Cette fiche est destinée à donner une information rapide. La contrepartie est le risque d'approximation et la non exhaustivité. Pour plus de précisions, il convient de consulter les ouvrages cités en référence.

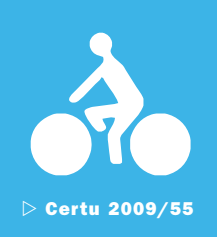

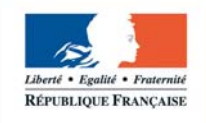

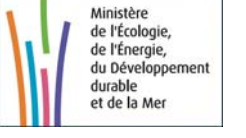

# Certu Fiche Vélo

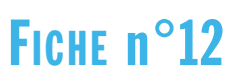

octobre 2009

# Diplôme du cycliste citoyen de la ville de Bordeaux

## **Présentation**

La présente fiche de synthèse concerne l'opération menée par la ville de Bordeaux pour promouvoir l'usage du vélo et sensibiliser les cyclistes sur la sécurité en ville.

## **Contexte**

**En 1997**, la Mairie de Bordeaux met en oeuvre une large politique cyclable en concertation avec la Communauté Urbaine de Bordeaux (CUB) et les associations d'usagers pour développer la pratique du vélo en toute sécurité. L'objectif premier est de réaliser à moyen terme une continuité du réseau cyclable et de créer des itinéraires et voies dédiées ou conseillées pour circuler, à vélo, dans l'ensemble de la ville.

En 1998, tous les premiers dimanches de chaque mois, de 10 à 18 heures, Bordeaux voit son centre-ville interdit aux voitures. Le prêt de vélos à la journée devient habituel et les balades vélocipédiques traditionnelles.

**En 2001**, la Mairie inaugure le prêt gratuit de 500 vélos «Ville de Bordeaux » pour tout Bordelais.L'année suivante, le parc d'engins atteint les 2 000, en 2005 on avoisine les 3 700 dont 700 réservés aux étudiants de la CUB.

**Aujourd'hui**, 3 000 vélos gris sont à disposition et 200 jaunes pour les personnes disposant d'une carte d'étudiant.

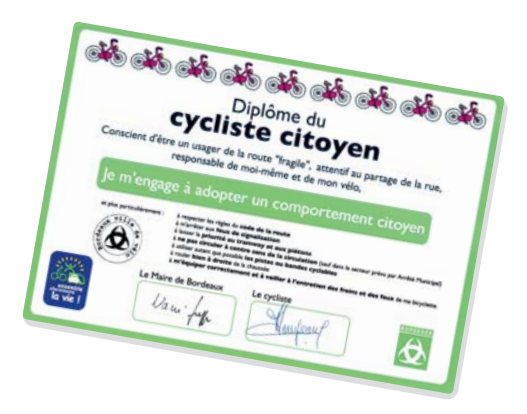

Pour emprunter un vélo, il suffit de présenter une pièce d'identité, un justificatif de domicile (de plus de 3 mois), un Relevé d'Identité Bancaire (RIB), une autorisation de prélèvement et un chèque de caution (en 2009, 180 euros pour les résidants, 150 euros pour les étudiants). Le chèque ne sera encaissé qu'en cas de non restitution ou de vol de la bicyclette.

Le prêt peut aller d'une semaine à 4 mois, renouvelable 2 fois. Au terme d'une année de prêt, l'utilisateur doit rendre son vélo et attendre 3 mois s'il souhaite en reprendre un. Durant le prêt, les éventuelles réparations sont à la charge de l'usager.

La **Maison du Vélo, créée en juin 2003**, compte tenu du succès de cette expérience, met à disposition gratuitement une aire de gonflage ainsi qu'une station de lavage. Elle procède donc au prêt des vélos, distribue des ponchos et peut procéder au marquage des cycles contre le vol.

**Depuis mai 2005**, durant les dimanches sans voiture, toute personne intéressée est conviée à passer **son diplôme du cycliste citoyen**.

## **Concept**

Durant le premier dimanche de chaque mois et donc de la journée sans voiture en centre-ville, les cyclistes ou personnes tentées de le devenir, sont sensibilisés au bon usage du vélo au cours de quatre ateliers thématiques conçus de façon ludique et pédagogique. La validation globale des tests sera assurée par la remise du diplôme et d'un kit de sécurité (poncho, gilet rétroréfléchissant et bandes sécurisantes fluorescentes).

## **Objectifs**

Toute personne amenée à se déplacer en ville,enfant,adulte,piéton ou cycliste se voit exposée aux dangers liés à la circulation et donc peut être victime d'un accident de la route. Dans le cadre de la campagne « Ensemble, choisissons la vie », lancée, en 2001, par la Sécurité Routière, et destinée à mieux partager la rue en apprenant à se protéger, à se comporter de façon citoyenne et donc à se respecter, la mairie a décidé de cibler plus particulièrement les cyclistes et de les sensibiliser pour une meilleure utilisation du vélo en ville. Elle a également procédé à la création d'aménagements urbains (pistes cyclables,équipements de sécurité,...).

## Cible

Les cyclistes et toute personne se sentant concernée par le partage de la rue peuvent passer ce diplôme de cycliste citoyen :enfants dès le cycle 3 de l'école primaire,adolescents, adultes, piétons, rollers, automobilistes et conducteurs de poids lourds, etc...

## **Partenaires**

Au service de cette action, la Mairie met à disposition plusieurs services de la ville tels « la Maison du Vélo » (cours Pasteur), la Police municipale, les services techniques, le service Communication.La Mission Sécurité Routière de la Préfecture de Département,l'Ecole de conduite française,Go-sport,la radio NRJ et les bénévoles de l 'Association Vélo-Cité sont également parties prenantes de cette opération de longue durée.

## Budget

Le diplôme est gratuit.

## Déroulement de l'opération

Le vélo est devenu, sur la Ville de Bordeaux, un moyen de transport à part entière, plébiscité par des citoyens de tous âges et dont le nombre ne cesse de croître.Aussi,la Mairie a-t-elle jugé novateur de créer « le diplôme du cycliste citoyen » afin de les sensibiliser et d'assurer leur sécurité au quotidien.

Pour les enfants, ce diplôme (sans aucune valeur réglementaire) est un palier vers le Brevet de Sécurité Routière. Il peut être considéré comme son complément effectif au niveau de la conduite et de l'entretien d'un vélo.

Pour les adultes, il constitue l'officialisation d'une prise de conscience des règles de sécurité liées à l'utilisation de ce mode de transport doux et d'une révision efficiente du Code de la Route, au niveau des règles applicables aux cyclistes.

Pour l'obtenir, il convient de participer à **4 ateliers** pédagogiques, conçus de façon ludique pour sensibiliser les cyclistes « au bon usage » du vélo. Son attribution est accompagnée de documentation et de quelques cadeaux (ponchos, brassards réfléchissants, ...).

#### • Atelier « QUIZ VELO »

Il est animé par la Police Municipale et permet au futur « lauréat » de visionner un diaporama (14 pages), où chaque diapositive présente la photographie d'une situation particulière suivie d'une ou plusieurs questions à choix multiple (QCM). Chaque réponse donnée sera prise en compte par le policier et amènera des explications sur la solution adéquate et les attitudes à adopter.

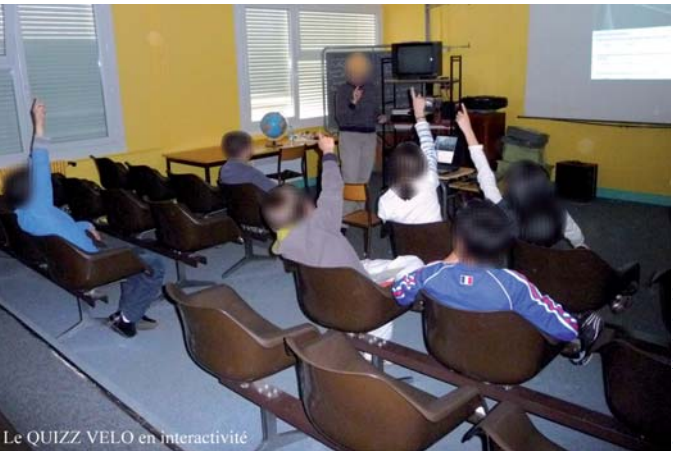

Cette séance sera suivie du passage de la personne testée dans la cabine d'un camion afin de mieux comprendre la vulnérabilité du cycliste sur la voirie mais également l'inconfort d'un conducteur confronté à « l'angle mort » et à un champ de vision restreint.

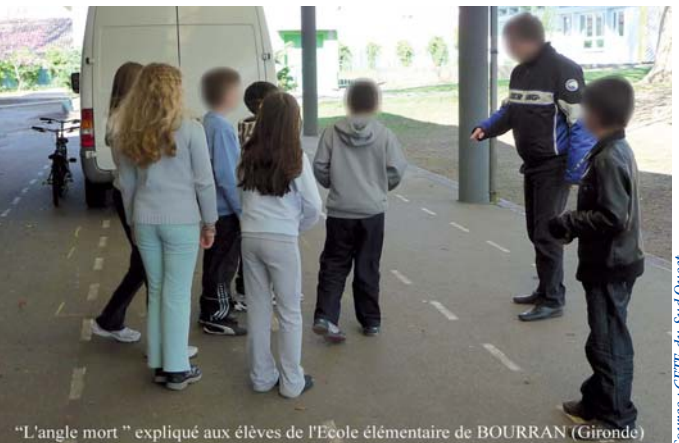

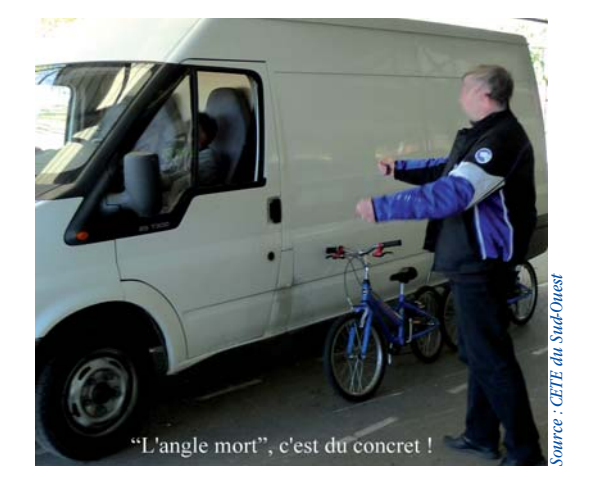

#### • Atelier « VISIO TEST »

Il s'agit d'un test d'ergovision animé par la Police Municipale et visant à détecter d'éventuels problèmes de vue.

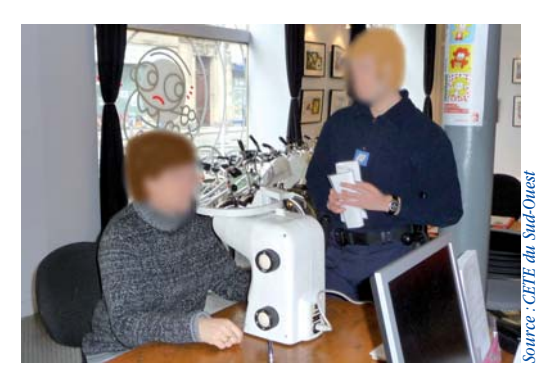

#### • Atelier « CONSIGNES DE SECURITE »

Le policier rappelle les consignes de sécurité applicables aux cyclistes et les règles de circulation.

#### • Atelier « CONTRÔLE TECHNIQUE »

L'équipe de la Maison du vélo et la Police Municipale indiquent les différentes vérifications à savoir effectuer sur une bicyclette et demandent au postulant de les pratiquer sur leur propre véhicule (si ce dernier est sur le terrain) : éclairage, frein, selle, sonnette ...

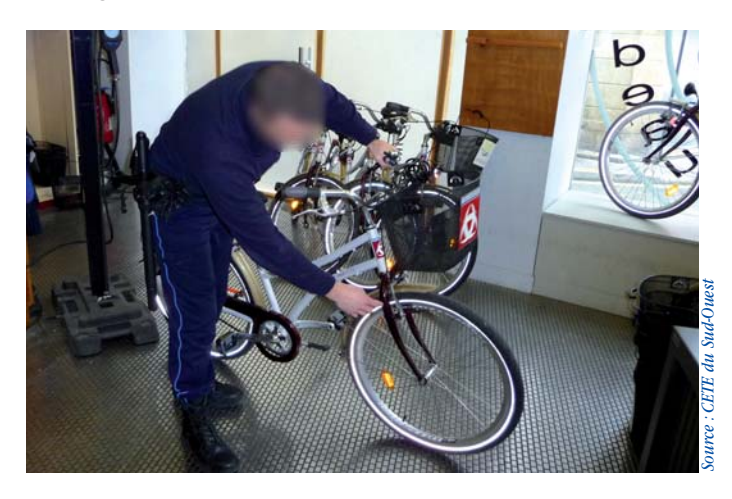

## **Support**

Le diplôme cartonné, paraphé par M. Alain Juppé, Maire de Bordeaux, est délivré au postulant qui devra signer le document après l'avoir lu et approuvé le comportement qu'il s'engage à adopter.

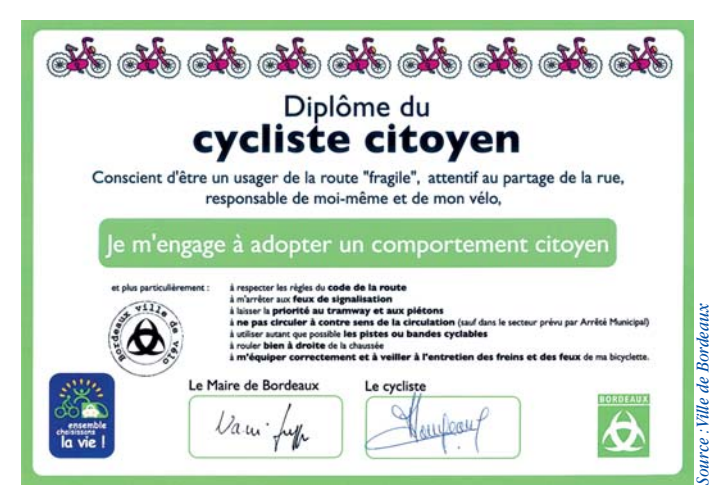

## Evaluation

Cette initiative, une première en France a reçu les félicitations des associations pour la promotion du vélo lors du 7 ème Congrès national de la FUBicy qui s'est déroulé à Bordeaux, du 15 au 17 avril 2005.

La Ville de Bordeaux s'est vue décerner le Trophée du Vélo 2005, lors du 16 ème Congrès du Club des Villes Cyclables qui a eu lieu, à Lille, les 19, 20 et 21 octobre 2005, sur le thème « Bien à vélo, bien dans ma peau ! ».

Le diplôme du cycliste citoyen a été primé dans le thème « Choisir le vélo, des initiatives pour convaincre et encourager ce choix », et la catégorie « Collectivités territoriales ».

La campagne pro-vélo de la ville de Bordeaux et donc le diplôme du cycliste citoyen ont été présentés, en 2005, au forum annuel de CAP'COM dans la catégorie « Faire évoluer les comportements ».

En 2005 :232 diplômes ont été délivrés,en 2006 :196.En 2007, 55 passages ont été enregistrés, et 196 en 2008.Ainsi, en 4 ans, 679 personnes ont bénéficié de la pédagogie associée à la délivrance de ce diplôme incitant à utiliser le vélo, au quotidien.

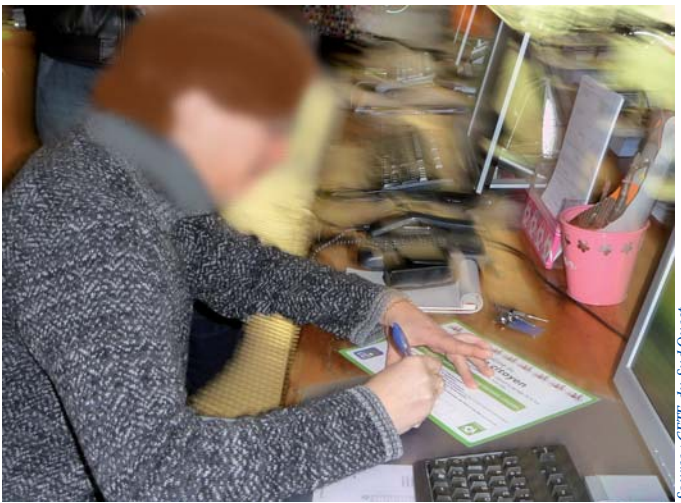

## Prolongement

Pour les élèves de CM2, le Brevet de Sécurité Routière (BSR) organisé par la police municipale sur une piste prévue à cet effet, durant l'année, est le prolongement direct et logique de cette action.

Cette action incite les citoyens à tester, si besoin est, la pratique du vélo. Ainsi, au 31 décembre 2008, la Maison du Vélo affichait 57 968 contrats de prêt traités depuis l'ouverture de la dite Maison.

Courant 2008,le dispositif a été proposé aux agents du Conseil Général de la Gironde (40 diplômes distribués) et à la Poste (10). En avril 2009, il a également été mis en œuvre pour la première fois en milieu scolaire, sur l'Ecole Elémentaire d'Application Bourran (E.E.A.), à Mérignac (33), durant la semaine du Développement Durable (150 élèves de CM1 et CM2 ont bénéficié de cette prestation formatrice dispensée par l'équipe de la Maison du Vélo et le CETE du SUD-OUEST).

Il pourrait, ensuite, être offert à d'autres groupes scolaires girondins dans les mois qui suivent.

Certu centre d'Études sur les réseaux les transports l'urbanisme et les constructions publiques 9, rue Juliette Récamier 69456 Lyon Cedex 06 téléphone : 04 72 74 58 00 télécopie : 04 72 74 59 00 www.certu.fr

*avec l'aimable collaboration de* 

**Jean LACAVE** Directeur de la voirie publique de la Ville de Bordeaux **05 56 10 25 79** 

*et*

**Isabelle MALLET**  Responsable de la Maison du Vélo de Bordeaux

**05 56 33 73 76**

*© 2009 Certu La reproduction totale du document est reproduction partielle, l'accord préalable du Certu devra être demandé.*

> Le Certu appartient au Réseau Scientifique et Technique du MEEDDM

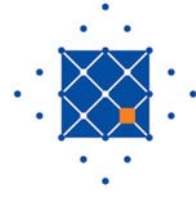

La série « Fiche Vélo » a été réalisée par les groupes de travail du RST pilotés par le Certu. Cette série de documents a pour seule vocation de constituer un recueil d'expériences. Ce document ne peut pas engager la responsabilité de l'Administration. Ces fiches sont disponibles en téléchargement sur le site :

● Certu (http://www.certu.fr).

#### **Martine Louveau** Correspondante Vélo du CETE du Sud-Ouest **05 56 70 64 75** martine.louveau@developpement-durable.gouv.fr

AUTEUR DE LA FICHE

#### VOTRE CONTACT AU CERTU

**Nicolas Nuyttens 04 72 74 58 69** nicolas.nuyttens@developpement-durable.gouv.fr

**Secrétariat : 04 72 74 59 61**

**Mais également les correspondants vélos des CETE :** *Méditerranée (J. Cassagnes), Sud-Ouest (M. Louveau), Nord-Picardie (B. Deboudt), Lyon (J. Laville), Est (F.Tortel), Normandie Centre (S. Febvre - JC Poreau), Ouest (M. Hisler), DREIF (FX.Vazquez).*

## Certu

# Fiche Vélo

## FICHE n° 17

juillet 2010

# **Des vélos à l'Université Catholique de Lille**

est destinée à donner une information rapide.

La contrepartie est le risque d'approximation et la non exhaustivité.

Pour plus de précisions, il convient de consulter les ouvrages cités en référence.

## Cette fiche<br>est destinée **Contexte** l'Université Catholique de Lille

Située au cœur du quartier Vauban-Esquermes, l'Université Catholique de Lille (UCL), campus universitaire situé en ville sur 10 hectares d'emprise au sol, rassemble :

- 6 Facultés,
- 20 Grandes Écoles, Écoles et Instituts,
- 33 équipes de recherche,
- 1 groupe hospitalier de 800 lits,
- 1 institut de rééducation psychothérapeutique.

Ces établissements emploient :

- 1 200 salariés permanents,
- 2 500 enseignants vacataires,

et accueillent 21 200 étudiants (2009/2010).

Chaque année, prés de 30 000 visiteurs se rendent à l'UCL pour assister à des conférences (150 chaque année), portes ouvertes, expositions…

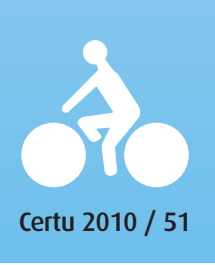

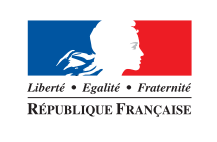

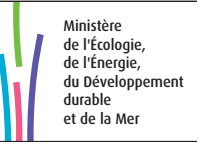

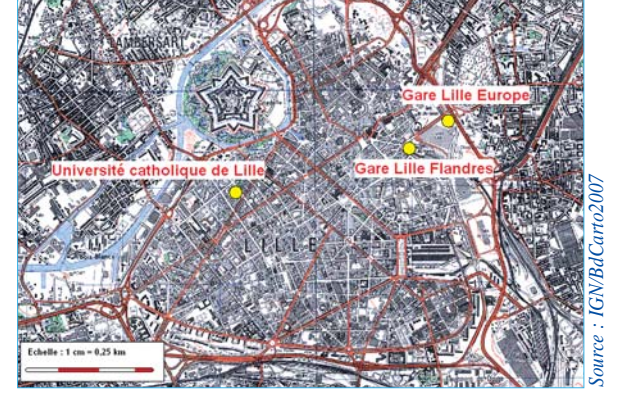

## **En 2005 ...**

Avec l'accroissement régulier du nombre d'étudiants et les constructions programmées de structures d'enseignement et de recherche, les places de parking, qu'elles soient privées ou sur la voie publique, vont en diminuant et constituent une préoccupation majeure. A cela s'ajoute une desserte insuffisante de l'Université par les transports en commun, alors que le quartier Vauban représente une des plus fortes migrations journalières de population à Lille. Il devenait urgent de mettre en place des mesures favorisant l'emploi des transports collectifs, du covoiturage et du vélo.

Devant ce constat, l'Université Catholique de Lille et l'ensemble de ses établissements ont décidé de réagir en préparant la mise en place d'un Plan de Déplacements d'Entreprise (PDE) baptisé pour l'occasion le Plan de Déplacements de l'Université (PDU). Véritable projet fédérateur alliant des enjeux économiques, sociaux et environnementaux, le PDU est une solution durable aux difficultés de stationnement et d'accessibilité aux établissements, par une incitation à une meilleure utilisation des moyens de transport alternatifs à la voiture particulière.

L'étude préalable à la mise en œuvre du PDU se déroule de septembre 2005 à septembre 2006 et aboutira à l'élaboration d'un plan d'actions. Pour y arriver, l'Université a été assistée par le Centre d'Études Techniques de l'Équipement Nord-Picardie et a collaboré étroitement avec Lille Métropole Communauté Urbaine, la Ville de Lille, la Mairie de Quartier, la société de transports en commun Transpole, l'Association Droit Au Vélo et l'ADEME. Des étudiants en Master 2 en environnement ont participé au projet en prenant en charge certaines des modalités pratiques de l'étude.

Le but d'un plan de déplacements est d'aider et inciter les salariés et étudiants à utiliser les moyens de transports alternatifs (transports en commun, vélos, marche à pied…), en réduisant ainsi l'usage de la voiture particulière.

#### **Les 3 objectifs sont les suivants :**

- Faciliter l'accès à l'Université pour tous quel que soit le mode de déplacement ;
- Diminuer l'usage de la voiture à un seul conducteur ;
- Intégrer le Plan de Déplacements au management des établissements et prendre en compte ses objectifs dans tout projet.

En 2005, l'objectif quantitatif pour fin 2009 était 15 % de report modal.

## **... Septembre 2005 ... Mise en place d'un système de locations de vélos**

Pour accompagner la démarche du PDU, à l'occasion de la rentrée universitaire 2005/2006, l'AEU (Association d'Entraide Universitaire) a mis en service un système de locations de vélos. Ce service ouvert uniquement aux étudiants de l'Université Catholique de Lille se situait 67 boulevard Vauban au sein de la Maison de l'Etudiant.

A noter que 25 places de stationnement ont été supprimées dans une cour intérieure pour la création de ce parc de 200 vélos.

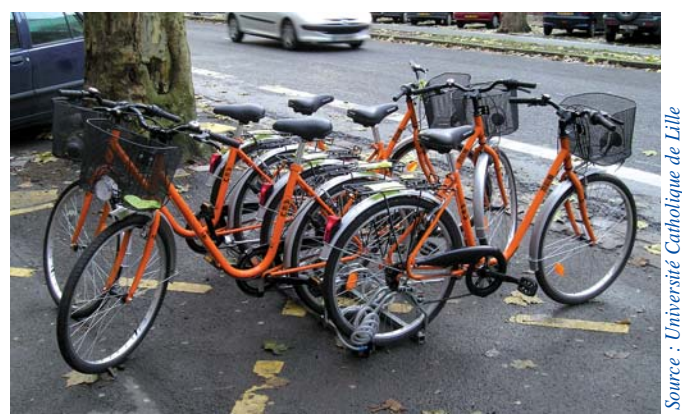

*Les vélos en location*

Le responsable de ce service encadre deux agents techniques qui ont pour mission l'accueil des étudiants, les démarches liées à la location et l'entretien des vélos.

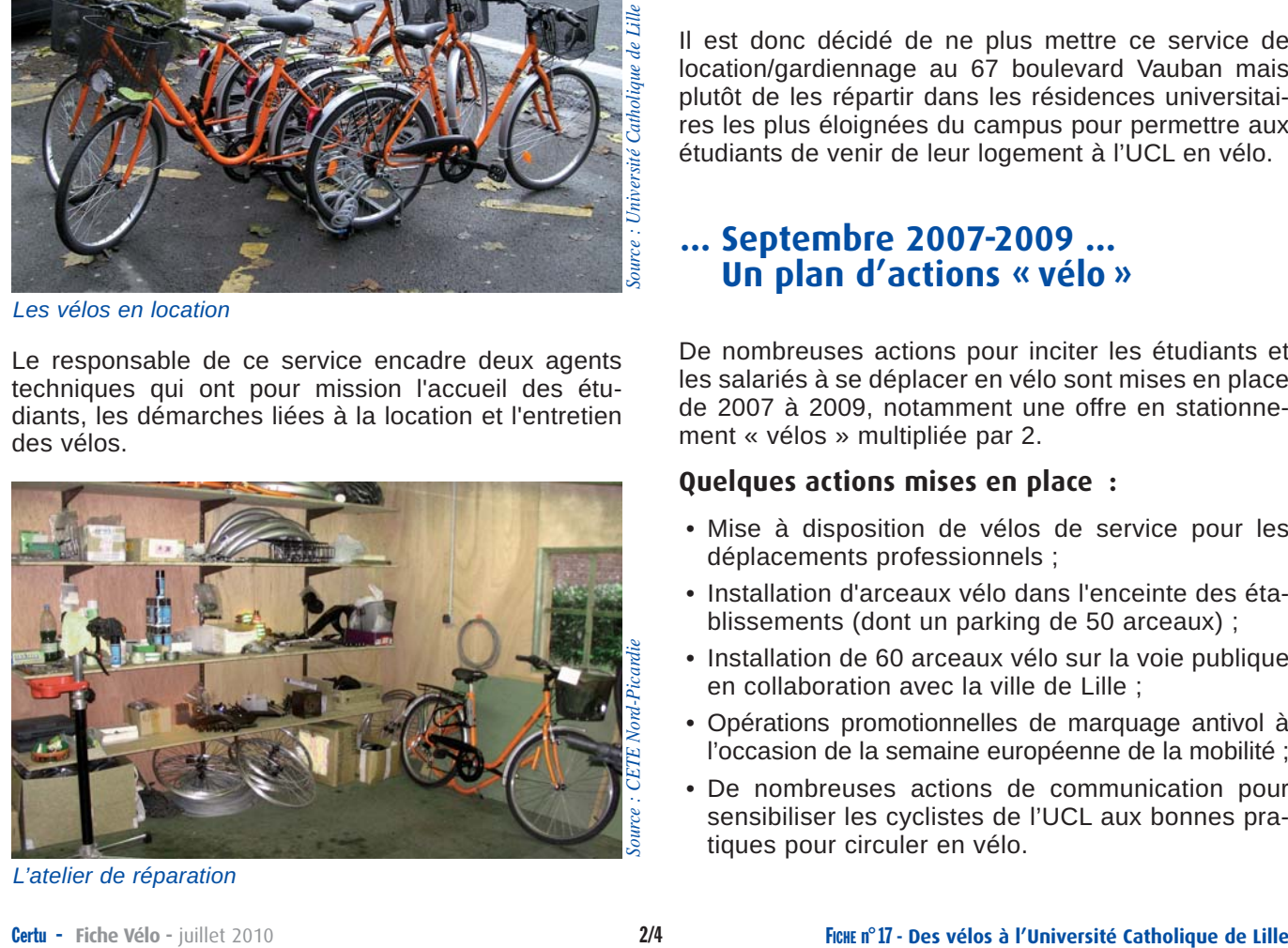

*L'atelier de réparation*

## **... Septembre 2006 ... 1er bilan plutôt mitigé**

Au cours de la première année d'exploitation, une vingtaine de vélos seulement ont été loués. Le bilan de cette première année était plutôt défavorable.

#### **Les causes probables :**

- Coût élevé du cautionnement (200 €) ;
- Peu ou pas de communication au sein de l'Université, opération lancée sans annonce préalable ;
- Mauvaise identification du service et du lieu de la location.

## **... Septembre 2007 ... De nouvelles mesures**

Une évaluation a été réalisée après la première année d'exploitation et de nouvelles dispositions ont été prises :

- Montant de la caution baissé (100 €) ;
- Meilleure communication interne (relais communication des différentes entités de l'UCL, diffusion d'affichettes auprès des étudiants…) ;
- Achat d'antivols en « U ».

Ces nouvelles mesures ont permis de louer plus de vélos mais les bilans annuels restaient plutôt défavorables : de nombreux vélos détériorés ou volés, un sentiment d'insécurité même si la communauté urbaine de Lille développe son réseau cyclable.

Il est donc décidé de ne plus mettre ce service de location/gardiennage au 67 boulevard Vauban mais plutôt de les répartir dans les résidences universitaires les plus éloignées du campus pour permettre aux étudiants de venir de leur logement à l'UCL en vélo.

## **... Septembre 2007-2009 ... Un plan d'actions « vélo »**

De nombreuses actions pour inciter les étudiants et les salariés à se déplacer en vélo sont mises en place de 2007 à 2009, notamment une offre en stationnement « vélos » multipliée par 2.

## **Quelques actions mises en place :**

- Mise à disposition de vélos de service pour les déplacements professionnels ;
- Installation d'arceaux vélo dans l'enceinte des établissements (dont un parking de 50 arceaux) ;
- Installation de 60 arceaux vélo sur la voie publique en collaboration avec la ville de Lille ;
- Opérations promotionnelles de marquage antivol à l'occasion de la semaine européenne de la mobilité ;
- De nombreuses actions de communication pour sensibiliser les cyclistes de l'UCL aux bonnes pratiques pour circuler en vélo.

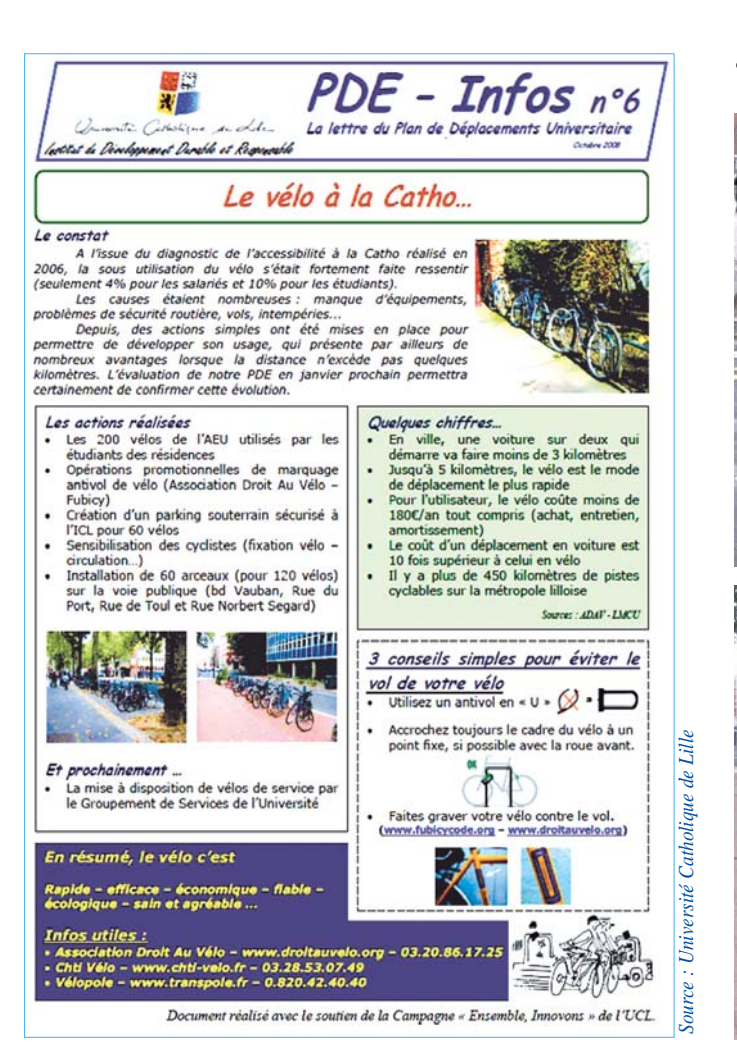

**• Aménagements en faveur du vélo ...**

**• Des arceaux pour le stationnement ...**

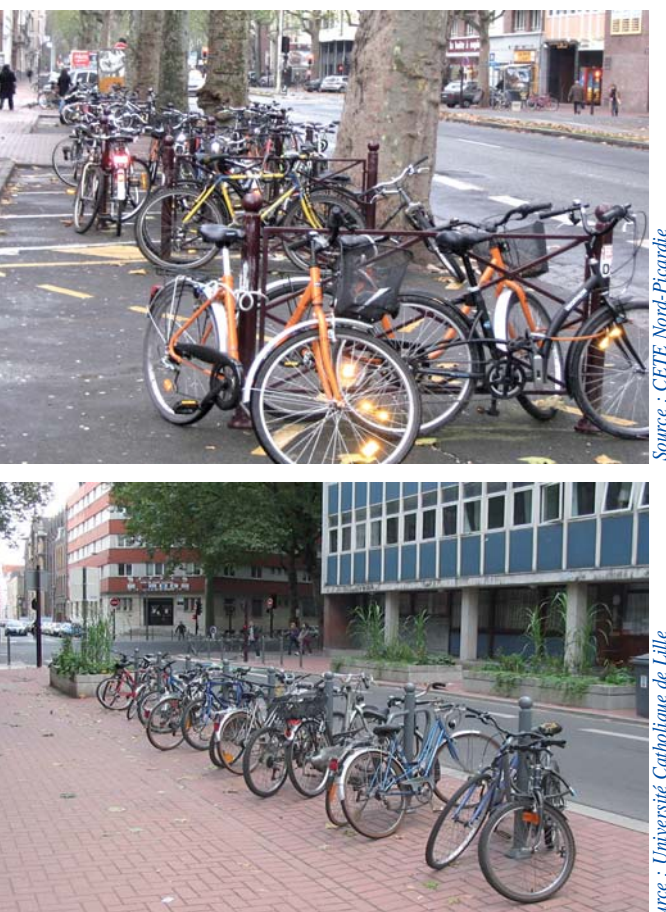

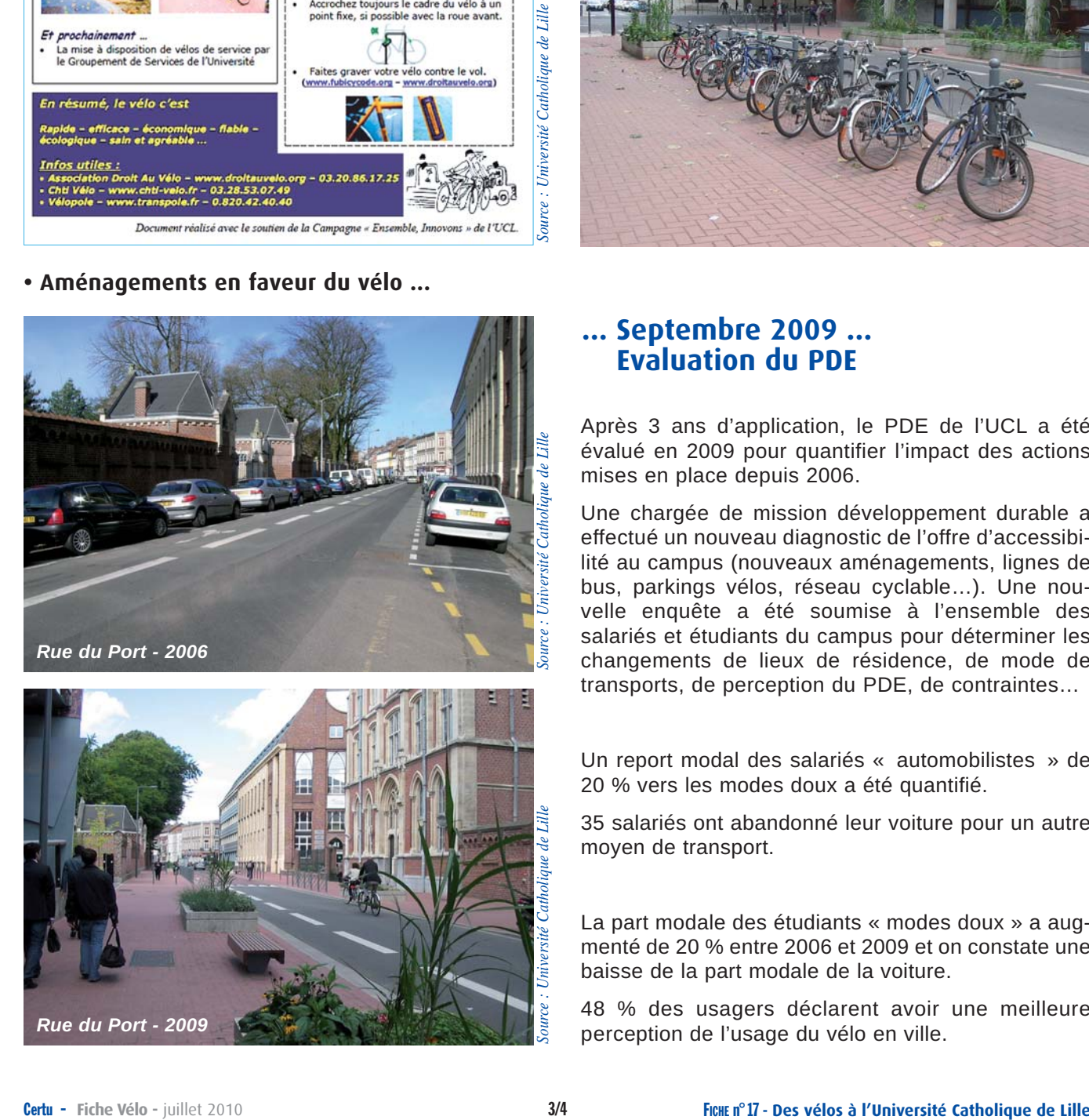

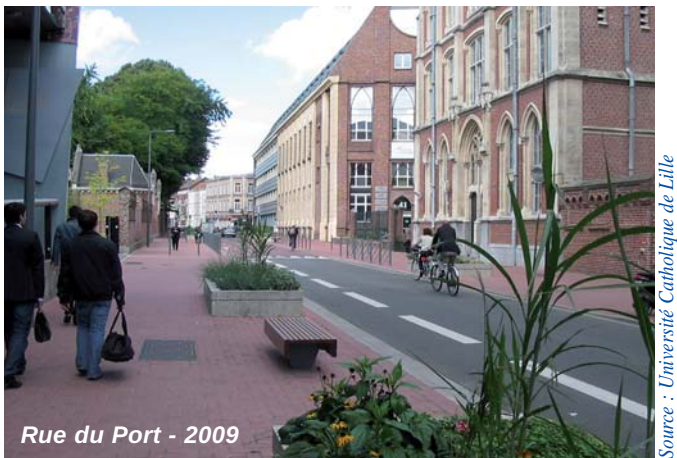

## **... Septembre 2009 ... Evaluation du PDE**

Après 3 ans d'application, le PDE de l'UCL a été évalué en 2009 pour quantifier l'impact des actions mises en place depuis 2006.

Une chargée de mission développement durable a effectué un nouveau diagnostic de l'offre d'accessibilité au campus (nouveaux aménagements, lignes de bus, parkings vélos, réseau cyclable…). Une nouvelle enquête a été soumise à l'ensemble des salariés et étudiants du campus pour déterminer les changements de lieux de résidence, de mode de transports, de perception du PDE, de contraintes…

Un report modal des salariés « automobilistes » de 20 % vers les modes doux a été quantifié.

35 salariés ont abandonné leur voiture pour un autre moyen de transport.

La part modale des étudiants « modes doux » a augmenté de 20 % entre 2006 et 2009 et on constate une baisse de la part modale de la voiture.

48 % des usagers déclarent avoir une meilleure perception de l'usage du vélo en ville.

#### **Certu**

Centre d'Études sur les réseaux les transports l'urbanisme et les constructions publiques 9, rue Juliette Récamier 69456 Lyon Cedex 06 tél : 04 72 74 58 00 fax : 04 72 74 59 00 *www.certu.fr*

## Les perspectives

Le Groupe Hospitalier de l'Institut Catholique de Lille (GHICL), composé de deux établissements (l'Hôpital Saint-Philibert et l'Hôpital Saint-Vincent de Paul) regroupant 2 200 salariés et prenant en charge 42 000 hospitalisations par an, est en train de mettre en place son propre PDE.

Suite à l'évaluation du PDE, un nouveau plan d'actions 2010 – 2012 est en cours d'élaboration.

L'offre de stationnement vélos interne et sur voirie sera à nouveau améliorée et des aménagements cyclables seront proposés.

#### **Pour en savoir plus ...**

## **Université Catholique de Lille**

60, boulevard Vauban - 59800 LILLE - 03 20 13 40 00 - *www.univ-catholille.fr* Adrien Fioen - *Chargé de mission Développement Durable -* 03 59 31 50 47 - *adrien.fioen@icl-lille.fr*

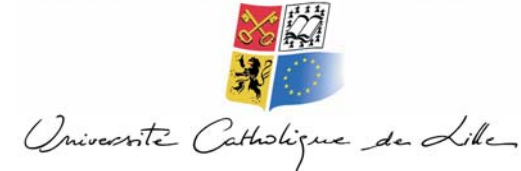

 **Institut du Développement Durable et Responsable** 60, boulevard Vauban - BP 109 - 59 046 LILLE Cedex - 03 20 13 41 44 - *http://iddr.icl-lille.fr/*

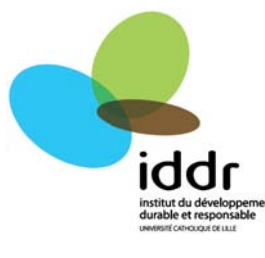

*© Certu 2010 La reproduction totale ou partielle du document doit être soumise à l'accord préalable du Certu.*

*Maquette & Mise en Page : Antoine Jardot DADT - VIA CETE Normandie Centre 02 35 68 89 33*

> durahla et mer nent

Infrastructures, transports **Développe** 

tion des risques

Présent pour l'avenir

sources, territoires, habitats et logel et climat La série « Fiche Vélo » a été réalisée par les groupes de travail du RST pilotés par le Certu. Cette série de documents a pour seule vocation de constituer un recueil d'expériences. Ce document ne peut pas engager la responsabilité de l'Administration.

Ces fiches sont disponibles en téléchargement sur le site du Certu ( http://www.certu.fr ).

#### AUTEUR DE LA FICHE

Bertrand Deboudt *Cete Nord-Picardie/INFRA/SR* 03 20 49 62 31 *bertrand.deboudt@developpement-durable.gouv.fr* VOTRE CONTACT AU CERTU

Nicolas Nuyttens 04 72 74 58 69 *nicolas.nuyttens@developpement-durable.gouv.fr*

Secrétariat : 04 72 74 59 61

Mais également les correspondants vélos des CETE : *Méditerranée (J. Cassagnes), Sud-Ouest (M. Louveau), Nord-Picardie (B. Deboudt), Lyon (J. Laville), Est (F. Tortel), Normandie Centre (JC Poreau), Ouest (M. Hisler), DREIF (FX. Vazquez).*

# Certu

# Fiche Vélo

## FICHE n° 18

juillet 2010

# **Vélocampus Nantes**

Le 13 mai 2009, une convention de partenariat pour promouvoir la sécurité routière auprès des étudiants au sein des universités est signée entre la déléguée interministérielle à la sécurité routière et le président de la Conférence des Présidents d'Universités (CPU).

Pour aider à la construction des actions locales, cette fiche propose de présenter l'expérience de l'usage du vélo des étudiants sur un campus universitaire, au travers de l'expérience de Vélocampus Nantes créée il y a déjà plus de 10 ans.

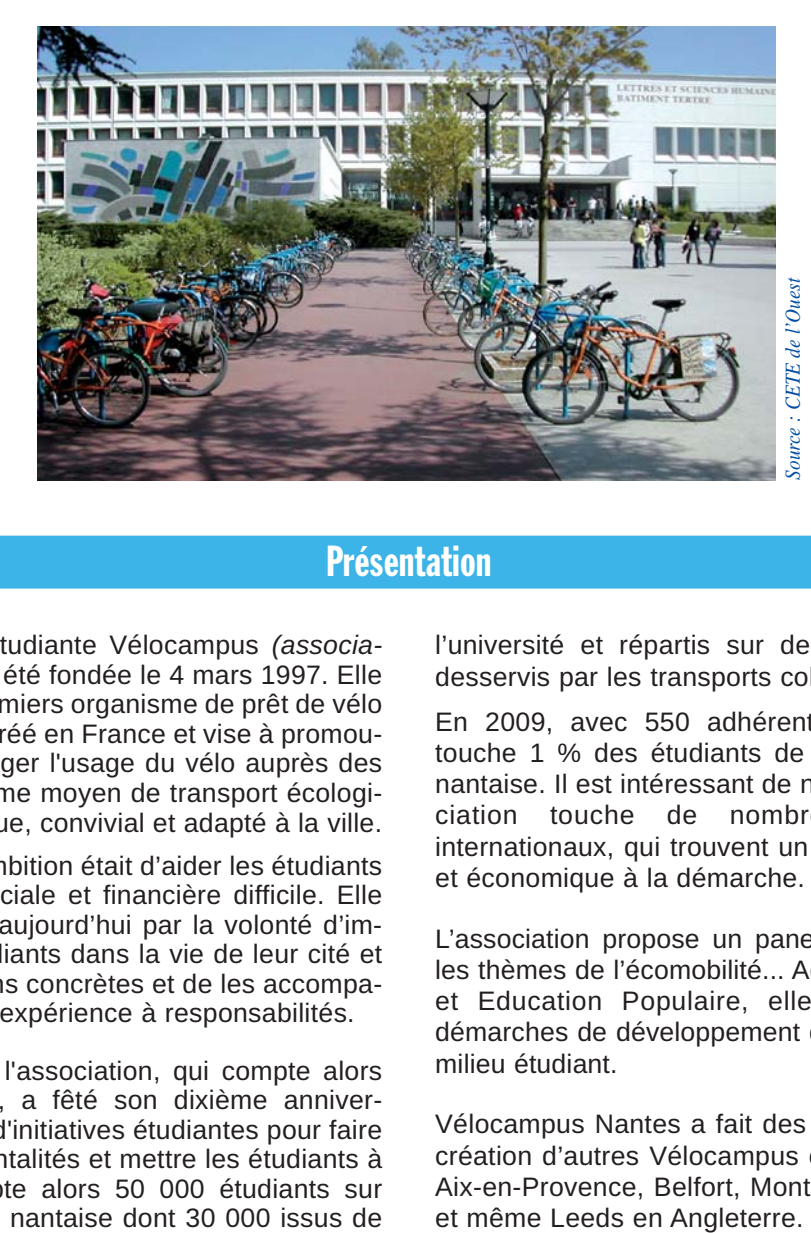

## **Présentation**

L'association étudiante Vélocampus *(association loi 1901)* a été fondée le 4 mars 1997. Elle est l'un des premiers organisme de prêt de vélo aux étudiants créé en France et vise à promouvoir et encourager l'usage du vélo auprès des étudiants, comme moyen de transport écologique, économique, convivial et adapté à la ville.

Sa première ambition était d'aider les étudiants en situation sociale et financière difficile. Elle est complétée aujourd'hui par la volonté d'impliquer les étudiants dans la vie de leur cité et de ses situations concrètes et de les accompagner dans une expérience à responsabilités.

En Avril 2007, l'association, qui compte alors 450 adhérents, a fêté son dixième anniversaire : dix ans d'initiatives étudiantes pour faire évoluer les mentalités et mettre les étudiants à vélo. On compte alors 50 000 étudiants sur l'agglomération nantaise dont 30 000 issus de l'université et répartis sur des campus bien desservis par les transports collectifs.

En 2009, avec 550 adhérents, Vélocampus touche 1 % des étudiants de l'agglomération nantaise. Il est intéressant de noter que l'association touche de nombreux étudiants internationaux, qui trouvent un intérêt pratique et économique à la démarche.

L'association propose un panel d'activités sur les thèmes de l'écomobilité... Agréée Jeunesse et Education Populaire, elle participe aux démarches de développement durable liées au milieu étudiant.

Vélocampus Nantes a fait des émules avec la création d'autres Vélocampus comme à Dijon, Aix-en-Provence, Belfort, Montbéliard, Angers,

Cette fiche est destinée à donner une information rapide.

La contrepartie est le risque d'approximation et la non exhaustivité.

Pour plus de précisions, il convient de consulter les ouvrages cités en référence.

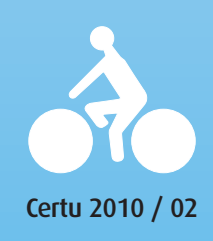

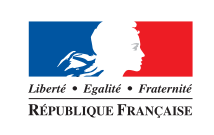

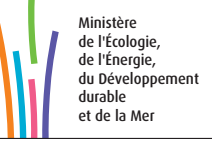

Constituée en association loi 1901, l'activité de Vélocampus s'appuie sur le bénévolat des étudiants, qui se renouvelle en partie chaque année.

Vélocampus emploie en 2009 deux permanents à temps plein pour la technique et l'administration. Ces deux postes sont cofinancés par le Conseil Régional et Nantes Métropole (emplois tremplins pour le territoire). Par ailleurs, 1/2 poste en animation est autofinancé.

L'association est organisée autour d'un conseil d'administration et de commissions telles que animations, accueil, entretien des vélos, organisation et encadrement de balades à vélo, voyages à vélo…

L'association dispose d'un local de 30  $m<sup>2</sup>$  qui est ouvert du lundi au vendredi de 13<sup>h</sup> 30 à 18<sup>h</sup> 30, les mardis et jeudis étant consacrés à l'atelier réparation.

## Evolution de l'association

#### **1997 – Naissance de Vélocampus.**

Achat de 50 vélos entretenus par Bicycl'aide – devenu Atao-cycles, un chantier de réinsertion.

#### **1998 – Embauche du premier salarié**

(emploi jeune) qui a permis d'accueillir les étudiants, de créer un journal et de faire connaître l'association dans l'université.

## **1999 - Vélocampus reçoit l'agrément**

**« Jeunesse et Education Populaire »,** puis le Vélo d'or remis par les ministères des transports, de l'environnement et la jeunesse et des sports pour son action en faveur de la promotion de l'usage du vélo.

**2000 – Mise en place de contrôles techniques** aux abords de la maison des étudiants et organisation des premières balades à vélo.

2001 – Un local de 12 m<sup>2</sup> (pour un besoin exprimé de 60 m2 ). Le parc s'agrandit à 230 vélos, qui sont peints en orange et vert et équipés d'antivols en U. Cette opération fait baisser le taux de vol.

**2002 – Agrandissement du parc à 300 vélos et recrutement d'un deuxième salarié**, chargé de dynamiser le bénévolat. Grandes frayeurs quand à la pérennité de l'association, dont le premier salarié n'est plus garanti et âpres discussions sur la gestion avec les partenaires pour regonfler l'équilibre budgétaire.

2003 - Nouveau local de 25 m<sup>2</sup>. Organisation du premier voyage à vélo, reconduit chaque année. Début des premières actions en faveur de l'environnement. Stabilisation des partenariats financiers par la signature de conventions pluri-annuelles avec Nantes Métropole et l'université.

**2004 – 2005 – Période plus calme**, propice à la réflexion sur les activités, revues à la baisse, les comptes... Sur la base de l'expérience de Vélocampus, collaboration avec Nantes Métropole, par l'intermédiaire de NGE, gestionnaire des parking souterrains, qui met en place des locations de vélos.

**2006 – Risque de dissolution de l'association** en raison des difficultés de pérennisation des empois et des difficultés de fonctionner dans un local inadapté.

**2007 – De nouveaux partenaires** (Région des Pays-de-la-Loire et Ademe), une affirmation des autres partenaires de leur intention de continuer à soutenir, une amélioration des conditions d'accueil, des relances de la vie de l'association, dont le budget prévisionnel des prochaines années semble équilibré avec l'emploi de deux temps pleins.

**2008 – 2009 – L'association poursuit sa structuration.** Elle stabilise le nombre de vélos, ouvre un troisième créneau d'atelier, poursuit ses actions de sensibilisation à l'écomobilité et d'animation sur les campus.

## Offre de services et d'activités

Les activités de Vélocampus sont essentiellement tournées vers le prêt de vélos, l'entretien et l'aide à la réparation ainsi que la sensibilisation à l'usage du vélo.

Ses activités sont reconnues par l'université au travers d'une convention de partenariat.

## **Le prêt de vélos longue durée**

L'association dispose d'un parc de 300 vélos qui sont prêtés aux étudiants. Cette démarche volontariste vise à responsabiliser les usagers et à éviter une attitude de consommateurs. L'association recherche clairement l'implication des étudiants. Le prêt est fait sur une période longue en adéquation avec la vie universitaire.

Il se fait sur la base d'une convention avec un coût de 40 euros pour l'année, ce qui amène à un coût de 0,21 euro par déplacement.

Pour assurer une certaine qualité du matériel, l'association renouvelle une partie de son parc à chaque rentrée en achetant des vélos neufs. Les vélos les plus anciens sont vendus d'occasion.

## **Les ateliers de réparation**

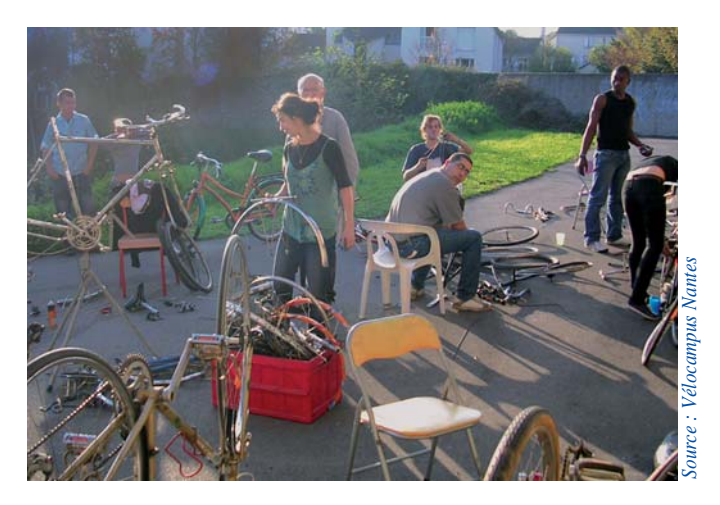

Pour favoriser la pratique du vélo, ceux-ci doivent être en bon état de marche. L'association propose 3 ateliers de réparation par semaine où les étudiants réparent eux-même leur vélo ou peuvent se faire aider par un employé permanent. Les ateliers sont gratuits, seules les pièces de rechanges sont facturées.

Ainsi, chaque année, plus de 800 vélos sont accueillis, soit environ 7 à 8 vélos par atelier.

Pour permettre une circulation en toute sécurité, l'association propose également des contrôles techniques gratuitement, soit pendant les ateliers de réparations, soit dans les manifestations auxquelles elle participe.

#### **Les campagnes de sensibilisation**

*L'initiation au vélo :* à l'occasion, Vélocampus peut donner des cours à ceux qui n'ont jamais fait de vélo ou qui n'ont pas l'expérience du vélo en ville.

*Les balades :* l'association propose régulièrement des promenades découvertes et notamment un rallye-promenade à la rentrée universitaire pour découvrir Nantes et favoriser la rencontre entre les étudiants.

*Le niveau de service sur le site universitaire :* un recensement des places de stationnement sur le campus a été réalisé. Il a permis d'informer l'université de l'offre disponible et de son utilisation. Cet état des lieux constitue un argumentaire à la demande d'augmentation de l'offre.

*La participation à la vie locale et aux manifestations :* l'association participe aux diverses manifestations relatives à la promotion des modes doux telles que la fête du vélo, la semaine de la mobilité. Elle s'investit activement dans le comité de pilotage de l'Agenda 21 de l'université de Nantes et travaille avec les services de la vie étudiante comme le CROUS, Ecopole, l'atelier des initiatives...

## Moyens en 2008 - 2009

#### **Ressources financières et budget**

L'association est dotée d'un budget annuel de 130 000 euros constitué :

- d'1/3 de ressources propres générées par les cotisations et la vente de matériel aux étudiants.
- de 2/3 de subventions d'investissement, de fonctionnement et d'aide à l'emploi provenant de l'université de Nantes, des collectivités locales de Nantes Métropole et de la Région des Pays de la Loire.

L'action de soutien de Nantes Métropole est liée à son plan de déplacement urbain 2000 - 2010 dont l'un des principaux objectifs est de réduire la part modale de la voiture au profit des autre moyens de transports.

A noter que, dans le cadre du fond de soutien et de développement à l'initiative étudiante FSDIE, l'université, qui assure l'accompagnement de la vie étudiante, met à disposition de Vélocampus un local de 30 m².

L'adhésion avec prêt est fixée à 40 euros avec un chèque de caution de 170 euros. L'adhésion simple est fixée à 7 euros et permet de bénéficier entre autres de conseils et de l'aide technique à la réparation.

Les charges se répartissent à hauteur de 70 % pour les salaires et 30 % pour le fonctionnement.

## **Moyens matériels**

Le parc de vélos est passé de 50 vélos en 1997 à 300 aujourd'hui. Les vélos, de couleur orange et vert, sont facilement repérés dans la ville. Ils sont équipés d'antivol en U, ce qui a fait baisser le taux de vol de 25 % à 2-3 %.

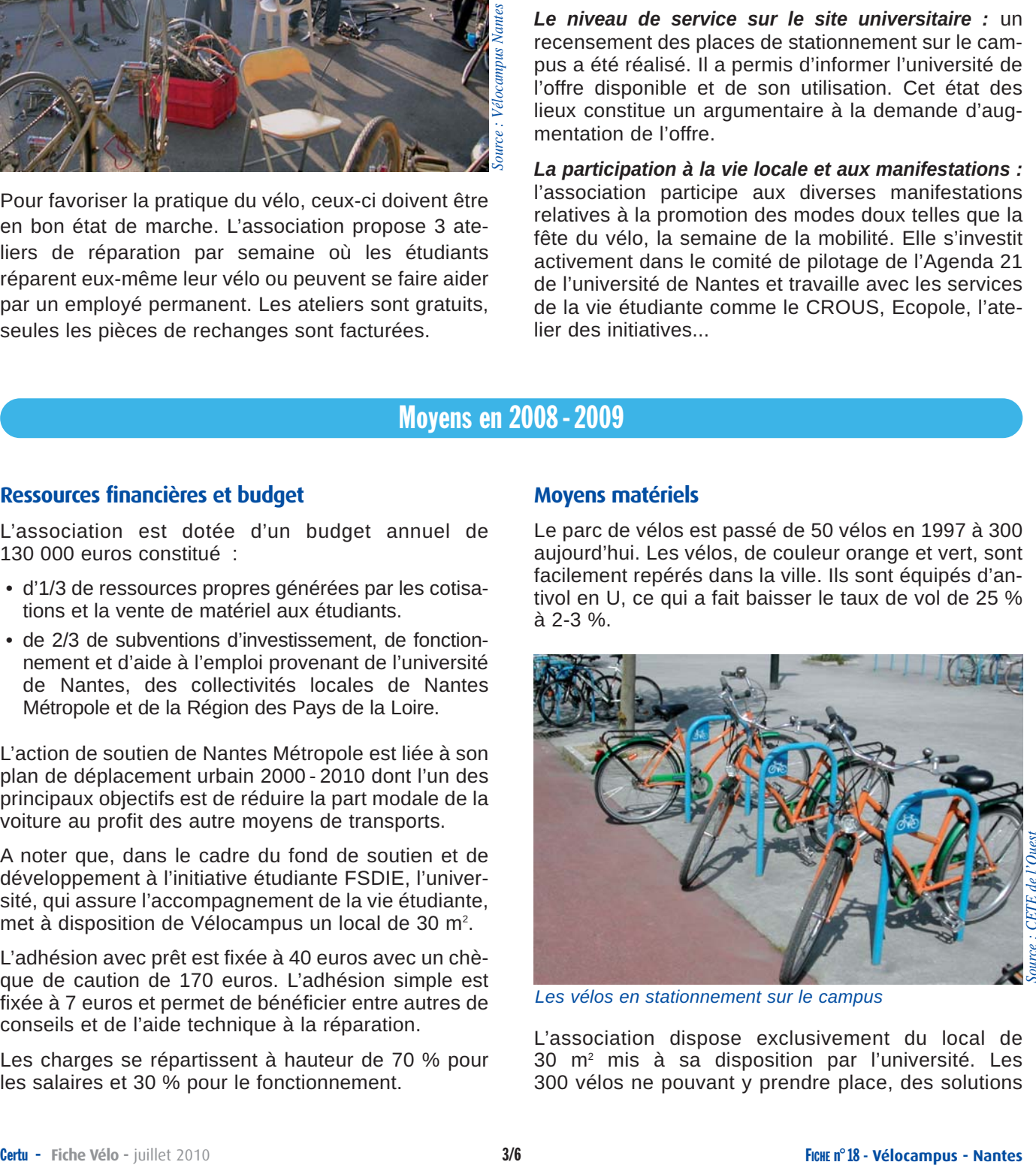

*Les vélos en stationnement sur le campus*

L'association dispose exclusivement du local de 30 m2 mis à sa disposition par l'université. Les 300 vélos ne pouvant y prendre place, des solutions provisoires sont mises en place comme l'installation d'un container derrière le local, l'utilisation de salles dans les cités universitaires en été. C'est un problème auquel l'université et les collectivités ont été sensibles puisqu'elles ont annoncé à la conférence de presse du 10 ème anniversaire qu'elles allaient réfléchir à faire des propositions plus adaptées aux besoins de Vélocampus.

#### **Moyens humains**

L'association fonctionne avec un quinzaine de bénévoles actifs. Elle a embauché 3 personnes pour deux équivalents temps plein.

## Quelques chiffres

Les quelques chiffres de Vélocampus montrent que les vélos sont très utilisés par les adhérents pour les déplacements études ou loisirs ou diverses démarches. On voit ainsi les bases d'une expérience que les étudiants pourront reproduire dans leurs activités professionnelle et personnelle.

- La mobilité vélo des adhérents est en moyenne de 3,3 déplacements par jour pour une distance cumulée de 7,6 km.
- 30 % des adhérents sont étrangers : allemands, italiens, espagnols dans le cadre d'échanges Erasmus.
- Les motifs d'utilisation du vélo sont :
	- 95 % pour les études,
	- 79 % pour la promenade,
	- 55 % pour les achats,
	- 33% pour aller travailler,
	- 36 % pour des démarches diverses.
- 62 % des adhérents utilisent le vélo tous les jours.

L'activité de prêts de vélos a été classée parmi les plus efficientes (rapport efficacité/coûts) par la FUBicy et Altermodal.

## Les débats du 10<sup>ème</sup> anniversaire

Ils ont porté essentiellement sur les difficiles conditions d'existence des associations dont bon nombre sont à la limite de maintenir leur activité, faute de moyens et de soutien de la part des collectivités et universités.

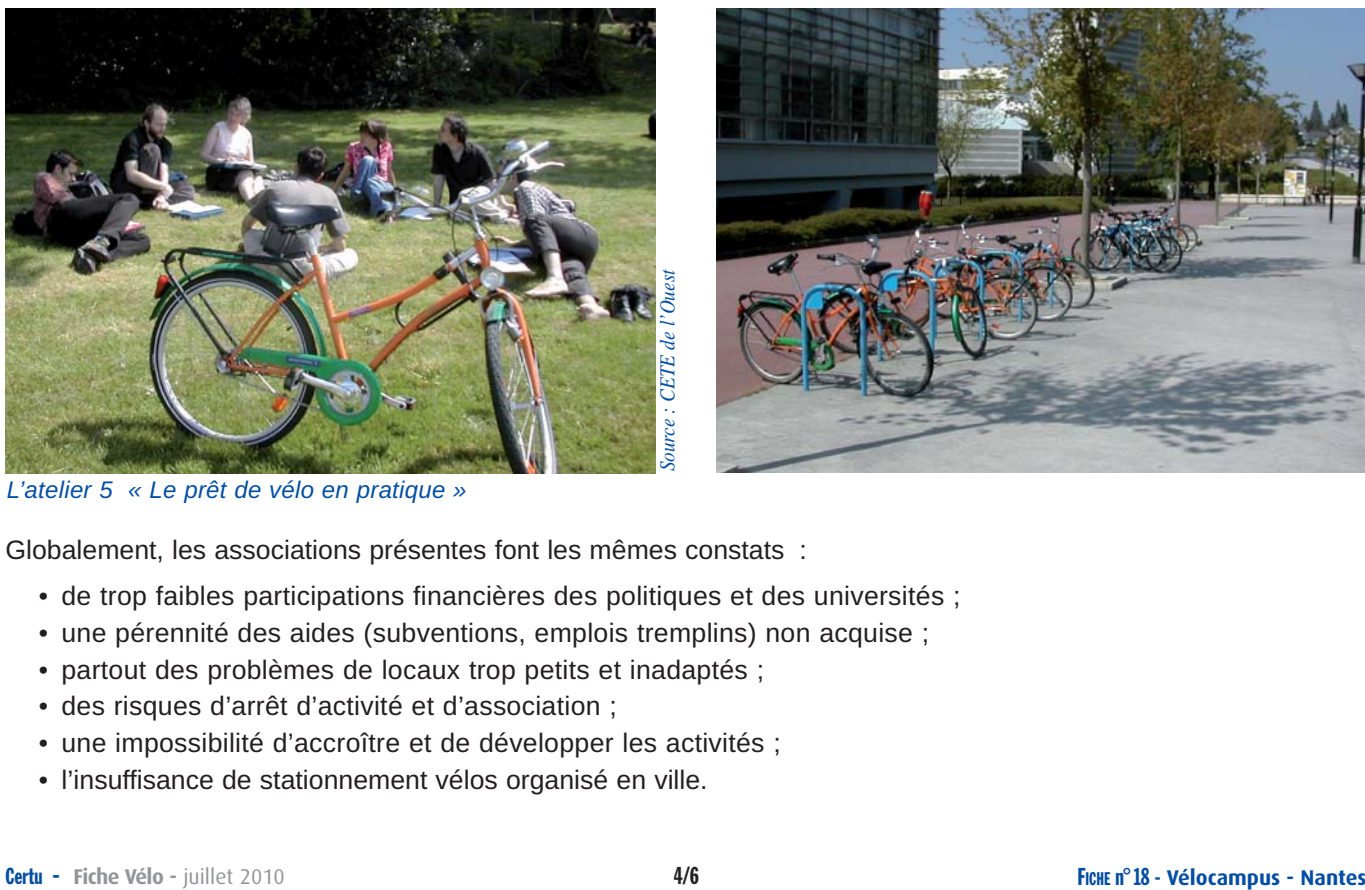

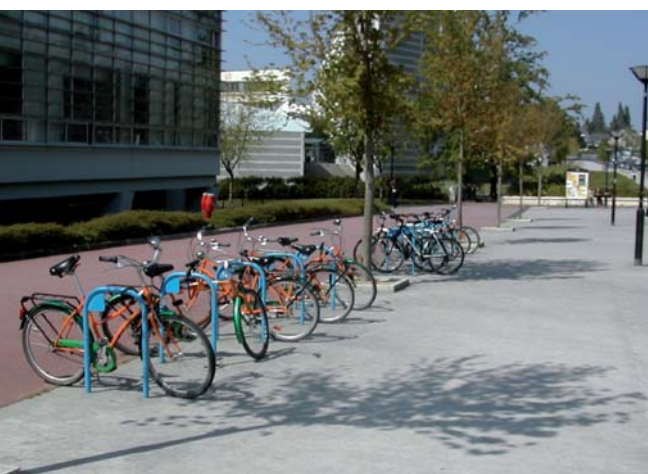

*L'atelier 5 « Le prêt de vélo en pratique »*

Globalement, les associations présentes font les mêmes constats :

- de trop faibles participations financières des politiques et des universités ;
- une pérennité des aides (subventions, emplois tremplins) non acquise ;
- partout des problèmes de locaux trop petits et inadaptés ;
- des risques d'arrêt d'activité et d'association ;
- une impossibilité d'accroître et de développer les activités ;
- l'insuffisance de stationnement vélos organisé en ville.

## Bilan et perspectives

On constate des difficultés récurrentes liées au manque de moyens financiers et humains.

L'association se positionne comme offrant un service public, mais a du mal à convaincre les collectivités de cette approche.

A la rentrée 2009 - 2010, l'association a renforcé ses moyens humains tant au niveau technique qu'administratif en employant un technicien pour l'entretien des vélos et une personne à l'accueil.

L'activité de prêt vélos maintenant bien connue est demandée par un nombre croissant d'étudiants.

Début novembre 2009, les vélos étaient tous prêtés. L'atelier de réparation bénéficie lui aussi d'une bonne dynamique, malgré le manque de place.

Les administrateurs de l'association s'attachent à renouveler les conventions pluriannuelles arrivant à échéance (Université, Nantes Métropole) et à diversifier les partenariats.

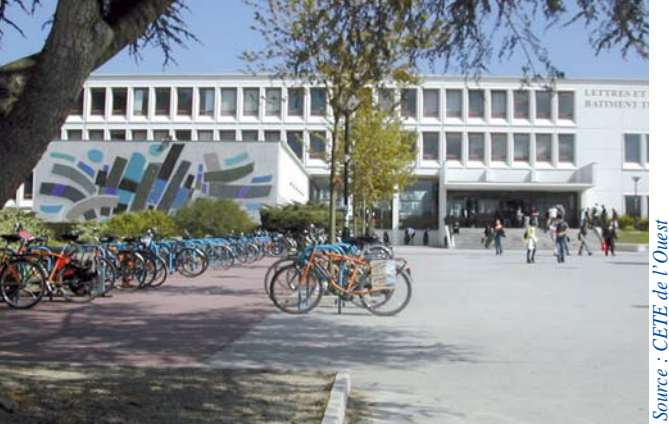

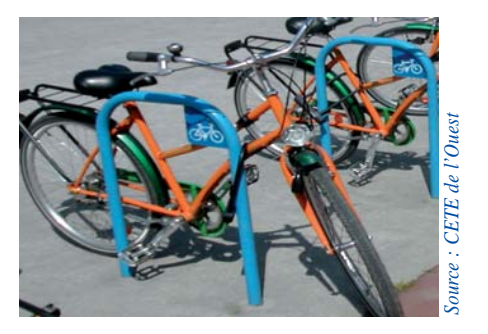

## Plan Campus ou le développement durable et la sécurité routière : une étroite collaboration entre Vélocampus et l'université de Nantes

### **Plan Campus - Agenda 21**

Vélocampus développe plus largement son implication en participant au plan campus vert de l'université en tant que membre du comité de pilotage et il joue un rôle de conseiller en mobilité.

Le plan campus vert, référentiel commun de développement durable applicable aux établissements d'enseignement supérieur et de recherche, a été validé en octobre 2009 par la conférence des présidents d'université CPU, et la conférence des grandes écoles. La période 2009-2010 est une période de test pour 60 établissements pilotes dont Nantes fait partie, l'objectif étant une généralisation à la rentrée 2010. Le projet global est de permettre à l'université de se doter d'un cadre structurant pour inscrire le développement durable dans l'ensemble des pratiques, des actions, des missions et de renforcer l'ancrage de l'université dans sa ville et sa métropole. Le plan d'actions est en cours d'élaboration.

L'expertise de Vélocampus est particulièrement appréciée de l'université. La majorité de ses propositions (sensibilisation des usagers du campus aux déplacements doux, organisation de café-débats, promotion du vélo…) a été retenue et validée par la mission Université 2, Agenda 21 de l'université. D'autres sujets sont abordés pour réduire la place de la voiture comme l'apprentissage de la conduite d'un vélo en ville et l'installation d'une station de gonflage et de réparation dans un lieu central du campus financée par l'université.

## **Sécurité routière**

Dans le domaine de la sécurité routière, l'université a la volonté de s'engager dans l'amélioration de la sécurité des cyclistes par la promotion des aménagements cyclables existants, la réalisation de stationnements vélos sécurisés ou la distribution de kits de sécurité (casque, écarteur de danger, vêtements rétroréfléchissants).

#### **Potentialités pour le vélo**

Acteur incontournable de l'université dans le domaine du transport et des modes doux, Vélocampus, avec ses 550 adhérents (1 % des étudiants nantais) peut valablement montrer la potentialité que représente le vivier des 50 000 étudiants nantais pour l'usage quotidien du vélo et l'apaisement des déplacements sur le campus et dans la ville.

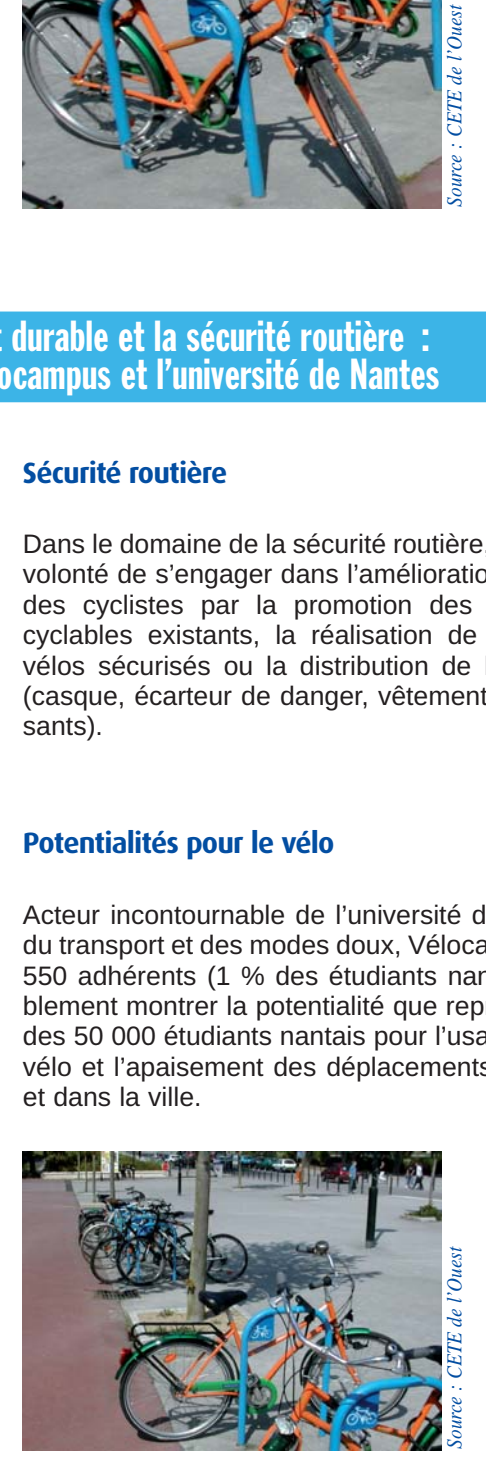

**Certu** Centre d'Études sur les réseaux les transports l'urbanisme et les constructions publiques 9, rue Juliette Récamier 69456 Lyon Cedex 06 tél : 04 72 74 58 00 fax : 04 72 74 59 00 *www.certu.fr*

#### **Pour en savoir plus ...**

 **Vélocampus Nantes** *(local : Impasse Charles Chassin)* Association Vélocampus - 3, boulevard Guy Mollet - 44300 Nantes - 02 40 16 26 45 - *http//velocampus.net courriel : contact @velocampus.net*

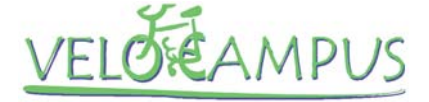

#### **Université de Nantes**

1, quai de Tourville BP 13522 - 44035 Nantes Cedex 1 - 02 40 99 83 83 - *www.univ-nantes.fr* Raphaël Romi - *UFR de Droit et des Sciences Politiques* - *raphael.romi@univ-nantes.fr*

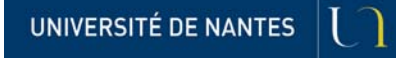

*© Certu 2010 La reproduction totale ou partielle du document doit être soumise à l'accord préalable du Certu.*

*Maquette & Mise en Page : Antoine Jardot DADT - VIA CETE Normandie Centre 02 35 68 89 33*

La série « Fiche Vélo » a été réalisée par les groupes de travail du RST pilotés par le Certu. Cette série de documents a pour seule vocation de constituer un recueil d'expériences. Ce document ne peut pas engager la responsabilité de l'Administration.

Ces fiches sont disponibles en téléchargement sur le site du Certu ( http://www.certu.fr ).

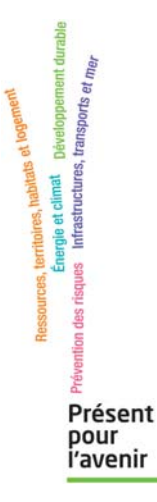

AUTEUR DE LA FICHE

Maryse Hisler

*CETE de l'Ouest/DES/Sécurité* 02 40 12 85 04

VOTRE CONTACT AU CERTU

Nicolas Nuyttens 04 72 74 58 69 *nicolas.nuyttens@developpement-durable.gouv.fr*

Secrétariat : 04 72 74 59 61 *voi.certu@developpement-durable.gouv.fr*

Mais également les correspondants vélos des CETE : *Méditerranée (J. Cassagnes), Sud-Ouest (M. Louveau), Nord-Picardie (B. Deboudt), Lyon (J. Laville), Est (F. Tortel), Normandie Centre (JC Poreau), Ouest (M. Hisler), DREIF (FX. Vazquez).*

# Certu

Cette fiche est destinée à donner une information rapide.

La contrepartie est le risque d'approximation et la non exhaustivité.

Pour plus de précisions, il convient de consulter les ouvrages cités en référence.

Fiche Vélo

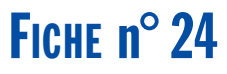

# **Pédaler pour nager Chartres (28)**

Depuis la rentrée scolaire 2010 les élèves de 6 ème du collège Victor Hugo de la ville de Chartres se rendent au complexe aquatique à vélo.

Cette fiche a pour objet de présenter la démarche de ce collège. Dans le cas présent, le vélo s'est avéré être le mode de déplacement le plus pertinent pour répondre aux besoins des collégiens.

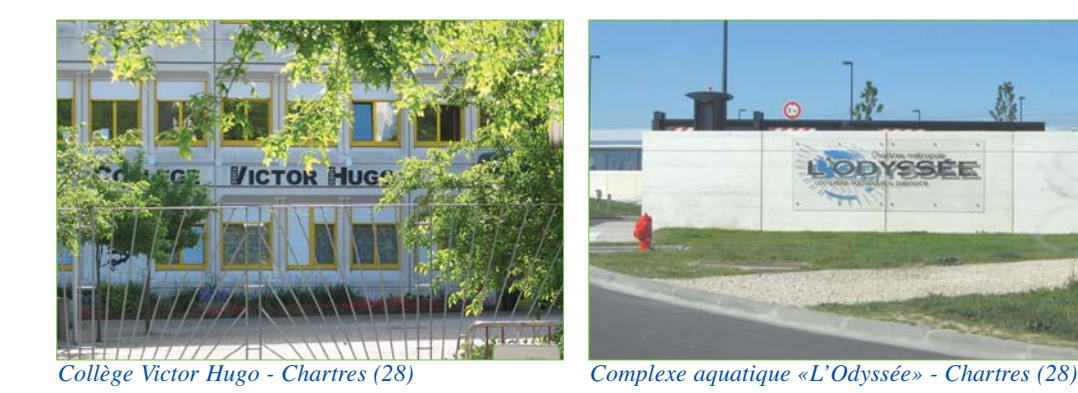

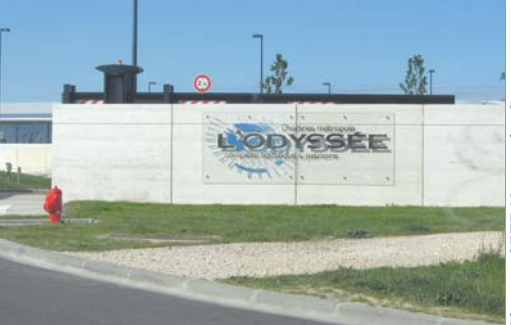

## **Présentation**

La ville de Chartres s'est dotée d'un nouveau complexe aquatique.

Cet abandon de la piscine de proximité a eu pour conséquence le doublement de la distance à parcourir pour se rendre sur place.

Le temps de trajet à pied pénalisait fortement cette activité nautique qui se trouvait réduite à 15/20 minutes de cours de natation sur un créneau de 2 heures :

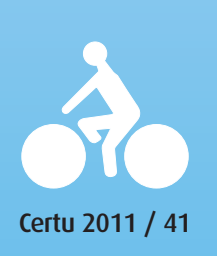

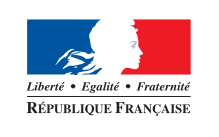

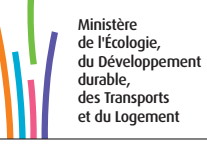

Rassemblement des élèves Trajet aller Vestiaires Pratique de la natation Douche + vestiaires Rassemblement des élèves Trajet retour *Total Temps passé (minutes)* 5 35 10 15 15 5 35 *120*

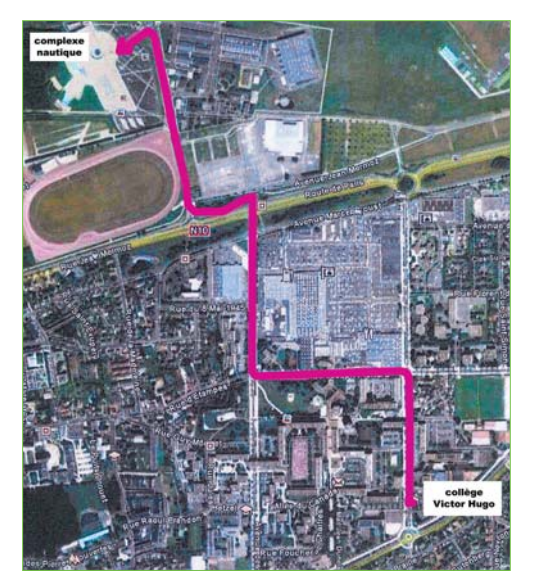

Devant cette difficulté les professeurs d'EPS ont cherché un moyen d'optimiser le temps de trajet entre le collège et cet équipement sportif.

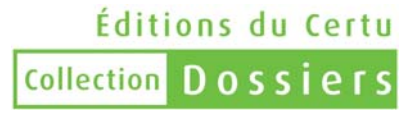

## **Démarche**

## **Année scolaire 2008-2009**

L'idée du vélo est apparue aux professeurs d'EPS dès juin 2009, idée d'autant plus pertinente que le quartier a été rénové dans l'optique de favoriser les déplacements à vélo : l'itinéraire peut se faire sur des pistes cyclables et les quatre carrefours qui doivent être franchis sont aménagés.

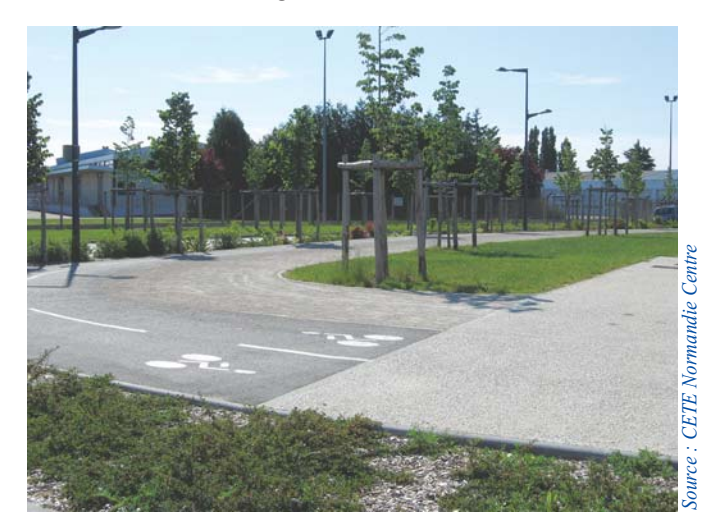

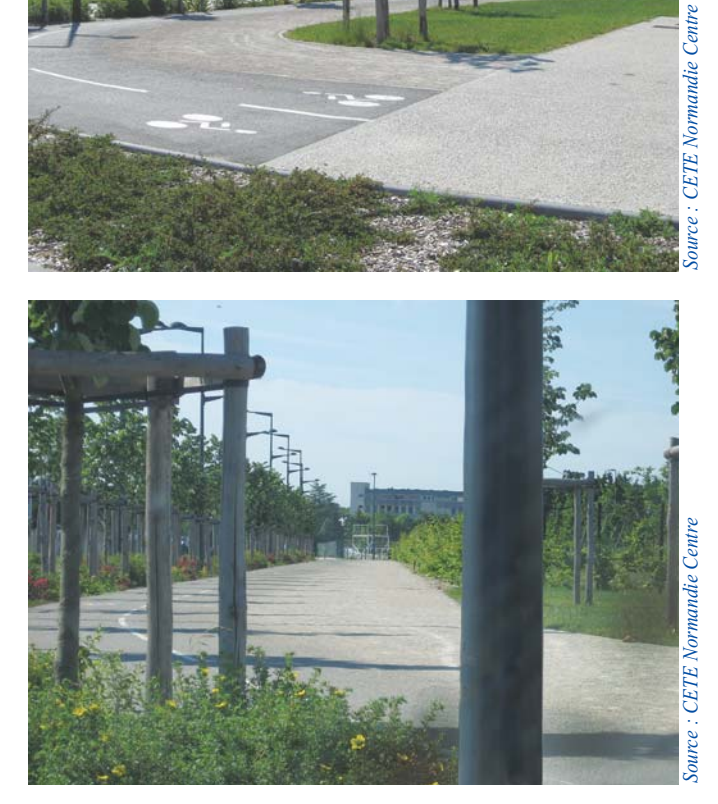

## **Année scolaire 2009-2010**

- *Rentrée scolaire 2009* : le projet d'achat de vélos VTT est lancé avec le soutien de l'inspecteur pédagogique régional (IPR) en EPS. Son montant est évalué à 7 000 euros.
- *Mars 2010* : les professeurs, soutenus par le conseil d'administration du collège et l'adjointe de la ville en charge du cadre de vie et du développement des vélos sur l'agglomération, étudient et trouvent une solution de financement.
- *Juin 2010* : accord pour l'achat de 55 vélos de type hollandais.
- *Juillet 2010* : récupération des vélos en Sologne par la direction du collège accompagnée de parents d'élèves.

Pendant les vacances d'été, les vélos sont remis en état par l'association d'insertion « Les 3R » contactée par l'élue de la ville.

## **Année scolaire 2010-2011**

• *Rentrée 2010 :* le projet est présenté aux parents d'élèves qui le plébiscitent.

Pendant les quatre premiers cours réservés aux sports nautiques, un programme de formation à la sécurité routière est dispensé aux élèves par le responsable « sécurité routière » de la préfecture, accompagné des professeurs d'EPS du collège :

- *lundi 6 septembre* : connaissance de la bicyclette ;
- *lundi 13 septembre :* sensibilisation au code de la route ;
- *lundi 20 septembre :* parcours à vélo dans un site protégé de la circulation routière proche de l'établissement et sortie en milieu urbain ;
- *lundi 27 septembre* : mise en situation réelle sur le parcours entre le collège Victor Hugo et le complexe aquatique L'Odyssée. Les élèves et les enseignants sont accompagnés par la police municipale de Chartres à VTT.
- *4 octobre 2010 :* inauguration de l'opération « Pédaler pour Nager ».

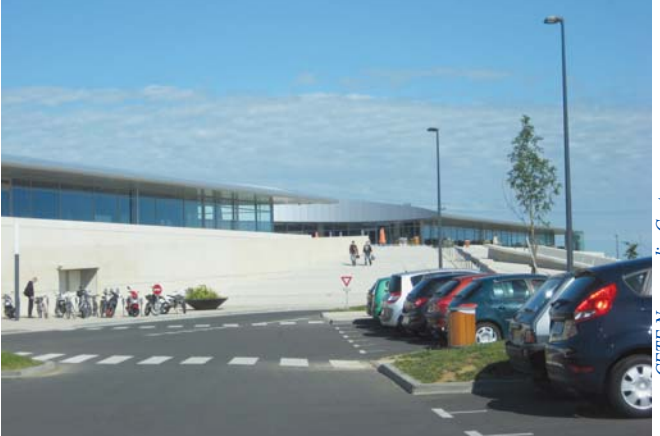

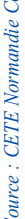

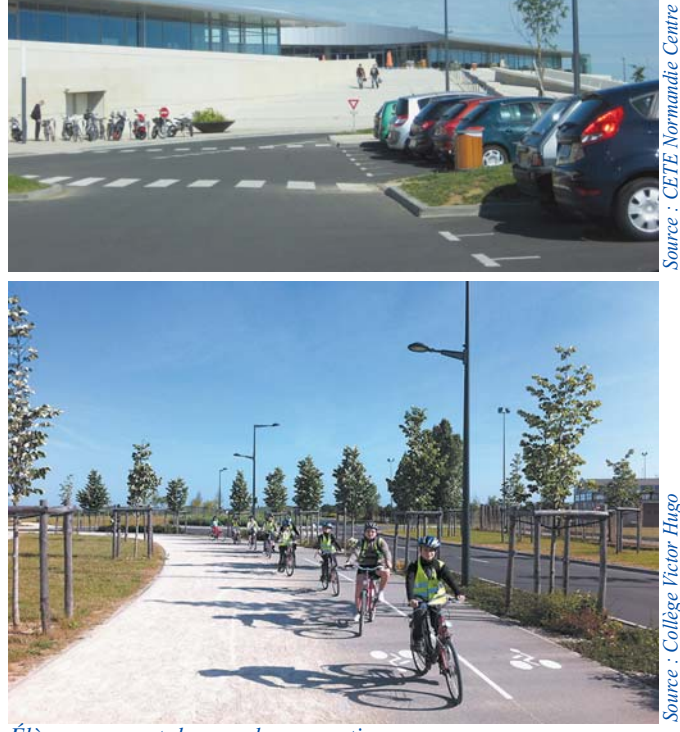

*Élèves revenant du complexe aquatique*

## **Moyens matériels**

- Achat de vélos à Center Parc : 1 200 € pour 55 vélos *(15 grands, 35 de taille moyenne et 5 petits)* (financement : Conseil Général).
- Rénovation et entretien annuel 2010 par l'association d'insertion Les 3 R : 1 391.29 € (financement : Conseil Général).
- Casques et gilets : 1 300 € pour 50 casques et 50 gilets (financement : préfecture, avec la collaboration de la sécurité routière pour la formation).
- Acquisition d'antivols : 60 € pour 50 antivols (financement : collège).

Le collège est propriétaire des vélos qu'il fait entretenir à ses frais par l'association « les 3 R ».

Les vélos sont stockés au sous-sol de l'établissement dans un local non utilisé.

## **Moyens humains**

Le système fonctionne grâce à l'implication des professeurs d 'EPS et à l'association d'insertion de personnes en difficulté.

## Impact du projet

## **Une opération pluripédagogique...**

- approche de la sécurité routière et de la pratique du vélo dans la ville ;
- découverte du travail d'un atelier d'insertion et du recyclage ;
- utilisation d'un mode de transport à émission nulle en  $CO<sub>2</sub>$ ;
- aspect santé lié à la pratique d'un mode actif ;
- sensibilisation au respect des objets prêtés ;
- apprentissage de l'autonomie dans l'approche de son déplacement à vélo et de sa sécurité ;
- économie du prix d'un déplacement en bus par l'utilisation du vélo.

## **Un bilan social positif...**

- consolidation de l' association d'insertion qui assure désormais la gestion du parc avec de nouvelles perspectives (possible marché avec l'IUT) ;
- effet d'entraînement dans le collège et pour d'autres établissements.

*Quelques questions posées à Isabelle Mesnard, maire adjointe en charge du cadre de vie :*

#### *Quel bilan tirez-vous de cette opération ?*

*Le bilan est positif puisqu'il est reconduit à la rentrée. Tous les vélos ont été révisés par une association d'insertion au mois d'août. Ces vélos ont été achetés d'occasion, ce qui ajoute au caractère pédagogique de cette opération en matière de recyclage.* 

*En plus de l'apprentissage du vélo, les enfants ont compris l'intérêt que pouvait représenter ce mode de déplacement.* 

*Par le biais de l'école et de la sécurité routière, les parents auront peut-être laissé leurs enfants faire du velo cet été en étant plus rassurés grâce à cet apprentissage. J'espère qu'à la rentrée, certains iront à l'école à vélo ! Il faudra à nouveau faire un bilan.* 

*En 2007, nous avions réaménagé tout le quartier en élargissant les trottoirs. Cela a réduit les chaussées, donc la vitesse. Et pour le bien-être de tous, ces espaces ont fait l'objet d'un traitement paysager.* 

*L'obésité devient un sujet récurant pour les plus jeunes. Même à petite échelle, le vélo répond à cette question de santé.* 

*Et pour finir, les enfants découvrent l'autonomie tout en étant cadrés.* 

*Quels conseils donneriez-vous aux établissements scolaires souhaitant se lancer dans une telle démarche ?*

*Si je peux donner un conseil. . . Il faut coordonner tous les interlocuteurs et ils sont nombreux pour un collège ! Leur prouver qu'ils ont tous un intérêt à ce qu'une opération telle que celle-ci existe ! Bref, il faut faire preuve d'une grande motivation !*

*Je les invite par ailleurs, s'ils le souhaitent, à se servir de l'expérience de Chartres pour appuyer leur dossier.*

## Bilan et perspectives

## **Bilan**

**Certu**

Centre d'Études sur les réseaux les transports l'urbanisme et les constructions publiques 9, rue Juliette Récamier 69456 Lyon Cedex 06 tél : 04 72 74 58 00 fax : 04 72 74 59 00 *www.certu.fr*

Peu de problèmes techniques on été rencontrés.

Le temps consacré à la pratique de la natation a été doublé (entre 30 et 35 minutes de cours de natation, temps nécessaire pour apprendre à nager).

Les élèves sont globalement satisfaits du système (75 % des élèves) et la moitié souhaiterait davantage de sorties vélo.

Quatre élèves sur dix utilisent davantage leur vélo dans la vie de tous les jours.

Les élèves sont autonomes dans leurs déplacements et gèrent eux-mêmes l'antivol et le casque, ce qui libère les professeurs d'EPS.

## **Perspectives**

La démarche d'encouragement à l'utilisation du vélo pour le trajet domicile-école pourrait se poursuivre par une amélioration du parc de stationnement : l'insuffisance de l'offre (6 places) et son positionnement (au droit de l'entrée du collège) est pointée par les utilisateurs potentiels.

Les vélos, qui ne sont pour l'instant pas utilisés à leur plein potentiel (pour l'instant seules les classes de 6 ème les utilisent pour la piscine) gagneront à voir leur plage d'utilisation élargie à d'autres activités.

Il est envisagé, afin de permettre d'autres activités (sorties sportives), de remplacer le parc de vélos hollandais par des vélos tout terrain (VTT) à raison de 5 vélos par an.

D'autres établissements se sont manifestés pour obtenir des informations sur cette action qui a vocation à s'étendre à d'autres collèges.

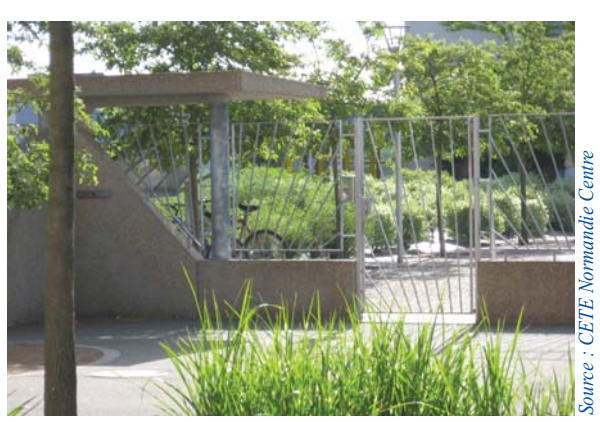

*Stationnement vélo à l'intérieur du collège au droit de l'entrée Offre de stationnement réduite*

La série « Fiche Vélo » a été réalisée par les groupes de travail du RST pilotés par le Certu. Cette série de documents a pour seule vocation de constituer un recueil d'expériences.

Ces fiches sont disponibles en téléchargement sur le site du Certu ( http://www.certu.fr ).

Ce document ne peut pas engager la responsabilité de l'Administration.

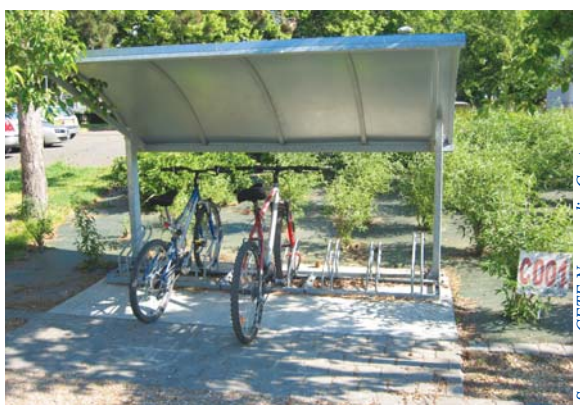

*© Certu 2011 La reproduction totale ou partielle du document doit être soumise à l'accord préalable du Certu.*

*Maquette & Mise en Page : Antoine Jardot DADT - VIA CETE Normandie Centre 02 35 68 89 33*

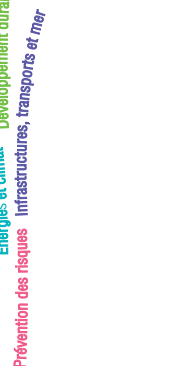

Présent pour *i'avenir* 

AUTEUR DE LA FICHE

Jean-Claude Poreau *Cete Normandie Centre* 02 35 68 88 79 *jean-claude.poreau@developpement-durable.gouv.fr*

#### VOTRE CONTACT AU CERTU

Thomas Jouannot 04 72 74 58 69 *thomas.jouannot@developpement-durable.gouv.fr*

> Secrétariat : 04 72 74 59 61 *voi.certu@developpement-durable.gouv.fr*

Mais également les correspondants vélos des CETE : *Est (F. Tortel), Méditerranée (J. Cassagnes), Nord-Picardie (B. Deboudt), Normandie Centre (JC. Poreau), Ouest (G. Aboucaya), Sud-Ouest (B. Lacroux), DRIEA (JF. Durand).*

## Certu

# Fiche Vélo

## FICHE n° 08

décembre 2011

# **Vélo et transports publics L'intermodalité**

Cette fiche est destinée à donner une information rapide.

La contrepartie est le risque d'approximation et la non exhaustivité.

Pour plus de précisions, il convient de consulter les ouvrages cités en référence.

La complémentarité vélo-transport public s'organise autour du partage de la voirie et par l'intermodalité. L'enjeu de l'intermodalité est de faciliter le passage du vélo au bus, au tram, au métro et au train, au besoin de permettre l'embarquement des vélos à bord des véhicules de transport public. L'aménagement du stationnement vélos sûr et à l'abri, le développement des systèmes de vélo en location et le soin apporté à l'accessibilité à vélos aux aires d'arrêts et dans les gares permettent de réduire au minimum l'effet de rupture de charge. L'information est aussi une condition essentielle de l'utilisation plus large et conjointe du vélo et des transports publics.

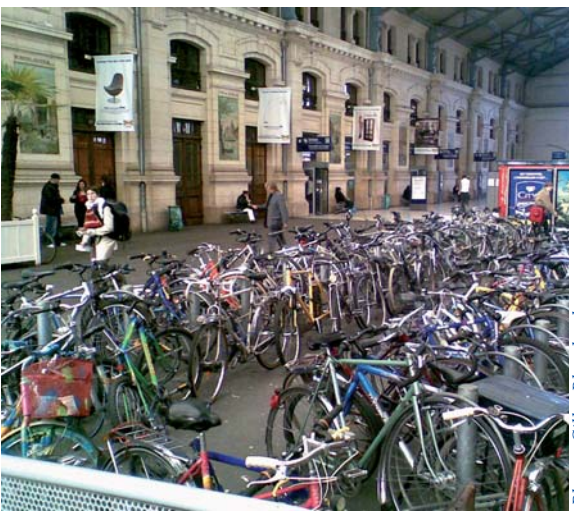

*Gare de Tours (2010)*

## **Un pas indispensable vers la mobilité durable**

Le vélo est une solution performante pour des déplacements de courte distance entre 500 m et 3 km, voire 5 km en milieu urbain dense comme en secteurs périurbains ou ruraux si les itinéraires sont sûrs et performants. Les transports publics offrent au-delà une alternative économique aux déplacements en voiture. La combinaison de ces moyens de transports amplifie leur efficacité et contribue à les valoriser mutuellement.

En effet, le vélo élargit les zones de rabattement vers les transports publics puisque celui-ci, plus rapide et moins fatigant que la marche à pied, permet de parcourir aisément des distances de l'ordre de 2 km (moins de 8 minutes à vélo, presque 1/2 heure à pied). L'aire d'attraction d'une station de transport collectif est ainsi multipliée par 10 à 20. Pour la population non motorisée en milieu rural, le vélo peut même être le seul moyen d'accéder à la gare, ou aux arrêts de car.

**Certu - Fiche Vélo -** décembre 2011 **1/8** 

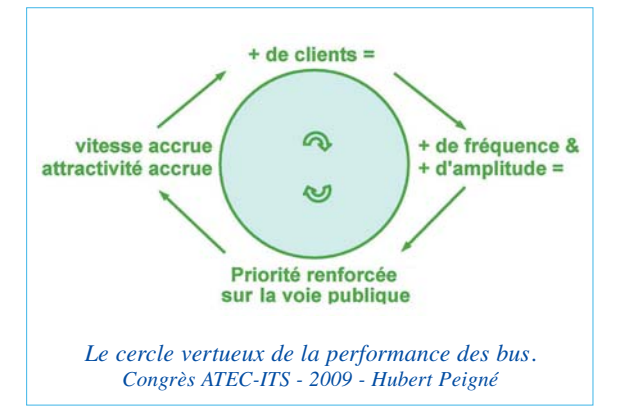

Et en définitive, augmenter la clientèle participe au cercle vertueux de la performance des transports collectifs.

Par ailleurs, les mesures mises en place pour faciliter l'intermodalité permettent de créer les conditions favorables à l'utilisation du vélo pour les déplacements de proximité.

Devenus socialement plus visibles, les cyclistes sont ensuite mieux pris en compte par les décideurs et aménageurs.

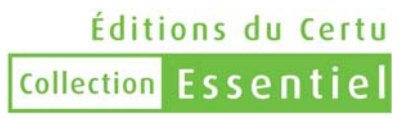

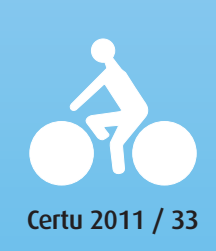

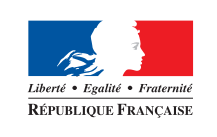

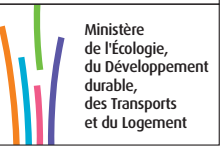

## L'accès des vélos aux arrêts/stations/gares

Outre la mise en œuvre d'un réseau cyclable cohérent à l'échelle du territoire urbain, la collectivité territoriale ou l'autorité organisatrice des transports doit particulièrement s'attacher à créer pour les vélos des itinéraires de rabattement sécurisés, directs et confortables qui desservent les gares, stations ou arrêts-bus.

Le lien entre la qualité cyclable des itinéraires et la pratique du vélo est en effet très fort et le potentiel d'intermodalité en dépend. Cette préoccupation de rabattement cyclable vers les gares s'impose aussi en périphérie urbaine et rurale.

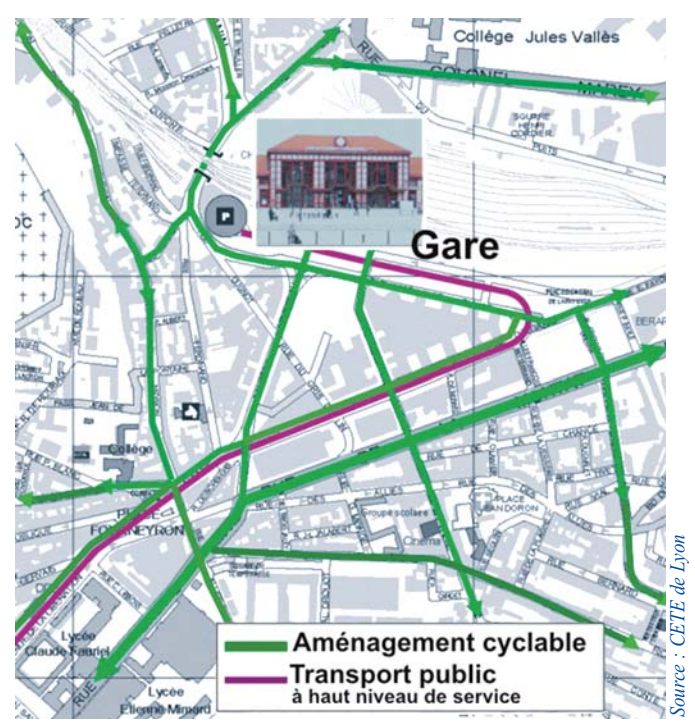

*La gare doit être le lieu de convergence des itinéraires cyclables irriguant le tissu urbain.*

Les transports publics deviennent ainsi accessibles à une population enclavée par des coupures ou des discontinuités urbaines.

Si des escaliers doivent être franchis, notamment pour atteindre les quais des gares, il est fortement souhaitable de prévoir des rampes d'une pente inférieure à 5 %.

Lorsqu'elles sont irréalisables à proximité, les escaliers peuvent être équipées de goulottes à vélos.

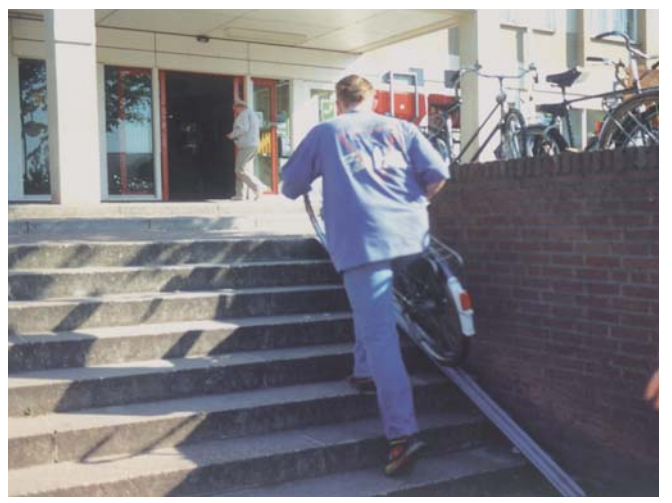

*Le cercle vertueux de la performance des bus. Congrès ATEC-ITS - 2009 - Hubert Peigné*

Celles-ci ont la forme d'une gouttière ou d'une surface plane pratique aussi pour les bagages à roulettes.

Dans les configurations difficiles ou de manière complémentaire, il est souhaitable que les ascenseurs utiles aux personnes à mobilité réduite aient les dimensions suffisantes pour contenir un vélo.

## Le stationnement des vélos

Le stationnement des vélos constitue l'élément clé de la complémentarité vélo-transport public. Il est souhaitable qu'il puisse permettre de protéger le vélo du vol ou du vandalisme et être le plus proche possible du bus, du tramway ou du train sur lesquels le rabattement est organisé. Sans oublier le stationnement au domicile et sur les lieux de travail qui sont souvent les destinations finales pour l'usager.

L'offre de stationnement est nécessairement adaptée aux besoins présents mais surtout futurs si la collectivité souhaite développer l'intermodalité. Les équipements prennent différentes formes selon l'importance de la gare, de la station : poteaux à oreilles ou arceaux avec abris, box fermés individuels ou collectifs... Des consignes gardées, des places réservées dans les parkings voitures, ou de vastes parkings vélos sont de plus en plus fréquemment aménagés et peuvent offrir en complément des services autour du vélo.

Quel que soit le type de stationnement, les conditions requises restent semblables ; il s'agit de :

- assurer proximité et visibilité vis-à-vis de l'accès à la gare/station/arrêt et de la voirie, au besoin signaler le parcours par un jalonnement approprié ;
- comporter un dispositif d'attache (cadre et roue) ;
- disposer d'un éclairage à moins de 5 m ;
- permettre une surveillance directe ou indirecte ;
- être à l'abri des intempéries ;
- être modulable pour tenir compte de l'évolution de la demande ;
- soigner la qualité des quelques mètres à effectuer à pied ;
- avoir une tarification simple et économique.

## **1. En gare**

L'implantation de stationnement se développe pour favoriser le rabattement à vélos sur toutes les gares, celles dites « pendulaires » comme celles des villes centres de grandes agglomérations.

En effet, aménager du stationnement-vélos dans ces gares présente de nombreux avantages.

Cela va permettre de :

- limiter la pression en stationnement des véhicules motorisés et libérer ainsi de l'espace sur du foncier précieux ;
- faciliter l'accès aux gares dans la perspective d'une progression forte du trafic TER ;
- faciliter le déplacement porte-à-porte des clients des TER ;
- donner l'accès au train à une population non motorisée ;
- éviter l'embarquement du vélo à bord des trains, une solution qui ne peut être envisagée à grande échelle pour des raisons de saturation de certaines lignes.

Dans cet optique, le groupe SNCF souhaite être un partenaire des collectivités locales par sa maîtrise d'une partie des fonciers, sa connaissance des voyageurs et ses présences humaines.

Pour répondre aux attentes des autorités organisatrices, il se positionne en force de propositions. D'autres partenariats publics-privés sont aussi mis en œuvre avec succès et répondent aux exigences de qualité.

Les réalisations de parking pour vélos, associées à une offre de services, se multiplient dans les villes françaises. Ces parkings sont d'autant plus utilisés qu'ils sont situés à proximité des quais.

## **À titre d'exemples, on peut citer :**

*À Chambéry (73),* la Vélostation de la gare gérée par l'agence Écomobilité offre 4 activités complémentaires :

- gardiennage des vélos : 140 places et 8 casiers pour accessoires (avec un projet d'agrandissement) ;
- possibilité d'entretien du vélo ;
- location de cycles : 400 vélos urbains dont 20 à assistance électrique ;
- information sur les transports et itinéraires cyclables de l'agglomération.

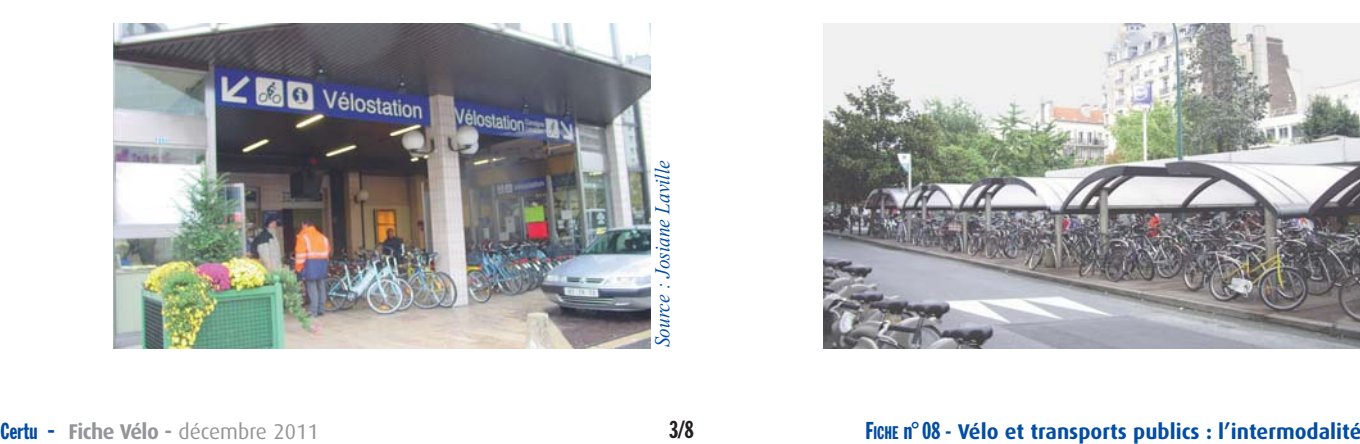

*À Strasbourg (67),* une offre de stationnement pour 1 880 vélos est disponible autour de la gare.

En 6 mois, les 820 places pour vélos du parking Vinci ouvert en juin 2007 à la gare ont trouvé leurs abonnés. Le forfait annuel était en 2008 de 38 €.

Ce parking est complété par 275 arceaux (550 places) à proximité de l'entrée et 510 places aménagées dans 2 autres parkings situés à moins de 200 m de la gare.

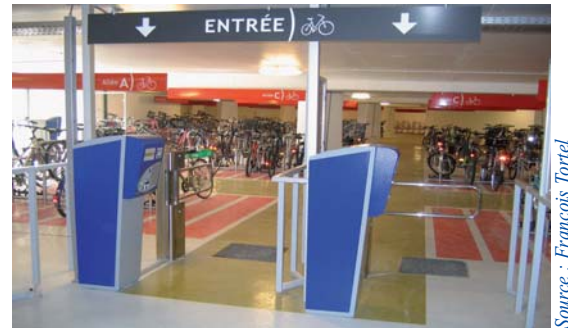

*À Lille (59),* un garage à vélos de 550 places est mis à disposition des cyclistes utilisant les transports publics depuis septembre 2010. Le financement de sa construction a été assuré à parité par le groupe SNCF (Gares & Connexions) et Lille Métropole Communauté urbaine.

Cette vélo-station s'inscrit dans la continuité de l'ouverture de la boutique Greenway dans la gare. Cet espace de vente d'une surface de 80 m<sup>2</sup>, propose des services, des produits de dépannage et accessoires sportifs pour les cyclistes, les amateurs de rollers et les randonneurs. L'enseigne dispose également d'un catalogue de prestations, comme la mise à disposition du matériel nécessaire aux petites réparations des vélos, en plus d'un service de réparation-minute.

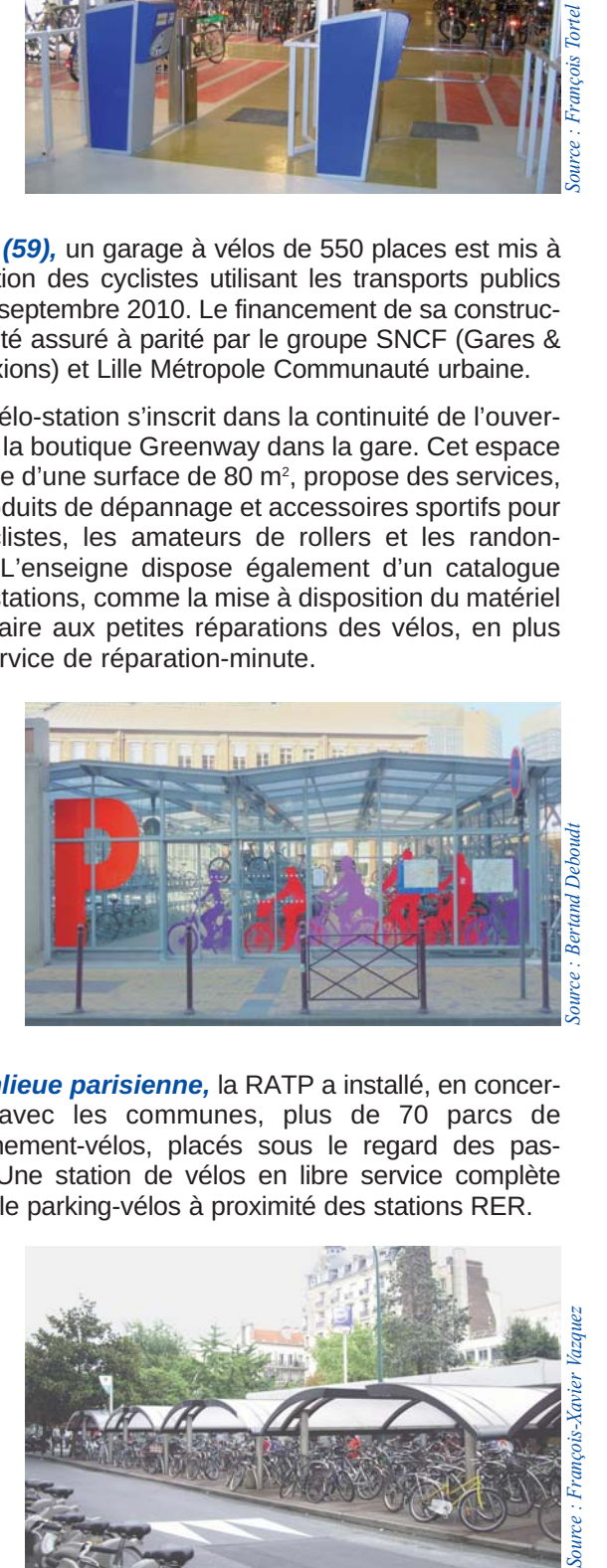

*En banlieue parisienne,* la RATP a installé, en concertation avec les communes, plus de 70 parcs de stationnement-vélos, placés sous le regard des passants. Une station de vélos en libre service complète parfois le parking-vélos à proximité des stations RER.

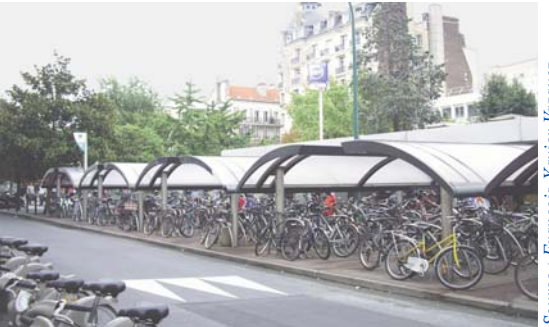

*À L'Isle-d'Abeau (38),* des box individuels gratuits sont installés à proximité de l'accès au quai, en complément de stationnement par arceaux dans cette commune de 15 000 habitants (2008) située à une quarantaine de kilomètres du centre de Lyon.

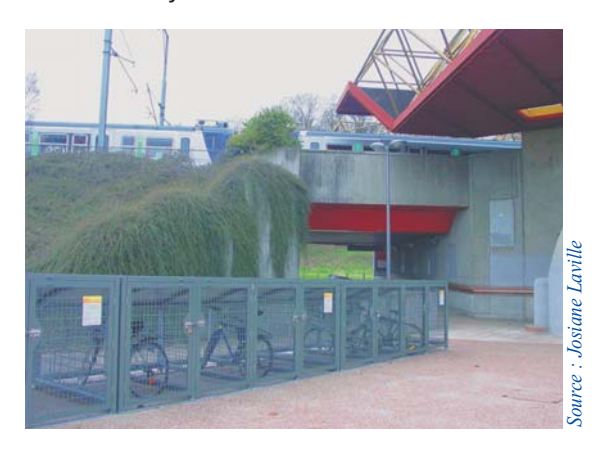

*À Groningen (Pays Bas),* un parking-vélo de 5 000 places gratuites a été construit juste devant la gare pour retrouver un espace agréable pour les piétons. À partir du parvis, des puits de lumière l'agrémentent.

La qualité du trajet, simple et rapide, entre la gare et le parking-vélo a contribué à la réussite de l'aménagement. Dans cette ville de 165 000 habitants (2006), le vélo dépasse les 50 % de part modale.

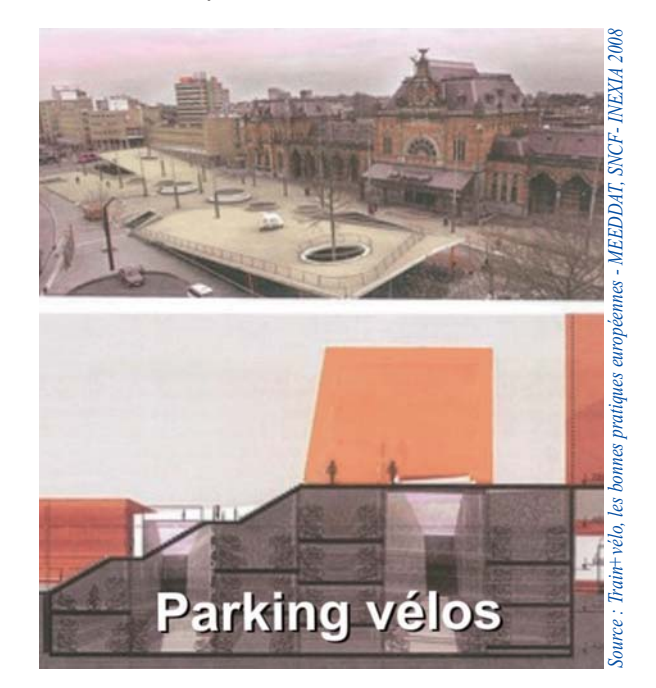

## **2. À proximité des stations de transports en commun structurants**

Un transport en commun performant, qu'il soit bus en site propre, tramway ou métro, est recherché par les usagers comme alternative performante à la voiture.

Tout autant que la ville dense où des politiques cohérentes et pérennes permettent déjà la montée en puissance du vélo et des transports en commun, la périphérie urbaine et rurale nécessite une véritable politique de rabattement avec un stationnement pour les vélos sûr et bien jalonné.

*À Montpellier (34),* un pôle d'échanges multimodal d'une station de tramway possède un abri vélo (la vélostation).

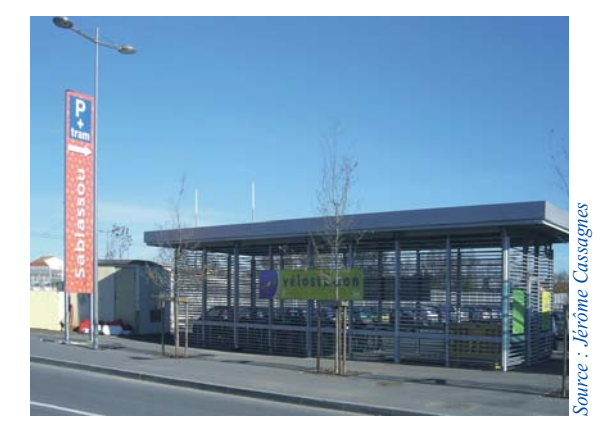

## **3. Mais aussi au domicile**

La possibilité de stationner le vélo est impérative aux deux bouts du trajet, notamment à proximité immédiate du domicile de son propriétaire. Le local à vélo doit être là aussi sécurisé contre le vol, pratique, facilement accessible et accueillant.

De nombreuses communes ont inscrit dans le Plan Local d'Urbanisme (art. 12 du PLU) l'obligation de créer un stationnement vélo dans l'habitat collectif . Cette disposition va d'ailleurs s'imposer pour les constructions neuves à partir du 1<sup>er</sup> janvier 2012 dès lors que des places de stationnement pour voitures sont prévues (loi de juillet 2010). Pour l'habitat collectif existant, des solutions inventives se font jour, comme par exemple la transformation de l'ancienne loge de concierge en local vélos, l'aménagement d'un abri pour vélos dans la courette intérieure, la réhabilitation d'un ancien garage voiture...

## **4. Et sur les lieux de travail**

L'implantation de places de stationnement pour les vélos au sein des entreprises complète efficacement la promotion des transports collectifs constituée par la prime transport versée aux salariés. Elle s'envisage dans le cadre des Plans de Déplacements Entreprises (PDE), mais pas seulement.

La loi de juillet 2010 introduit également dans le code de la construction et de l'habitation l'obligation d'aménager un stationnement sécurisé des vélos pour les bâtiments à usage tertiaire à partir de janvier 2012 et pour les bâtiments existants à partir de janvier 2015 dans le cas ou du stationnement motorisé a été prévu.

De manière générale, l'amélioration de la combinaison transports collectifs – vélos paraît être une solution efficace pour faciliter l'accès à l'emploi en s'adaptant à la diversité des situations territoriales. Ainsi, l'appel à projets « des quartiers vers l'emploi, une nouvelle mobilité » du programme « Espoir banlieues » lancé en 2009 par l'État en direction de ces quartiers a intégré cet objectif pour les 48 agglomérations lauréates : le stationnement des vélos est une des actions clé, que ce soit sur les

lieux d'habitation, du travail et à la connexion des lignes de bus et des voies desservant les zones d'activités.

Par exemple, *Angers Loire Métropole*, dans le cadre de cet appel à projet en cohérence avec ses politiques globales de développement, axe son projet sur « le vélo et les transports collectifs, une combinaison gagnante vers l'emploi ». Il propose notamment au sein d'une démarche avec de nombreux acteurs :

- l'implantation de box-vélos en connexion avec les lignes TC tangentes aux zones d'activités ;
- la mise en place de stationnements-vélos dans les quartiers, et l'incitation de cette installation dans les entreprises ;
- le prêt de vélos (2 600) à l'année, dont des vélos pliants ;
- la mise en place d'une aide à la mobilité, dont l'apprentissage à la pratique du vélo et à la lecture de plans et fiches horaires ;
- l'amélioration / création d'itinéraires cyclables.

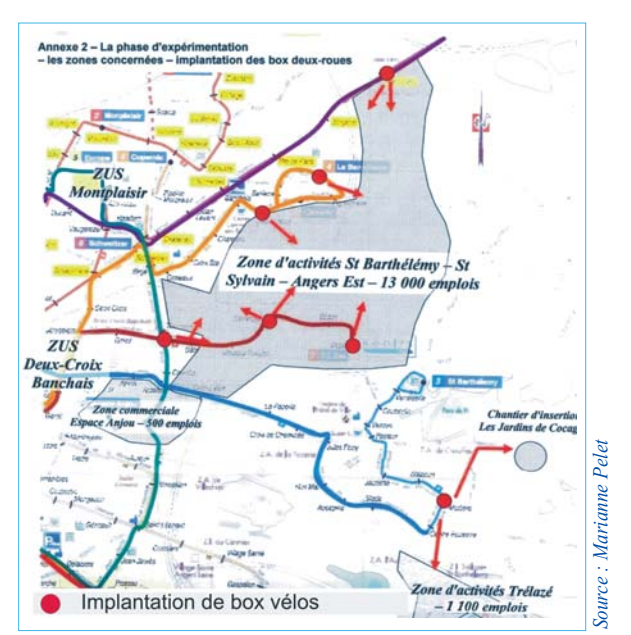

*Angers Loire Métropole : Plan de mise à disposition de box vélos pour les trajets intermodaux vers les zones d'emploi.*

## L'embarquement des vélos à bord des véhicules

Objet d'une forte demande des utilisateurs, notamment auprès des grands transporteurs comme SNCF et RATP, l'embarquement des vélos à bord des véhicules de transport public gagne à être facilité.

Complémentaire des formules de stationnement aux points d'arrêt, il est surtout utile pour les déplacements imprévus ou exceptionnels (vacances, loisirs). Il n'offre cependant qu'une capacité limitée pour un encombrement important et risque de retarder l'exploitation des bus, tramways, métros, trains ou autocars.

## **Adapter les matériels et le service**

Hors vélos pliants (une bonne solution mais dont le coût reste élevé), le transport des vélos peut être résolu par l'adaptation des matériels et des facilités d'embarquement, mais aussi par une exploitation ajustée du service, tenant compte du trafic des voyageurs et des capacités de stockage qui évoluent au cours de la journée et de la semaine. Généralement gratuit, il est parfois autorisé – par les entreprises de transport qui le pratiquent – en dehors des heures de pointe, pendant les fins de semaine et les jours fériés ou sur réservation pour un nombre limité de vélos.

Dans les autobus ou les autocars, des remorques, racks arrières, compartiments intérieurs ou soutes spécifiquement aménagés peuvent offrir des solutions intéressantes dans la mesure où le temps d'embarquement reste rapide. La mise en place d'un tel équipement d'accroches des vélos doit néanmoins faire l'objet d'une démarche d'autorisation de la part du transporteur :

• auprès du constructeur ou de l'aménageur du véhicule pour que celui-ci définisse les possibilités au regard des homologations et réceptions afférentes aux véhicules concernés (fonction de critères de longueur du véhicule, répartition des masses sur chacun des essieux, fonctionnement des équipements de secours...) ;

• puis ensuite, auprès des services de l'État en charge des réceptions des véhicules (DREAL, DRIEE ou DEAL).

Les constructeurs développeront ces systèmes si les Autorités Organisatrices intègrent le plus souvent ces paramètres dans leurs consultations.

*Région Pays-de-la-Loire :* le dispositif de rack à l'arrière de cars mis en place le long de la véloroute de la Loire à Vélo.

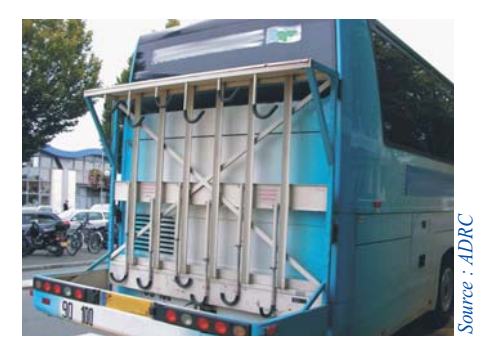

*Chambéry – Lac du Bourget :* en été, les usagers de la voie verte peuvent revenir en bus, en rangeant leur vélo sur la remorque accrochée au bus urbain.

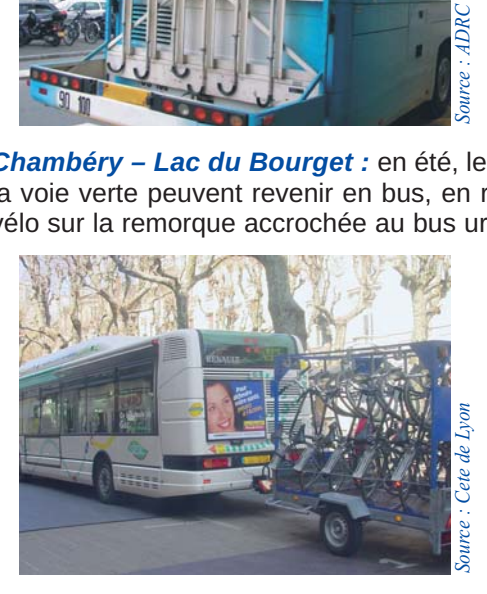

Là où existent des bateaux-bus comme à *Lorient, La Rochelle, bassin d'Arcachon*… ou des navettes de liaison avec les îles, très prisées en période touristique, l'embarquement des vélos est également important.

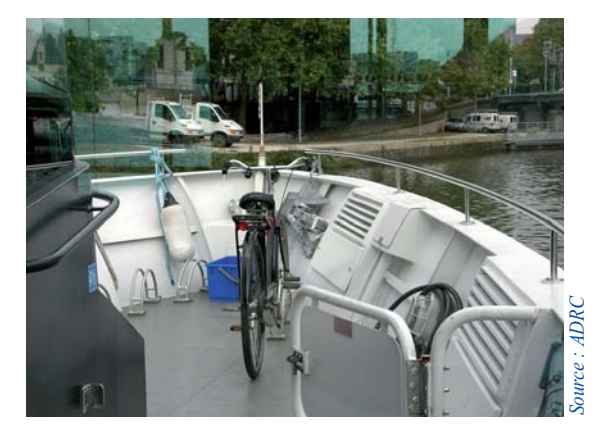

*Le tramway de Reims (51)* est équipé de 2 modules de 2 stationnements-vélos par rame, installés à proximité d'un espace libre de mobilier pour faciliter le déplacement des handicapés en fauteuil (et les poussettes), et par là-même les manœuvres des vélos.

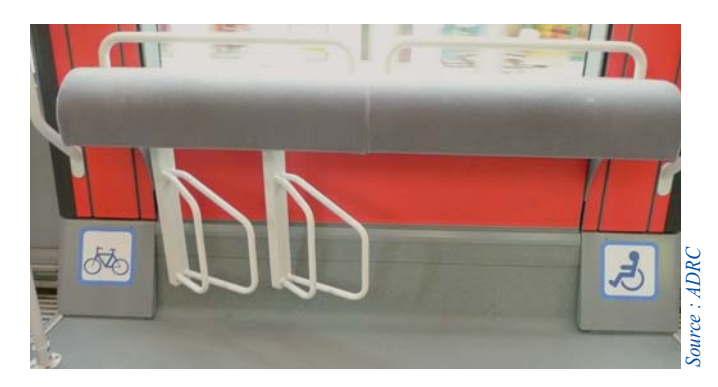

#### **Méthodes de rangement des vélos**

Il existe plusieurs façons de ranger des vélos sur une plate-forme ou dans un compartiment spécifique :

- horizontalement, par appui simple du vélo sur une paroi et/ou fixation d'une main courante ;
- verticalement, par accrochage à un crochet au plafond ou sur une paroi, avec ou sans l'aide d'un «rail» facilitant le rangement.

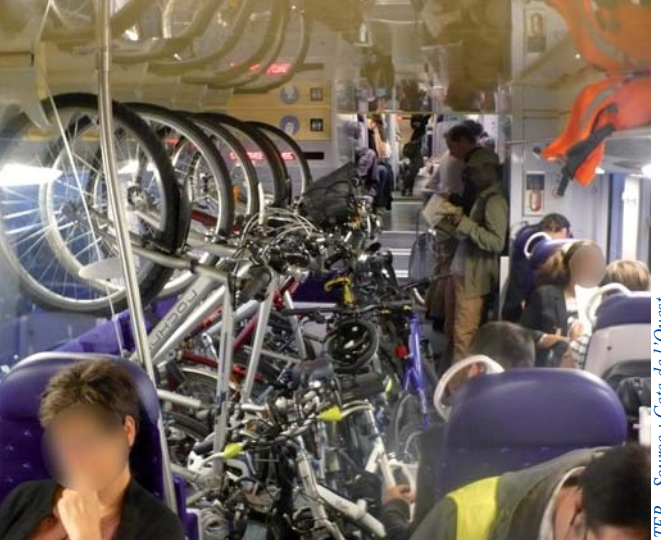

L'accès des cyclistes – et de bien d'autres voyageurs, notamment les PMR – est facilité par un emmarchement réduit ou à niveau (planchers surbaissés, accès par des quais d'embarquement) et des ouvertures larges.

Les TER acceptent en grande majorité et librement (sans réservation) les vélos, soit dans des compartiments type bagages accompagnés, soit dans des espaces spécifiques pour les vélos.

Cette possibilité est néanmoins soumise à l'avis du contrôleur, garant de la sécurité des voyageurs en cas d'encombrement des espaces.

Certains trains Intercités offrent jusqu'à 20 places. Les trains TEOZ ont un espace dédié pour 6 vélos.

Les TGV à 1 niveau sont progressivement équipés d'espaces dédiés à 4 emplacements vélos non démontés.

En effet, depuis le TGV Méditerranée qui a vu le jour avec cet équipement en 2001, le parc se rénove avec l'objectif de l'offrir à tous les TGV à 1 niveau d'ici 2015 (soit la moitié du parc TGV).

L'embarquement des vélos dans les TGV, TEOZ et LUNEA nécessite une réservation au tarif unique de 10 € (2011) pour chaque trajet.

## Autres services associés

## **La location-prêt**

Elle peut être de courte durée (une heure, une demijournée, une journée) ou de moyenne /longue durée (une semaine, un mois, un an). Le parc disponible peut comprendre quelques vélos électriques et des tandems pour élargir la clientèle intéressée. Les vélos équipés de paniers ou sacoches facilitent aussi leur utilisation. Le vélo doit être rendu là où il a été emprunté. La location-prêt peut être aussi organisée dans le cadre des Plans de déplacements Entreprises ou sous la forme de vélo de service.

#### **Le vélo en libre service (VLS)**

Ce service de location de courte durée, organisé à partir d'un système automatisé, connait un essor ces dernières années. Il permet à l'usager d'emprunter et de reposer le vélo dans des stations différentes, en disposant simplement d'une carte de paiement ou d'abonnement.

Pour correspondre au mieux à la chaîne de déplacements, il est souhaitable que les stations soient assez rapprochées pour assurer ainsi un bon maillage du territoire (tous les 300 à 400 m, selon les pratiques actuelles).

Dans la complémentarité train + vélo, en particulier, il évite aux personnes d'avoir à gérer deux vélos. Ce service nécessite de rééquilibrer le nombre de vélos en station, en particulier aux gares où les déplacements pendulaires de la clientèle orientent les besoins le plus souvent vers la prise du vélo le matin et vers sa dépose le soir (mais aussi l'inverse).

Il existe également des systèmes de vélo en libre service sans station, basés sur l'utilisation des téléphones portables. Cette formule, très présente en Allemagne, se développe également en France (Châlon-sur-Saône) sous forme hybride (téléphone portable + stations).

Installé fin 2010 dans une trentaine de villes françaises de taille moyenne à grande, il dessert à ce jour uniquement les secteurs centraux des agglomérations.

*Le Grand Lyon* met en service, en mai 2005, Vélo'v avec 2 000 vélos répartis dans 200 stations du centre de Lyon et Villeurbanne, dont une importante à la gare de la Part-Dieu.

En 2006, 12 millions de kms sont parcourus avec ces vélos. En 2010, le VLS compte 4 000 vélos et 340 stations.

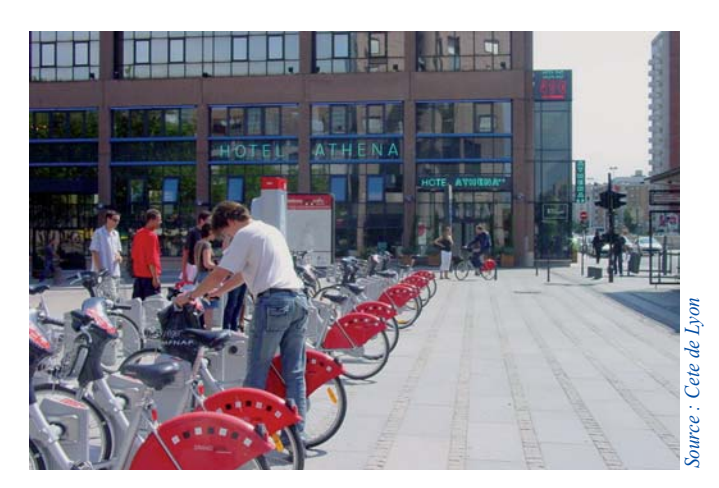

#### **Le vélo-taxi**

Le vélo-taxi, inspiré du rickshaw asiatique, s'est implanté depuis 2003 dans de nombreuses villes françaises (Paris, Lyon, Toulouse, Strasbourg, Lille, Bordeaux, Nantes, Rennes, Grenoble, Pau, Amiens, Nice …).

Il offre une alternative pour les petites distances terminales à parcourir dans les secteurs centraux des villes en proposant des prix attractifs (entre 2 et 5 € la course en 2010).

Il utilise des tricycles équipés d'un moteur électrique et sert le plus souvent de supports publicitaires pour réduire les coûts.

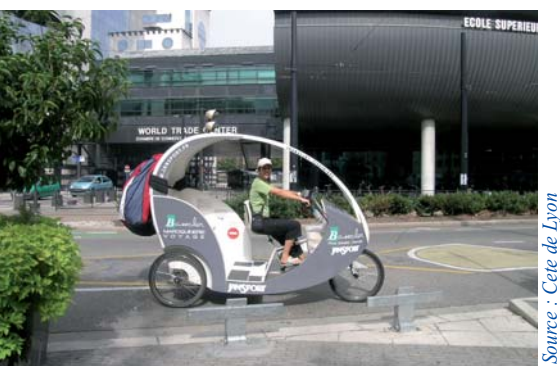

*Vélo taxi à Grenoble*

#### **La livraison à vélo**

Des entreprises de coursiers à vélos se sont créées dans de nombreuses villes. Leur viabilité économique et leur performance dans la gamme des services proposés sont directement liées à l'étendue des aménagements en faveur des circulations douces des villes.

Certaines grandes enseignes de commerces alimentaires installées dans les cœurs de ville peuvent offrir à leur clientèle un service de livraison à vélo qui facilite le déplacement en transport collectif.

## **Tarifications**

La tarification fait partie intégrante de l'intermodalité. Elle peut se concrétiser, par exemple, par la création de billets combinés tram/parc vélo gardé (Strasbourg), d'un transport gratuit dans tous les TER SNCF, d'un

tarif réduit de location-vélo sur présentation d'un billet de train (Montpellier, Stasbourg, Chambéry..) ou d'un abonnement combiné transport collectif/VLS (Lyon...).

## Information et jalonnement

Une intermodalité réussie en terme de transfert modal repose sur une forte volonté politique et se fonde sur une information constante, de tout ce qui existe et en tous lieux, y compris dans les universités et les entreprises (à travers des plans de mobilité, par exemple). Cette information peut prendre une forme classique dans les supports magazines, journaux, dépliants, se

retrouver sur les sites internet des villes… ou être relayée par des animateurs in situ, sur le lieu du gardiennage ou de location des vélos par exemple.

Le jalonnement des itinéraires vélo vers les arrêts de transport public et les gares, la signalétique et le guidage dans les stations font eux aussi partie des éléments d'information indispensables aux cyclistes.

#### **Certu**

Centre d'Études sur les réseaux les transports l'urbanisme et les constructions publiques 9, rue Juliette Récamier 69456 Lyon Cedex 06 tél : 04 72 74 58 00 fax : 04 72 74 59 00 *www.certu.fr*

#### **Deux illustrations de sites internet**

*À Stuttgart en Allemagne*, le site internet « Radroutenplaner » permet de planifier un voyage en transports publics + vélo avec les 3 options vélo seul, vélo stationné, vélo embarqué dans les transports.

Plus de 500 visiteurs profitent quotidiennement de cet outil d'informations.

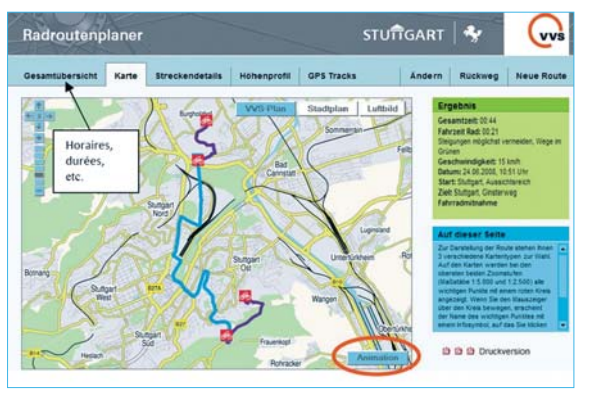

*Source : Train+vélo, les bonnes pratiques européennes - MEEDDAT et SNCF*

Les *cartes interactives* créées par SNCF et mises en ligne sur les sites TER et velosncf.com devraient progressivement couvrir toutes les régions.

Elles offrent de nombreuses informations en plusieurs langues (français, anglais, néerlandais, italien, espagnol... breton), en particulier pour le tourisme à vélo :

- trains accessibles et aménagements en gare (stationnement-vélos, services...) ;
- lignes de bus interurbains qui prennent les vélos ;
- itinéraires cyclables accessibles depuis les gares et de l'état d'avancement des itinéraires du schéma régional des "Véloroutes Voies vertes" ;
- loueurs labellisés SNCF ;
- sites remarquables à visiter...

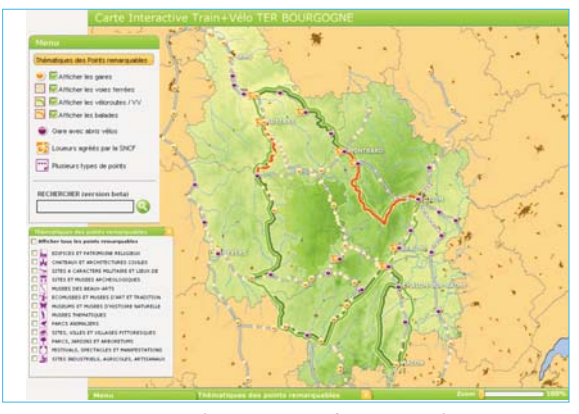

*Source : www.ter-sncf.com/Regions/bourgogne/fr/*

*© Certu 2011 La reproduction totale ou partielle du document doit être soumise à l'accord préalable du Certu.*

*Maquette & Mise en Page : Antoine Jardot DADT - VIA CETE Normandie Centre 02 35 68 89 33*

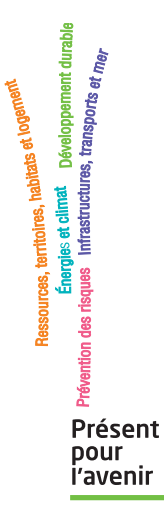

La série « Fiche Vélo » a été réalisée par les groupes de travail du RST pilotés par le Certu. Cette série de documents a pour seule vocation de constituer un recueil d'expériences. Ce document ne peut pas engager la responsabilité de l'Administration.

Ces fiches sont disponibles en téléchargement sur le site du Certu ( http://www.certu.fr ).

#### AUTEUR DE LA FICHE

Josiane Laville *Cete de Lyon - DCAP/UV* 04 74 27 51 34

VOTRE CONTACT AU CERTU

Thomas Jouannot 04 72 74 58 69 *thomas.jouannot@developpement-durable.gouv.fr*

> Secrétariat : 04 72 74 59 61 *voi.certu@developpement-durable.gouv.fr*

Mais également les correspondants vélos des CETE : *Est (F. Tortel), Méditerranée (J. Cassagnes), Nord-Picardie (B. Deboudt), Normandie Centre (JC. Poreau), Ouest (G. Aboucaya), Sud-Ouest (B. Lacroux), DRIEA (JF. Durand).*

Certu - Fiche Vélo - décembre 2011 **8/8 FICHE n°08 - Vélo et transports publics : l'intermodalité** 

# Certu

Cette fiche est destinée à donner une information rapide.

La contrepartie est le risque d'approximation et la non exhaustivité.

Pour plus de précisions, il convient de consulter les ouvrages cités en référence.

Fiche Vélo

## FICHE n° 25

novembre 2012

## **Les vélos en libre-service Un nouveau mode de transport collectif et individuel**

Pratique, écologique, économique, sain, efficace, les avantages du vélo en tant que mode de déplacement sont très nombreux tant pour les individus que pour la collectivité. Les collectivités publiques en charge des politiques de déplacement urbain cherchent donc à favoriser l'usage du vélo en ville par l'aménagement de l'espace public, la communication et l'offre de services. La mise en place d'un service de vélos en libre-service (VLS) contribue à cet objectif.

Cette fiche s'adresse en priorité aux techniciens des collectivités territoriales qui y trouveront les éléments clés pour les trois phases de la mise en œuvre d'un tel service :

- le montage contractuel ;
- la conception physique et fonctionnelle du service ;
- l'exploitation et le suivi du service.

Le lecteur intéressé trouvera en première partie un historique et un panorama des services de vélos en libre-service après un bref survol d'autres services proposés aux cyclistes et futurs cyclistes.

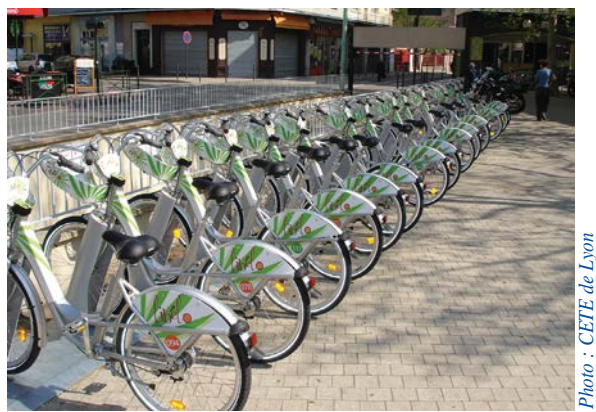

*Valence : Station Libélo devant la gare* 

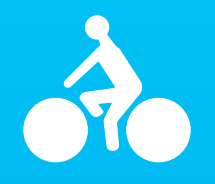

Certu 2012 / 20

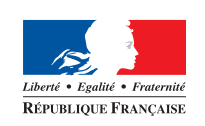

MINISTÈRE DE L'ÉGALITÉ DES TERRITOIRES<br>ET DU LOGEMENT

**MINISTÈRE** DE L'ÉCOLOGIE,<br>DU DÉVELOPPEMENT DURABLE<br>ET DE L'ÉNERGIE

## **Le vélo en libre-service : un service vélo parmi d'autres**

Pour pouvoir effectuer un déplacement en vélo, le futur cycliste a d'abord besoin de se procurer un vélo et de se former à la pratique du vélo en milieu urbain. Il doit pouvoir préparer son déplacement facilement (recherche de l'itinéraire...), circuler et stationner son vélo en sécurité. Enfin il devra entretenir son vélo.

Pour favoriser l'usage du vélo, une politique cyclable doit répondre à ces besoins à travers une politique d'infrastructures, d'information, de management de la mobilité et de services.

Le vélo en libre-service est donc à replacer dans une offre globale de services vélo qui a considérablement évolué ces dernières années :

- locations de différentes durées, subventions à l'achat ;
- formations pour enfants et adultes ;
- stationnement ;
- entretien de vélos.

## **Location ou prêt de vélos**

La location ou le prêt facilitent l'usage du vélo pour les usagers ne souhaitant ou ne pouvant pas franchir l'étape de l'acquisition individuelle.

La modularité de la durée de location (d'une heure à un an) a pour objectif de couvrir les besoins les plus variés, du déplacement occasionnel jusqu'aux déplacements quotidiens, en soulageant totalement ou partiellement l'usager des contraintes de stationnement et d'entretien du vélo.

Le matériel mis à disposition s'est lui aussi diversifié (vélo à assistance électrique, remorques enfants, etc.) pour élargir la clientèle potentielle.

Mais un service de location ou de prêt de courte durée implique le plus souvent la contrainte de ramener le vélo à son point de départ.

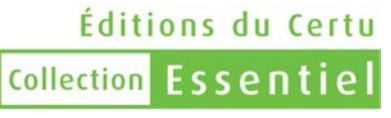

Certu - Fiche Vélo - novembre 2012 **1/12** 

## **La formation à l'usage du vélo en milieu urbain**

Circuler à vélo en ville ne se résume pas à la simple maîtrise de la bicyclette. Les formations ciblées (scolaires, moniteurs, plans de déplacements d'entreprise, publics défavorisés, etc.) ont pour objectif l'acquisition des compétences nécessaires au déplacement sur deux volets : l'utilisation du vélo (équilibre, changement de vitesses, maîtrise du vélo, etc.) et l'insertion dans le milieu urbain (prise d'informations, signalement, visibilité, anticipation, connaissance des risques spécifiques, etc.). Les associations de cyclistes sont actuellement les principaux acteurs de la formation.

## **Le stationnement et l'entretien des vélos**

Le stationnement au domicile ou au lieu de destination est un élément essentiel de la chaîne de déplacement. Le stationnement des vélos est plus souple et facile que celui des automobiles et des deux roues motorisés, mais la problématique du vol et du vandalisme est particulièrement

importante. Après avoir été longtemps ignoré, le stationnement vélo fait désormais partie des préoccupations des politiques cyclables : développement d'emplacements sur l'espace public et de dispositifs innovants, souvent en lien avec les transports collectifs, tels que parcs sécurisés et couverts, utilisation de la carte d'abonnement transports comme carte d'accès au local, etc.

Certaines collectivités regroupent les services de stationnement, de location et/ou de réparations dans des lieux uniques souvent appelés « vélostations ».

Le vélo en libre-service de courte durée peut constituer l'une des composantes majeures d'un ensemble de services. Il permet en effet à l'usager de s'affranchir de certaines contraintes : stationnement, entretien, vols. Il offre également une souplesse nouvelle en améliorant l'offre de déplacements intermodaux, dont le choix peut varier en fonction du lieu, de la météo, de l'horaire. On notera que le vélo pliant offre des commodités d'utilisation voisines.

## Des dispositifs en plein essor

## **Trois générations pour une histoire en couleurs**

L'irruption relativement récente des vélos en libre-service dans le paysage urbain et médiatique masque une histoire beaucoup plus ancienne puisque l'on considère que la première tentative a été effectuée à Amsterdam en 1965. D'inspiration libertaire, cette expérience a consisté à proposer des vieux vélos restaurés et repeints en blanc en libre-service total dans les rues de la ville. Du fait de l'opposition des autorités de l'époque et du vandalisme, cet essai s'est rapidement soldé par un échec mais il a marqué durablement les esprits. Des tentatives similaires ont été tentées depuis dans différents pays (vélos verts à Cambridge en 1993, orange à Tucson, roses à la Chaux de Fonds en Suisse en 2005, etc.) mais ces services dits de **première génération** ont subi le même sort en différents lieux et différentes époques : vélos endommagés, volés ou détruits.

Tirant les enseignements de ces expériences, de nouveaux services ont été proposés en restreignant la mise à disposition des vélos (présence humaine, jetons d'utilisation).

La **deuxième génération** des vélos en libre-service est caractérisée par un niveau technologique très faible. Deux services emblématiques de cette deuxième génération sont encore en fonction : les novateurs vélos jaunes de la Rochelle mis en place en 1974 par la municipalité et les Bycyklen de Copenhague organisés et gérés par une association financée partiellement par de la publicité sur les vélos.

Le vrai essor des vélos en libre-service proviendra d'évolutions technologiques permettant une automatisation et une traçabilité de la mise à disposition des vélos.

Précédé par quelques expériences ponctuelles sur des campus universitaires, le premier service informatisé à l'échelle d'une ville de vélos de la **troisième génération** verra le jour à Rennes en 1998 avec « vélo à la carte ». Ce premier service comportant 200 vélos dans 25 stations, disponibles 24 heures sur 24 et 7 jours sur 7 a été proposé et géré par la société d'affichage publicitaire Clear Channel dans le cadre du marché de fourniture de mobilier urbain contre publicité. Ce type de service apparait dans un contexte de concurrence exacerbée avec la société JC Decaux. Ne pouvant pas évoluer du fait de difficultés juridiques, ce service ne devait pas connaître le retentissement du Vélo'V lancé 10 ans plus tard en 2005 par le Grand Lyon et JC Decaux. Avec à l'origine 10 fois plus de vélos (2000) et 8 fois plus de stations (170), Vélo'V rencontra immédiatement un succès de fréquentation et eut un impact médiatique local, national et international énorme.

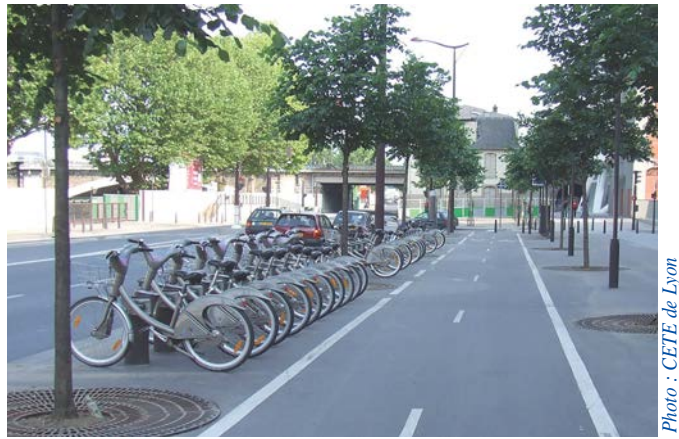

*Paris : Station VéliB' - Opérateur : JC Decaux*

Aiguillonné par le succès lyonnais, Paris lance en 2007 son propre service Vélib' et franchit une nouvelle étape en termes de taille avec rapidement 20 000 vélos et 1 450 stations. Le succès est également au rendezvous et le concept est adopté par de nombreuses villes en France, en Europe et dans le monde entier. On compte en 2012 environ 400 services de deuxième et de troisième génération.

## **Panorama des services français et aperçu à l'étranger**

## **Diversité des services et des opérateurs en France**

En janvier 2012, on dénombrait en France 35 services de vélos en libre-service. Ils représentent cependant des réalités très différentes, de la station de 8 vélos à assistance électrique à Montbéliard aux plus de 23 000 Vélib' et 1450 stations à Paris.

Ayant quasiment monopolisé la première vague d'équipement des villes françaises de 2005 à 2009, les deux grandes entreprises spécialisées dans le mobilier urbain et la publicité, JC Decaux et Clear Channel, détiennent environ la moitié du marché avec des services similaires, fournis et exploités clés en mains. Ces services sont généralement basés sur une densité élevée de stations, un accès par carte bancaire ou RFID (carte magnétique) et une tarification progressive comportant une première demie-heure gratuite. Vélib' à Paris et Vélo'V à Lyon sont caractéristiques de ces services.

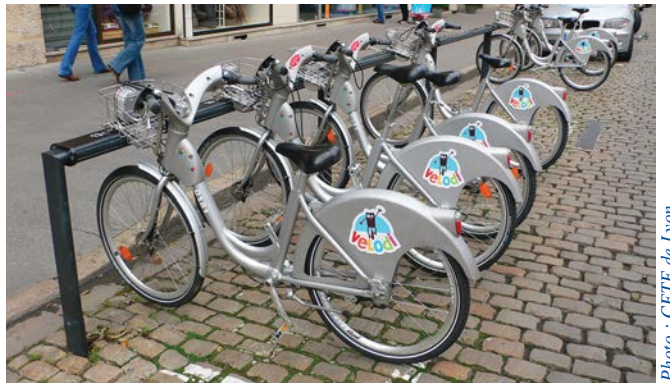

*Dijon : Station Vélodi - Opérateur : Clear Channel*

Parallèlement, les trois grands opérateurs de transports urbains en France (initialement Véolia, Kéolis et Transdev, réduits à 2 après la fusion Véolia/Transdev) ont investi le marché du vélo en libre-service dans le cadre de l'exploitation des réseaux de transport collectifs. Ces opérateurs proposent tous leur propre service (avec Effia pour Kéolis, la licence «call a bike» pour Transdev, véloway pour Véolia). La diversité des services est grande tant du point de vue du matériel, de la combinaison avec d'autres services vélos (location de plus longue durée notamment) ou les transports collectifs que des conditions de mise à disposition et de rendu des vélos. Les services VCub à Bordeaux et V'Lille à Lille sont représentatifs de l'évolution des services de la deuxième vague d'équipement (depuis 2009).

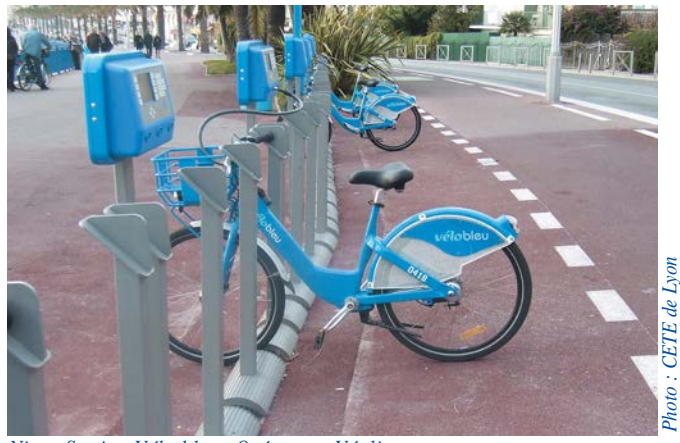

*(1) Délégation de Service Public. Nice : Station Vélo bleu - Opérateur : Véolia*

Par ailleurs, Effia équipe et exploite certains services indépendamment de la DSP<sup>1</sup> transports (Orléans notamment). Enfin, certaines entreprises telle que Smoove fournissent des systèmes qui peuvent être exploités en régie (Vélivert à Saint-Étienne), par l'opérateur de transport public (Vélomagg' à Montpellier) ou par une association ou un groupement ad hoc (Vélhop à Strasbourg).

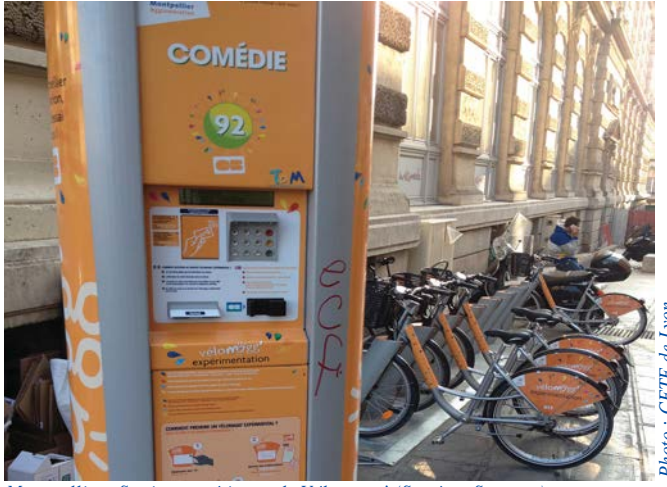

*Montpellier : Station expérimentale Vélomagg' (Système Smoove)*

#### **International : le VLS devient un phénomène mondial**

Bien qu'ayant connu ses premiers développements en France, le vélo en libre-service tel qu'on le connait aujourd'hui n'est plus une spécificité française mais un phénomène mondial, de Téhéran à Mexico, de Melbourne à Montréal.

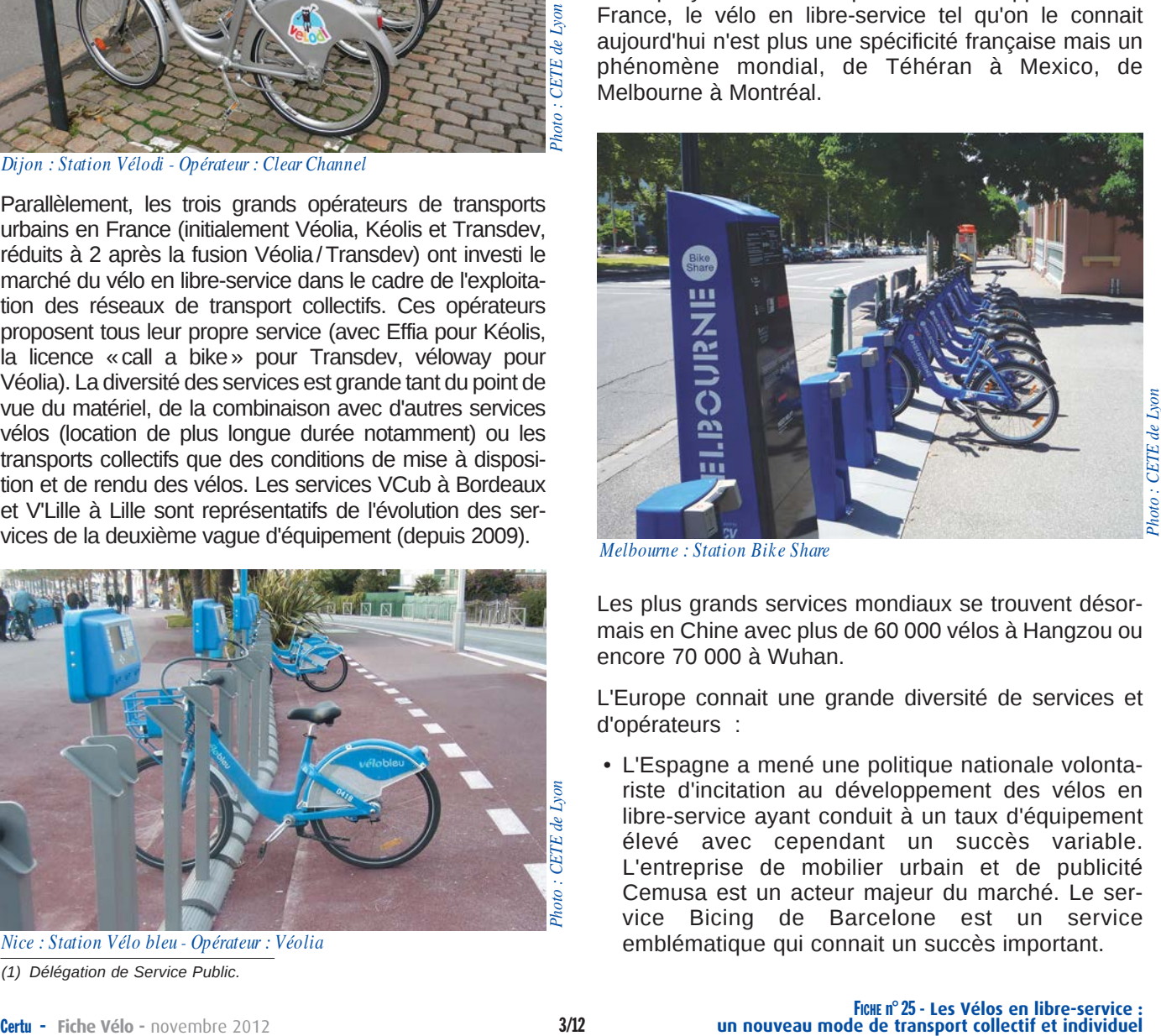

*Melbourne : Station Bike Share*

Les plus grands services mondiaux se trouvent désormais en Chine avec plus de 60 000 vélos à Hangzou ou encore 70 000 à Wuhan.

L'Europe connait une grande diversité de services et d'opérateurs :

• L'Espagne a mené une politique nationale volontariste d'incitation au développement des vélos en libre-service ayant conduit à un taux d'équipement élevé avec cependant un succès variable. L'entreprise de mobilier urbain et de publicité Cemusa est un acteur majeur du marché. Le service Bicing de Barcelone est un service emblématique qui connait un succès important.

- En Italie, deux systèmes (Bicincitta et C'entro in bici) équipent un nombre important de villes avec souvent des petits services à technologie réduite (déblocage par clés). Les opérateurs publicitaires sont également présents sur le marché avec notamment le service de Milan (BikeMi de Clear Channel).
- L'Allemagne présente deux opérateurs principaux, la Deutsche Bahn et Nextbike qui exploitent un nombre important de services. Les premiers services allemands ont été d'initiative privée avec une technologie spécifique : le déblocage de vélos via l'appel par téléphone portable (call a bike). Initialement sans stations, les services se rapprochent désormais des services classiques avec des stations et un déblocage par carte magnétique.
- La Suisse a développé une approche originale avec notamment le réseau Vélopass où les services des différentes villes équipées sont accessibles avec la même carte. Un service pilote comportant des vélos à assistance électriques est aujourd'hui en service à Fribourg.

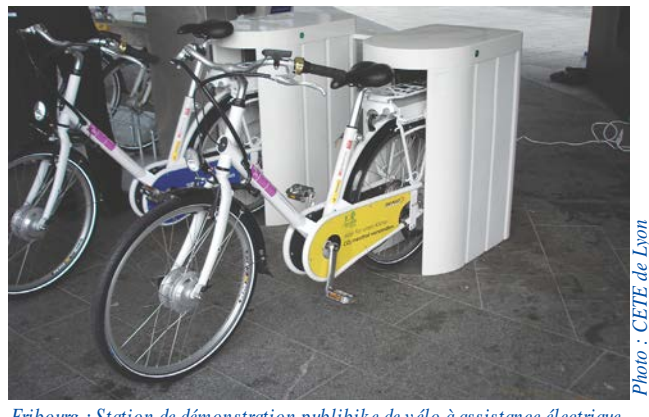

*Fribourg : Station de démonstration publibike de vélo à assistance électrique*

• La Grande Bretagne est encore peu équipée, mais Londres a inauguré en 2010 un service qui comporte aujourd'hui 2 300 vélos et qui connaît un grand succès. Le système, fourni par l'entreprise Bixi, a été initialement développé pour la ville de Montréal et s'est depuis exporté à l'étranger, notamment aux Etats Unis.

## Les montages contractuels pour les services de vélos en libre-service

Le montage juridique et économique d'un service de vélos en libre-service s'inscrit dans un cadre offrant plusieurs possibilités aux collectivités territoriales.

## **Le cadre juridique des services de vélos en libre-service**

Apparus en France en 1998 à Rennes et ayant connu un fort développement à partir de 2005, les vélos en libre-service n'apparaissaient pas explicitement dans la législation avant 2010. Les communes (ou EPCI<sup>2</sup>) ont alors généralement utilisé des marchés publics de fournitures courantes et de services, la plupart du temps de mobilier urbain couplés ou non à de la publicité. Certaines agglomérations ont directement fait appel à leurs exploitants TC pour leur confier cette nouvelle mission. La jurisprudence et le législateur avec la loi Grenelle 2 sont venus par la suite confirmer les différents montages juridiques possibles.

Par ailleurs l'article 20 de la loi n° 2008-1330 du 17 décembre 2008 de financement de la sécurité sociale pour 2009 prévoit le remboursement par l'employeur de 50% du montant de l'abonnement aux services publics de location de vélos au même titre que les transports collectifs. Cela montre l'intention du législateur de considérer les vélos en libre-service comme un moyen de transport à part entière.

Sous réserve de vérification courante de l'état du vélo par les usagers, la collectivité et son prestataire peuvent être responsables des risques liés à l'utilisation d'un vélo en mauvais état.

#### **Les collectivités compétentes pour organiser un service de vélo en libre-service**

Avant même l'intégration des vélos en libre-service dans la législation, les juridictions administratives <sup>3</sup> ont considéré que la location de vélos constituait un service public, reconnaissant ainsi aux collectivités le droit de mettre en place des services de location.

L'article 51 de la loi n° 2010-788 du 12 juillet 2010 portant engagement national pour l'environnement (dite Grenelle 2) a ensuite donné explicitement aux communautés de communes, aux communautés d'agglomération et aux communautés urbaines la possibilité « d'organiser un service de mise à disposition de bicyclettes en libre-service » <sup>4</sup> . Cette possibilité s'exerce de plein droit en lieu et place des communes membres pour les communautés urbaines et les communautés d'agglomération. Les communautés de communes, quant à elles, peuvent organiser ce service, si elles exercent au moins l'une des compétences suivantes : organisation des transports publics, protection et mise en valeur de l'environnement, politique du logement et du cadre de vie, construction, entretien et fonctionnement d'équipements culturels et sportifs et équipements de l'enseignement préélémentaire et élémentaire.

La mise en place d'un service de vélos en libre-service nécessite par ailleurs un accord de la collectivité ayant compétence en matière d'occupation du domaine public.

#### **Modes de gestion et d'exploitation des services de vélos en libre-service** *(tableau page 6)*

#### *• Marché public de fournitures courantes et de services*

Il s'agit d'un montage régi par le code des marchés publics. Plusieurs montages ont été utilisés par les collectivités territoriales :

*- Marché public de fournitures courantes et de services, couplé à l'installation d'autres mobiliers urbains, rémunéré totalement ou partiellement par l'exploitation publicitaire du mobilier urbain ;*

*<sup>(2)</sup> Etablissements Publics de Coopération Intercommunale.*

*<sup>(3)</sup> TA Strasbourg 20 févr. 2004, req. n° 03-00784, « Herrmann c/ Cté urbaine Strasbourg ».* 

*<sup>(4)</sup> Code général des collectivités territoriales, articles L5214-16-2,L5215-20, L5215-20-1 et L5216-5.*

*- Marché public de fournitures courantes et de services indépendant qui peut être rémunéré partiellement par de la publicité (sur les vélos et stations).*

Les juridictions administratives<sup>5</sup> ont régulièrement confirmé qu'il était possible de ne pas séparer un marché d'exploitation de vélos et un marché de gestion du mobilier urbain en arguant de la diminution des coûts attendue.

Ce montage a été majoritaire lors de la première vague d'équipement en 2005-2009. C'est ainsi le cas par exemple à Lyon, Paris, Dijon, Besançon où le prestataire fournit, exploite et entretient un ensemble de mobilier urbain (arrêts de bus, panneaux d'information, etc.) dont le système de vélos tout en se rémunérant partiellement ou totalement en vendant des espaces publicitaires disposés sur ce mobilier urbain.

Lorsque les recettes publicitaires sont élevées, la redevance d'occupation du domaine public versée par le prestataire peut dépasser le coût d'installation et d'exploitation du mobilier urbain.

Quelques agglomérations ont choisi de passer par un marché de fournitures et services indépendant de celui du mobilier urbain (Toulouse ou Orléans par exemple).

## *• Délégation de service public*

La délégation de service public (DSP) est régie par le code général des collectivités territoriales. La loi n° 2001-1168 du 11 décembre 2001, dite « loi Murcef », définit la délégation de service public comme un « contrat par lequel une personne morale de droit public confie la gestion d'un service public dont elle a la responsabilité à un délégataire public ou privé, dont la rémunération est substantiellement liée aux résultats de l'exploitation du service »<sup>6</sup>.

Dans le cas des vélos en libre-service, la DSP peut être propre au service (Strasbourg, Vannes) ou porter sur l'ensemble des transports urbains. Le service de vélos en libre-service peut alors être intégré directement à la DSP des transports urbains lors de son élaboration (Bordeaux, Lille) ou ajouté par un avenant (Calais, Chalon-sur-Saône).

## *• Régie*

La collectivité peut choisir d'exploiter le service en régie directe comme à Saint-Étienne ou via la régie de transports comme à La Rochelle.

Le code des transports mentionne en effet qu' « une régie de transports a pour objet d'exploiter des services de transports publics de personnes, qu'ils soient urbains ou routiers non urbains, et, à titre accessoire, toutes activités de transports ou connexes à celui-ci, effectuées à la demande ou avec l'accord de l'autorité organisatrice » <sup>7</sup> . Le vélo en libre-service rentre donc dans cette définition.

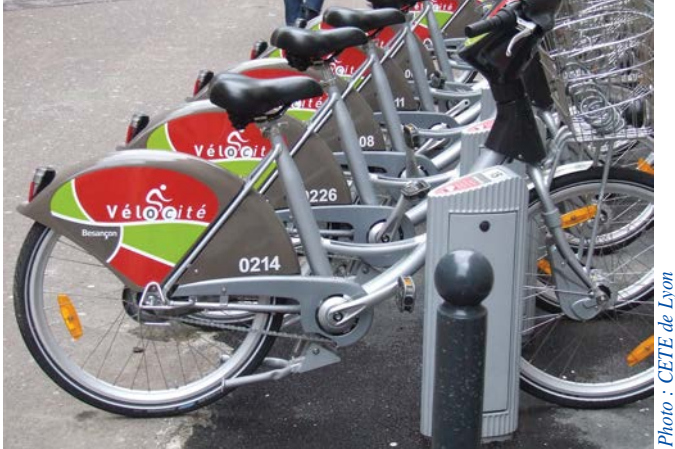

*Besançon : Station Vélocité - Opérateur : JC Decaux*

#### *• Autres cas*

#### **• Convention**

La Deutsch Bahn en Allemagne a été à l'origine de services de vélos en libre-service (Berlin, Munich) indépendamment des collectivités.

Par analogie, un service de vélo en libre-service pourrait être régi en France par une convention entre la collectivité et une entité extérieure qui aurait l'initiative du projet. Cette convention devrait alors autoriser notamment l'occupation du domaine public et pourrait même être assortie d'une subvention de la collectivité.

#### **• Autres possibilités juridiques**

D'autres possibilités de commandes publiques pourraient éventuellement être envisagées mais n'ont pas encore été retenues : contrat de partenariat, création d'une société publique locale (SPL). Dans tous les cas, les marchés d'achat ou de location du matériel peuvent être dissociés de l'exploitation.

## **Difficultés juridiques liées à l'extension des services**

Plusieurs premiers contrats ont fait l'objet de recours (Rennes, Lyon, Paris) mais le cadre juridique est désormais stabilisé.

Une difficulté subsiste en cas de volonté d'extension significative du service dépassant les possibilités d'avenant au marché initial (modification ou bouleversement de l'économie du marché). A Paris, le Conseil d'État a validé l'extension du service Vélib' uniquement à l'intérieur d'une couronne de 1 500 mètres de largeur autour de Paris <sup>8</sup> . Le conseil d'État a considéré qu'il ne s'agissait pas d'un nouveau marché du fait de la portée limitée de l'extension mais il n'est pas possible d'étendre le service au-delà de cette couronne à partir du marché actuel. Par ailleurs, la passation d'un nouveau marché imposant une compatibilité avec un système privé déjà existant et propriété d'une seule entreprise paraît fragile d'un point de vue juridique puisque seule cette entreprise pourrait répondre. Le service de vélo en libre-service de Créteil en banlieue parisienne, Cristolib, n'est par exemple pas compatible avec Vélib'.

*<sup>(5)</sup> Par exemple : TA Paris, ord. réf. 23 fév. 2007, « Sté Clear Channel France », req. n° 0701657.*

*<sup>(6)</sup> Code général des collectivités territoriales, article L1411-1.*

*<sup>(7)</sup> Code des Transports, article L1221-7.*

*<sup>(8)</sup> Conseil d'Etat : Section, 11 juillet 2008, Ville de Paris, req N°312354*

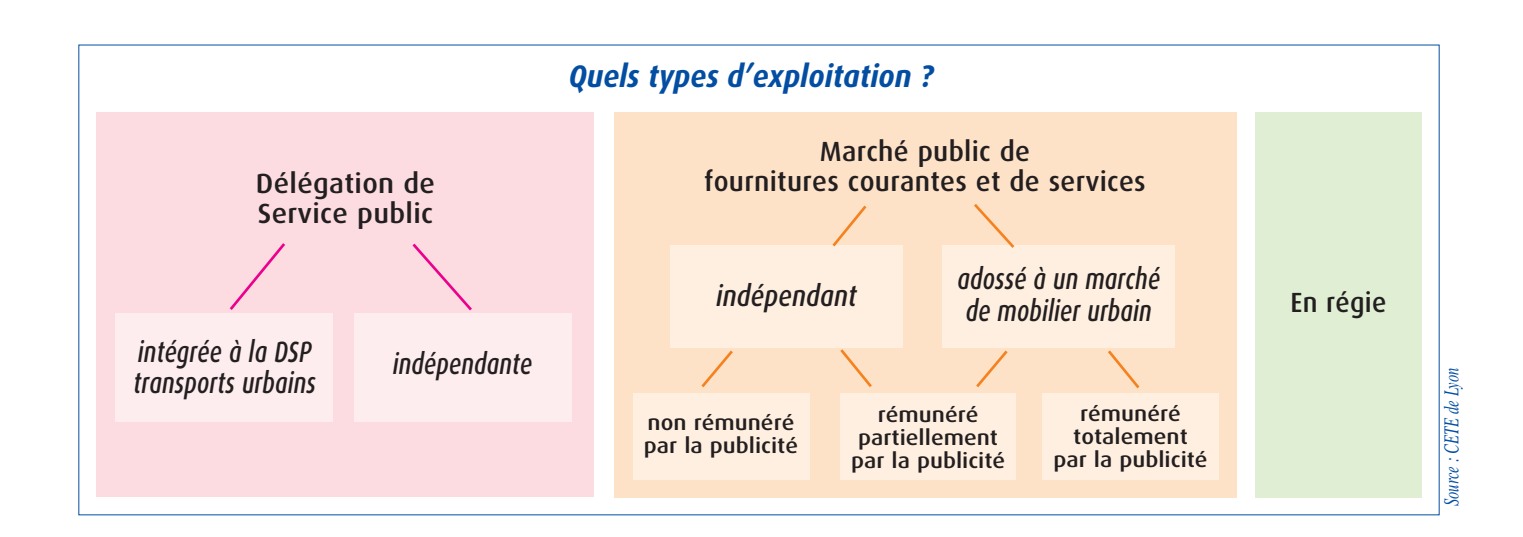

## **Les avantages et les inconvénients des différents montages contractuels**

#### **Prise en charge de l'investissement et partage des risques**

#### *• Prise en charge de l'investissement et transparence*

Le modèle de couplage du marché mobilier et de la publicité présente l'avantage de ne pas faire porter directement à la collectivité l'intégralité du coût du service. La collectivité consent cependant à une perte de recettes sur la redevance d'occupation du domaine public et paye donc indirectement l'ensemble du service. Les marchés couplés à la publicité présentent souvent une opacité des coûts réels du service vélo. Enfin ce montage suppose l'existence d'un marché publicitaire relativement important.

Les autres montages nécessitent un investissement direct de la collectivité. Le prix du service est connu exactement et de manière très précise dans le cadre des délégations de service public.

#### *• Partage des risques*

Dans le cas de l'exploitation en régie, les risques sont exclusivement supportés par la collectivité. Dans les autres montages, les risques sont partagés entre l'exploitant et la collectivité selon les termes du contrat.

#### **Concurrence, possibilités d'adaptation et contrôle du service**

#### *• Nombre de candidats lors de la consultation des entreprises*

Les appels d'offre couplant les vélos en libre-service au mobilier urbain et à la publicité ou aux transports publics limitent le nombre de répondants et sont notamment difficilement accessibles aux petites structures innovantes. Celles-ci interviennent plus facilement lors d'une exploitation en régie car, dans ce cas, la collectivité a recours à un appel d'offre pour le seul achat du système. Un appel à concurrence spécifique (en DSP ou marché de fourniture et de service) non lié à la publicité ou aux transports urbains est le montage permettant a priori le plus grand nombre de propositions.

#### *• Facultés d'adaptation du service au contexte local*

Les acteurs du mobilier urbain travaillent en France exclusivement avec leur propre matériel. Ils vendent ainsi un service clé en mains, fiable et éprouvé, mais plus difficile à adapter finement aux souhaits de la collectivité locale, notamment en cours de contrats longue durée (10 à 15 ans). Par ailleurs, la visibilité de la collectivité sur le fonctionnement est réduite.

Les opérateurs de transports urbains travaillent quant à eux soit avec leur propre matériel, soit avec du matériel provenant d'autres fournisseurs et la palette offerte est ainsi plus large.

Les contrats de délégation de service public bénéficient en théorie d'une transparence plus grande et les contrats sont renégociés de manière plus fréquente (de l'ordre de 5 ans) ce qui favorise l'évolution du service. L'intégration au sein de l'organisation des transports collectifs devrait favoriser une coordination fonctionnelle et tarifaire et par là l'intermodalité et la multimodalité.

La création en régie d'un service de vélo libre-service permet un contrôle total de la collectivité sur le service, aussi bien dans la phase de mise en place que dans le suivi de son exploitation. Cela demande cependant des compétences importantes en interne que ce soit pour l'installation du service ou pour son exploitation.

## **Conclusion sur les différents modes d'exploitation**

Malgré les forces et les faiblesses de chaque mode d'exploitation énoncées précédemment, la précision du cahier des charges est l'élément clé permettant à la collectivité d'obtenir le service souhaité quel que soit le montage retenu. L'objectif d'intégration avec les transports urbains peut par exemple être atteint dans un montage hors DSP transport, si cet objectif a été convenablement identifié et explicité dans les spécifications du service. L'élaboration du cahier des charges est donc une étape clé pour obtenir une implication du ou des prestataires, conforme aux attentes du maître d'ouvrage, et il convient de tirer tous les enseignements des services existants.

Face à la diversité des matériels et des services disponibles, il faut d'abord fixer les objectifs globaux de la mise en place du service, en lien avec la politique cyclable globale. Il faut ensuite identifier les effets attendus (ou éventuellement à éviter) par les différents acteurs et enfin déterminer les caractéristiques du matériel et les fonctionnalités du service souhaitées.

## **Effets attendus et effets non souhaités d'un service de vélo en libre-service**

La mise en place d'un service à plus ou moins grande échelle a des effets importants directs et indirects qu'il est important de connaitre au moment de fixer des objectifs précis au service.

## **Les effets attendus**

Le principal objectif d'un service de vélo en libre-service est d'augmenter l'usage du vélo public (fréquentation propre du service) et privé (effet d'entrainement) avec tous les bénéfices qui en découlent pour l'individu et la collectivité.

D'autres objectifs liés peuvent être identifiés :

- faciliter la mobilité grâce à une offre de transports publics plus complète ;
- améliorer la visibilité et la légitimité du vélo dans l'espace public ;
- développer l'attractivité de l'agglomération pour les habitants et/ou les visiteurs via la mise à disposition d'un nouveau service et l'amélioration de l'image de la ville ;
- améliorer la sécurité routière pour l'ensemble des usagers grâce par exemple à l'effet modérateur des vitesses généré par la présence de cyclistes sur la chaussée ;
- accroître l'attractivité des espaces publics via une meilleure répartition entre les usagers motorisés et non motorisés ;
- améliorer l'image du vélo (plus moderne et technologique) ;
- développer l'activité économique par la création de nouveaux emplois locaux pérennes.

A partir de tels objectifs, les collectivités peuvent selon le cas rechercher des effets spécifiques bien différents qui auront un impact sur les spécifications physiques et fonctionnelles du service, par exemple :

- augmenter l'usage des TC en améliorant la chaîne globale de déplacements, ou au contraire délester certaines lignes TC congestionnées en offrant une alternative ;
- offrir aux visiteurs de passage et aux touristes un moyen de découvrir la ville, ou au contraire viser les déplacements contraints des habitants en leur réservant l'accès au service ;
- chercher une visibilité maximale des stations pour faciliter l'usage du service et sa notoriété, ou l'intégrer au contraire de la manière la plus discrète possible du fait de contraintes architecturales ;

• placer les stations le plus possible sur la voirie pour gagner de l'espace public sur la voiture, ou privilégier le sentiment de sécurité des usagers en les plaçant dans des zones complètement séparées des véhicules.

## **Les difficultés attendues et les effets indésirables**

Le service peut se heurter à des difficultés et avoir des effets non souhaités :

- coûts d'exploitation trop élevés générés par des détériorations / vandalisme sur les vélos et les stations, ou par la nécessité d'opérer une régulation ;
- consommation d'espace public dans un environnement contraint ;
- transferts modaux non souhaités (de la marche ou des TC vers le vélo public sur des lignes non congestionnées par exemple) ;
- image négative en cas de problèmes : mauvais fonctionnement du service, accidents impliquant des vélos publics, faible utilisation du service, etc.
- effets collatéraux non souhaités : concurrence avec des services commerciaux de location de vélo.

Certains effets négatifs ou non souhaités peuvent être anticipés, évités ou réduits dès la conception du service. Quelles que soient les précautions et l'attention portée à la définition du service, il existe cependant une incertitude sur des facteurs exogènes (niveau de vandalisme, réaction des usagers face au service, etc.) qui peuvent limiter le succès du service (les échecs complets étant très rares). Mettre en place un service de vélos en libre-service comporte donc toujours une part de risque pour la collectivité.

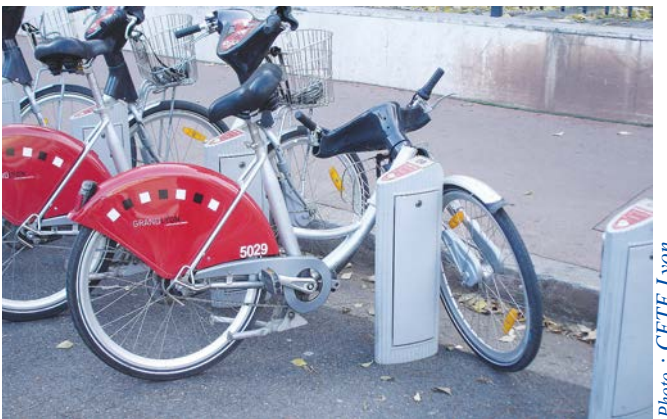

*Photo : CETE Lyon* **CETE** g

*Lyon : Vélo'V vandalisé*

## **La conception physique et fonctionnelle du service de vélos en libre-service**

#### *• Le vélo*

Les caractéristiques physiques du vélo doivent être pensées en fonction des utilisateurs et des usages cibles. Les vélos se caractérisent notamment par le nombre de vitesses, le poids, le type de transmission et de freinage, les équipements fournis (paniers, casque, antivols, etc.) ou encore l'assistance électrique.

Dans tous les cas, les vélos doivent être robustes du fait d'un usage intensif et d'une vulnérabilité au vandalisme et aux intempéries due à leur positionnement sur l'espace public. Une conception originale des vélos peut favoriser la visibilité du service et limiter le vol des vélos du fait de leur caractère reconnaissable.

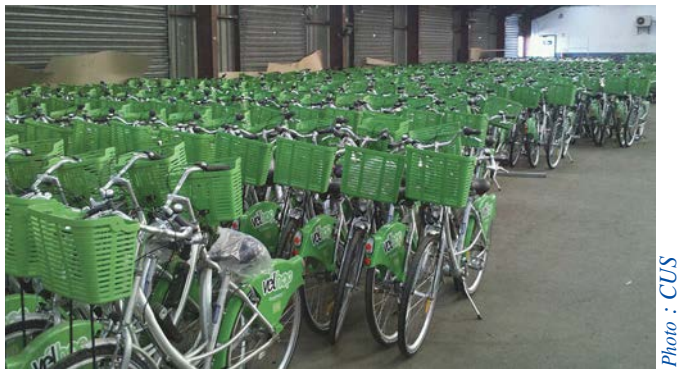

*Strasbourg : Stock de Vélhop avant mise en place*

#### *• Les stations*

Les stations se distinguent principalement par le niveau de technologie mis en place qui va impacter les conditions d'accès au service (par exemple par carte bancaire) et les possibilités de communication et d'information vers l'usager (du plan affiché derrière la station à l'écran d'information électronique informant en temps réel de la disponibilité des vélos). La modularité (possibilité de déplacement, d'ajout de bornettes...), l'alimentation et les raccordements nécessaires sont d'autres éléments caractéristiques des stations. Il existe, par ailleurs, des stations mobiles temporaires pour accompagner divers évènements.

#### *• Le logiciel de gestion du service*

Le logiciel de gestion des clients et du service n'est pas directement visible par les usagers mais ses fonctionnalités auront un impact direct sur les conditions d'exploitation et de suivi : amélioration de la redistribution, de l'entretien des vélos et des stations, facilité de réabonnement, suivi des usagers et de l'usage du service pour adaptations éventuelles.

#### *• Le dimensionnement et la zone d'action du service*

Le dimensionnement du nombre de vélos, de stations et de bornettes est un élément clé de la spécification du service car cela va impacter directement le coût de mise en place et d'exploitation mais aussi l'usage. C'est une question difficile qui peut être abordée par une étude des caractéristiques socio-économiques de la zone à équiper et par des études comparatives sur des services existants. La détermination de la zone d'action du service fait partie des premières questions à se poser car elle va influer sur la portée du service, les collectivités concernées et également le mode de contractualisation. Les retours d'expériences montrent que le vélo en libre-service « classique » est le plus pertinent dans les zones denses des grandes agglomérations abritant plusieurs types d'activités. Il faut adapter plus finement le service aux spécificités des territoires lorsqu'il s'agit d'agglomérations plus petites ou sur de secteurs périphériques au-delà des cœurs de ville denses.

#### **La conception fonctionnelle du service à l'usager**

#### *• Les conditions d'accès au service*

Elles sont pensées en fonction des usages et des usagers ciblés. Les conditions d'accès au service (par abonnement courte ou longue durée, par carte bancaire) permettent de cibler les utilisateurs (habitants, visiteurs, touristes, professionnels, etc.). Le couplage des conditions de tarification (en fonction du temps de location notamment) et d'emprunt et de repose du vélo (possibilité de déposer le vélo ailleurs que dans la station d'emprunt par exemple) permet quant à lui de cibler le type d'usages souhaité. Par exemple, l'absence d'une période d'utilisation gratuite limiterait le transfert de la marche vers le vélo public (mais avec une diminution très forte de l'utilisation globale du service par la création d'une barrière à l'usage). Cependant, quels que soient les efforts et les réflexions des concepteurs du service, c'est au final l'usager qui va s'approprier le service en fonction de ses objectifs et de ses contraintes propres qui seront différents pour chacun.

#### *• Le lien avec les autres services de transport*

Le vélo en libre-service vient s'intégrer dans une offre multimodale de moyens de déplacements et les enquêtes d'usages montrent souvent une utilisation combinée du service vélo et des transports collectifs. Les vélos en libre-service permettent en effet une complémentarité géographique et temporelle avec les transports collectifs : maillage plus fin de l'espace, disponibilité lorsque les transports collectifs sont peu (heures creuses) ou pas présents (nuit). Cette complémentarité avec les autres modes de transport ou services à la mobilité peut être améliorée par la billettique, la tarification ou la mise en place d'interlocuteurs communs pour les usagers.

La conception physique du service, et plus particulièrement le positionnement des stations par rapport aux transports collectifs et aux pôles d'échanges, jouent également un rôle important dans la complémentarité des offres.

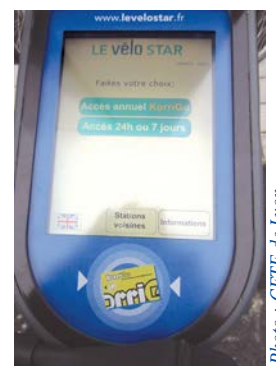

*Photo : CETE de Lyon* CETE de Lvor

*Rennes : Station Vélostar - Carte multimodale Korrigo*

Préalablement à toute mise en place d'un service, une étude détaillée de faisabilité est impérative pour :

- aider à la définition des objectifs ;
- identifier les facteurs propres à la zone d'étude concernée ;
- repérer les solutions techniques ;
- élaborer différents scénarios et analyser les effets possibles du service.

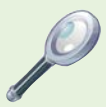

## **Les coûts de mise en place et d'exploitation**

La diversité des services disponibles transparaît également dans les coûts de mise en place et d'exploitation. Les coûts comprennent la location ou l'achat du matériel : vélos, stations, système d'exploitation, véhicules et matériels d'entretien ainsi que les travaux d'installation des stations.

Dans l'exploitation il faut compter les charges de personnel pour la réparation, la régulation et la gestion des clients, l'électricité ainsi que les fournitures nécessaires à l'entretien du service. Dans le cas d'une gestion déléguée, la collectivité paye également la marge de l'opérateur. En fonction des caractéristiques du service et du mode de gestion, la fourchette de prix observée varie

ainsi de 1 300 euros par vélo et par an (investissement et fonctionnement) à 3 400 euros par vélo et par an. La moyenne observée en France est de l'ordre de 2 500 euros. L'ordre de grandeur de prix du vélo en lui même est de l'ordre de 750 euros. Les recettes proviennent des abonnements et du prix d'utilisation par les usagers voire de la publicité sur les vélos et les stations (la publicité sur le reste du mobilier ne pouvant pas être considérée comme une recette des vélos en libre-service même si le contrat est le même).

Dans aucun service européen de taille significative, les recettes du service ne permettent de compenser les dépenses : la fourniture du service de vélo en libre-service a donc un coût, non négligeable pour les collectivités, au même titre que les transports urbains.

## La vie du service

La conception du service va avoir des conséquences fortes sur son exploitation au jour le jour et peut permettre d'en limiter les coûts. C'est un service complexe qui ne peut pas fonctionner sans intervention extérieure.

## **L'exploitation du service**

## **L'entretien**

Plusieurs niveaux d'entretien des vélos et des stations sont nécessaires. L'entretien léger peut se faire sur site tandis que l'entretien plus lourd se fait en atelier spécialisé, ce qui implique de la manutention des vélos. Le niveau d'entretien nécessaire est largement dépendant des niveaux de vandalisme et de vol, qui sont difficilement prévisibles. Le vandalisme a été un phénomène qui avait été mal anticipé et qui a remis en cause l'équilibre financier de certains services, allant parfois jusqu'à imposer la fermeture temporaire de stations, voire d'un service entier.

## **La régulation**

La régulation consiste à redistribuer les vélos de manière à éviter les phénomènes de stations vides et pleines.

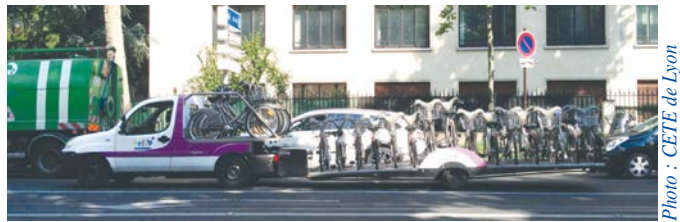

*Paris : Véhicule de redistribution des Vélib'*

#### *• Les causes des déséquilibres*

La structure géographique et économique de l'agglomération induit des déséquilibres spatio-temporels entre les flux :

• les stations des zones situées en altitude se vident au profit des zones situées plus bas (déséquilibre structurel) ;

- les stations situées dans des zones résidentielles connaissent une pénurie de vélos le matin et une saturation le soir, alors que c'est l'inverse pour les stations à forte activité économique ;
- des déséquilibres temporels sont observés à proximité de gros pôles générateurs de déplacements tels que universités, gares ferroviaires, salles de spectacles ou de loisirs.

#### *• Minimiser les besoins de régulation*

Dans les centre-villes multi-fonctionnels, un maillage fin du territoire par les stations peut permettre au service de s'équilibrer. Cet équilibre est plus difficile à trouver dans des zones mono-fonctionnelles. Une solution peut consister à limiter l'implantation des services dans de telles zones ou modifier les conditions de location. À Bordeaux, il est par exemple possible de garder un VCub la nuit pour rentrer chez soi à condition de reposer le vélo à sa station d'origine. Il existe par ailleurs à Paris ou Besançon des stations dans lesquelles le retour donne lieu à un bonus d'utilisation gratuite. La conception physique du service peut permettre au service d'absorber des déséquilibres ou des pics de demande (via le nombre de bornettes et de vélos).

#### *• Anticiper l'organisation de la régulation*

Si la conception physique et fonctionnelle peut permettre de minimiser la redistribution nécessaire (régulation passive), celle-ci restera indispensable pour remonter des vélos sur les hauteurs de la ville, gérer des grands évènements ou desservir une grosse zone résidentielle. Il est nécessaire d'anticiper cette régulation active en la prenant en compte dans les coûts prévisionnels, en réfléchissant aux modes de régulation (par exemple dynamique en temps réel en fonction des remontées terrain ou statique programmée à l'avance) et en vérifiant l'accessibilité physique des engins de redistribution aux stations (en termes de stationnement notamment). Le matériel utilisé et le nombre de kilomètres parcourus doivent être analysés de manière à ce que le bilan écologique du déplacement en vélo ne soit pas annulé, voire rendu négatif, par celui de la régulation en véhicule à moteur.

#### **L'information usager et le suivi**

## *• L'information aux usagers et la communication*

Une manière d'optimiser l'utilisation et le fonctionnement du service est d'améliorer la connaissance de son état par les usagers pour notamment faciliter l'emprunt et la pose du vélo. En plus de l'information en temps réel sur la disponibilité des vélos (bornes des stations, internet, téléphones portables), l'information doit permettre à l'usager de préparer et de réaliser son déplacement : conditions d'abonnement et d'utilisation, repérage des stations et itinéraires à emprunter, informations sur des stations fermées, temps de parcours prévisionnel.

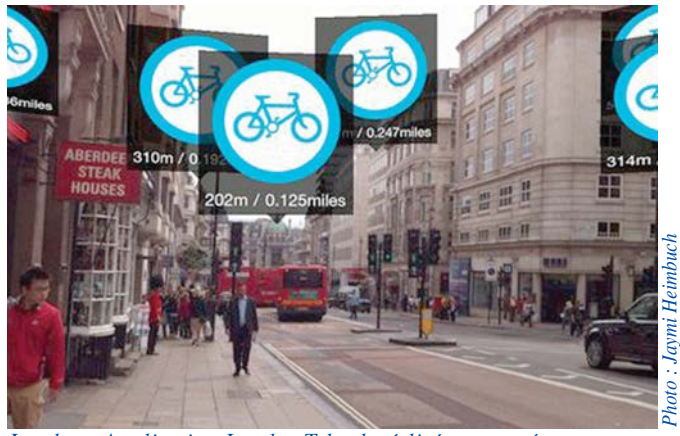

*Londres : Application London Tube de réalité augmentée*

La réalisation d'un site internet dédié est impérative, sans oublier l'information sur le terrain et notamment la réalisation de cartes papier de stations et de plans qui doivent être mis à disposition des usagers sur l'espace public, et pas uniquement aux stations.

Enfin, il faut permettre aux usagers de faire remonter de l'information (difficultés, propositions d'améliorations) à l'opérateur du service (comité d'utilisateurs, internet, etc.).

Des actions promotionnelles régulières telles que l'organisation d'évènements, la tenue de blogs ou la mise en place de campagne de communication favorise la notoriété et l'image du service.

## *• Le suivi de la vie du service*

La ville est en constante évolution et les services de déplacement doivent pouvoir s'adapter à son évolution.

À cet effet, un suivi régulier et systématique du service et de ses performances est indispensable : nombre d'abonnements, usages globaux par type d'usagers, usages locaux plus fins, évolution marquantes, incidents, nombre de vélos disponibles, etc.

La collecte et la transmission de ces informations sont à prévoir dès l'élaboration du service, notamment lorsque l'exploitant est un tiers non lié directement à la collectivité.

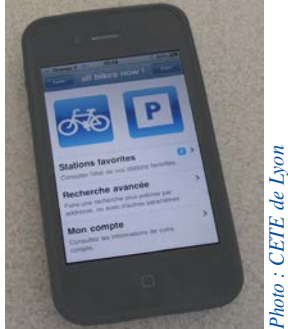

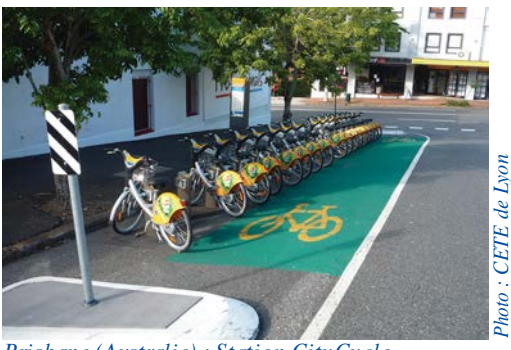

*Application All bikes now Brisbane (Australie) : Station CityCycle Lyon : Station Vélo'V* 

*Photo : CETE de Lyon*

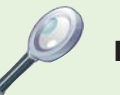

## **Le projet OBIS**

Entre 2008 et 2011, le projet OBIS <sup>9</sup> a réuni 16 partenaires (bureaux d'études, opérateurs, universitaires, exploitants TC, etc.) issus de 9 pays européens pour faire établir un panorama des différents services existants, recueillir et analyser de nombreuses données, expérimenter des solutions en taille réelle et identifier les facteurs de réussite et les difficultés potentielles.

À l'issue de ce travail, un manuel de bonnes pratiques, rassemblant les principaux résultats du projet et synthétisant les enseignements pour la mise en place d'un service, a été rédigé.

Il est disponible gratuitement (en français et anglais) sur le site internet *www.obisproject.com* et auprès du CETE de Lyon, partenaire du projet pour le compte du CERTU.

Le lecteur y trouvera des informations complémentaires sur les objectifs et les recommandations pour la mise en œuvre d'un service de vélos en libre-service.

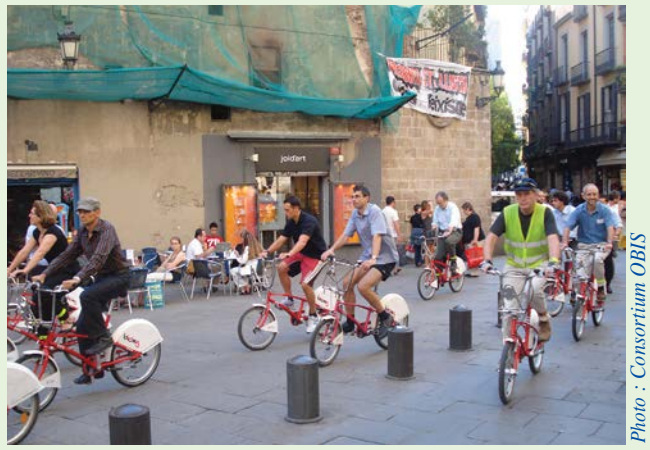

*Barcelone : Participants du projet OBIS sur les vélos Bicing* 

*<sup>(9)</sup> Optimising bike sharing in european cities / optimiser le vélo en libre-service dans les villes européennes, financé par les fonds européens du programme Intelligent Energy Europe (IEE)*

## **L'exploitation des données : une source riche d'enseignements**

Les services de 3<sup>e</sup> génération sont une très grande source de données permettant, en temps réel, de connaître les déplacements effectués, leurs structures temporelles et géographiques (matrices origines-destinations dynamiques, graphes d'utilisation des stations ou profil d'utilisation de certains usagers anonymes).

Bien qu'assez difficiles à récupérer, elles peuvent faire l'objet d'analyses fournissant des éclairages sur le fonctionnement du service, mais aussi sur la ville ellemême.

On peut, par exemple :

- créer une typologie de stations à Barcelone à partir de leur schéma d'utilisation en cours de la journée : quartiers résidentiels, commerciaux, plage, etc. ;
- comparer l'évolution des utilisations au cours de la journée et savoir si les barcelonais rentrent plus à leur domicile à midi que les lyonnais ;
- créer des modèles de prévision de la demande en fonction de la météo, visualiser les déplacements de vélos et repérer les déséquilibres.

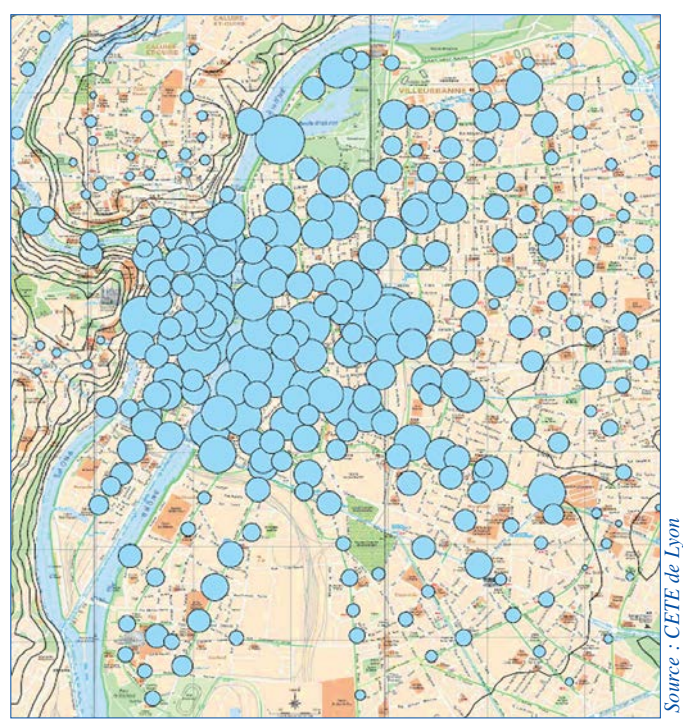

*Lyon : exemple de représentation de la fréquentation des stations Vélo'V*

Toutes ces exploitations pourront avoir des applications concrètes pour les services existants en permettant de mieux dimensionner les stations ou d'améliorer la redistribution grâce à des algorithmes d'optimisation.

Il est donc important que les collectivités prévoient dès la conception du service la collecte et la diffusion (par internet) de données les plus riches possibles pour favoriser ces travaux scientifiques.

## **Quelques pratiques innovantes**

L'observation de pratiques innovantes en France et à l'étranger peut dessiner des pistes d'évolution pour le vélo en libre-service. Sans viser l'exhaustivité ni rentrer dans le détail, on peut citer :

- le développement de flottes privées de VLS pour de grandes entreprises multi-site (système KIWIX de la SNCF) ;
- la participation d'entreprises au financement de stations pour desservir leurs locaux (Nestlé à Genève) ;
- l'intégration de vélos en libre-service à assistance électrique dans une offre combinée de mobilité ("Ah ! La carte" à Montbéliard) ;
- le lancement d'un concours de design pour le VLS de 4e génération à Copenhague ;
- la combinaison de vélos en libre-service et de location plus longue durée à Lille ou Strasbourg.

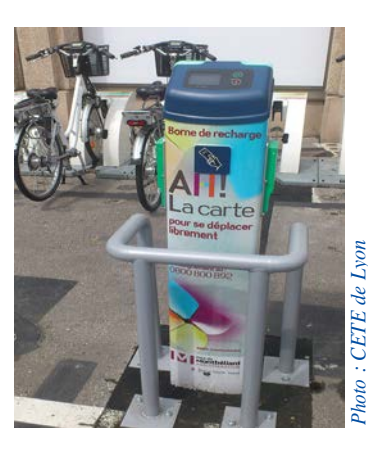

*Montbéliard : Station "Ah ! La carte"*

## **Conclusions**

En offrant un nouveau service à l'usager et par un effet d'entraînement et de communication, les services de vélos en libre-service ont accompagné la renaissance du vélo en ville dans les grandes agglomérations françaises. Encouragées par un important engouement médiatique et par les résultats des premières expériences, de nombreuses collectivités françaises ont mis en place des services assez similaires à partir de 2005.

Les typologies des services, des acteurs et des montages contractuels se sont ensuite largement diversifiées avec une forte implication des opérateurs traditionnels des transports urbains. Aujourd'hui, les services de vélos en libre-service sont solidement implantés dans de nombreuses agglomérations françaises et s'adaptent de plus en plus finement pour augmenter leur domaine de pertinence et mieux compléter l'offre de transports publics. Avec les autres services à destination des cyclistes, les vélos en libreservice sont devenus un élément majeur à la disposition des collectivités territoriales pour l'élaboration d'une politique cyclable globale complémentaire des transports en commun.

#### **Pour en savoir plus ...**

#### *- Références*

**Certu** Centre d'Études sur les réseaux les transports l'urbanisme et les constructions publiques

2, rue Antoine Charial CS 33297 69426 Lyon Cedex 03 tél : 04 72 74 58 00 fax : 04 72 74 59 00 *www.certu.fr*

- **Measuring the impact of opening the London shared bicycle scheme** - Transportation Research Part C 22 (2012) 88–102 - Lathia, Ahmed, Capra qui présente une bibliographie de la littérature scientifique sur le sujet des VLS.
- l *Contractualisation des Vélos en libre-service en France*, État des lieux et analyse, CERTU / CETE de Lyon (parution 2012).
- l *Optimiser le vélo en libre-service dans les villes européennes,*  un manuel, Projet OBIS, juin 2011
- l *Tour de France des services vélos,* GART, mai 2009.

#### *- Liens*

- **.** Site du **projet OBIS** : www.obisproject.com *(version française disponible)*
- l **Bike sharing blog** *(en anglais)* est exclusivement consacré au monde du vélo en libre-service et tient notamment à jour l'inventaire des services : bike-sharing.blogspot.com
- l **Coordination suisse pour le vélo en libre-service** : www.bikesharing.ch, Ce site présente de nombreux documents et liens.

*© Certu 2012 La reproduction totale ou partielle du document doit être soumise à l'accord préalable du Certu.*

*ISSN : en cours*

*Maquette & Mise en Page : Antoine Jardot DADT - VIA CETE Normandie Centre 02 35 68 89 33*

La série « Fiche Vélo » a été réalisée par les groupes de travail du RST pilotés par le Certu. Cette série de documents a pour seule vocation de constituer un recueil d'expériences. Ce document ne peut pas engager la responsabilité de l'Administration.

Ces fiches sont disponibles en téléchargement sur le site du Certu ( http://www.certu.fr ).

#### AUTEUR DE LA FICHE

Olivier Richard

*Cete de Lyon / PCI Transports du quotidien* 04 72 14 31 82 *olivier.richard@developpement-durable.gouv.fr*

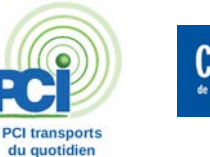

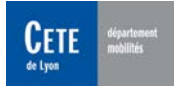

#### VOS CONTACTS AU CERTU

Thomas Jouannot 04 72 74 58 69 *thomas.jouannot@developpement-durable.gouv.fr*

Christophe Saroli 04 72 74 58 47 *christophe.saroli@developpement-durable.gouv.fr*

Secrétariat : 04 72 74 59 61 *voi.certu@developpement-durable.gouv.fr*

Mais également les correspondants vélos des CETE : *Est (F. Tortel), Méditerranée (J. Cassagnes), Nord-Picardie (B. Deboudt), Normandie Centre (JC. Poreau), Ouest (G. Aboucaya), Sud-Ouest (B. Lacroux), DRIEA (JF. Durand).*

FICHE n° 25 - **Les Vélos en libre-service : un nouveau mode de transport collectif et individuel**